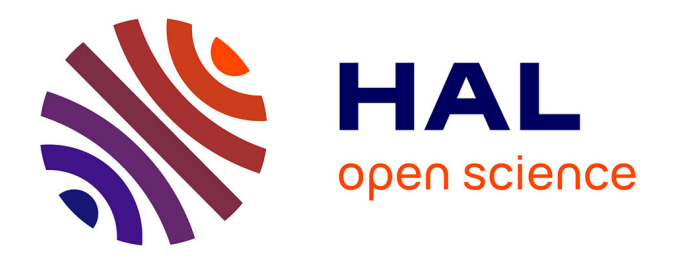

### **Brain Computer Interaction (BCI) : étude des dispositifs, choix, installation et mise en oeuvre d'un ensemble de cas d'étude et leur évaluation**

Gaël Dupperey

#### **To cite this version:**

Gaël Dupperey. Brain Computer Interaction (BCI) : étude des dispositifs, choix, installation et mise en oeuvre d'un ensemble de cas d'étude et leur évaluation. Réseau de neurones [cs.NE]. 2015. dumas-01301731ff

### **HAL Id: dumas-01301731 <https://dumas.ccsd.cnrs.fr/dumas-01301731>**

Submitted on 12 Apr 2016

**HAL** is a multi-disciplinary open access archive for the deposit and dissemination of scientific research documents, whether they are published or not. The documents may come from teaching and research institutions in France or abroad, or from public or private research centers.

L'archive ouverte pluridisciplinaire **HAL**, est destinée au dépôt et à la diffusion de documents scientifiques de niveau recherche, publiés ou non, émanant des établissements d'enseignement et de recherche français ou étrangers, des laboratoires publics ou privés.

## **CONSERVATOIRE NATIONAL DES ARTS ET METIERS**

**CENTRE REGIONAL ASSOCIE DE RHONE-ALPES**  *\_\_\_\_\_\_\_\_\_\_\_\_\_\_\_\_\_\_\_* 

#### **MEMOIRE**

**présenté en vue d'obtenir le** 

**DIPLOME D'INGENIEUR CNAM** 

#### **SPECIALITE : INFORMATIQUE**

#### **OPTION : RESEAUX, SYSTEMES et MULTIMEDIA (IRSM)**

**par** 

#### **Gaël DUPERREY**

Brain Computer Interaction (BCI) : étude des dispositifs,

**\_\_\_\_\_\_\_\_\_\_\_\_\_\_\_\_\_\_\_** 

choix, installation et mise en œuvre d'un ensemble

de cas d'étude et leur évaluation.

**Soutenu le 10 Juin 2015** 

**\_\_\_\_\_\_\_\_\_\_\_\_\_\_\_\_\_** 

#### **JURY**

**PRESIDENT : M. Christophe PICOULEAU Professeur des Universités** *CNAM Paris*

**MEMBRES : M. Bertrand DAVID Professeur des Universités EC Lyon M. René CHALON Maître de conférences EC Lyon M. Claude GENIER Enseignant CNAM Lyon** 

**M. Franck TARPIN-BERNARD Professeur des Universités IUT Grenoble** 

### **Remerciements**

Je remercie messieurs Bertrand DAVID et René CHALON pour m'avoir accueilli au sein du service Mathématiques et Informatique de l'école Centrale Lyon, au Laboratoire d'InfoRmatique en Image et Systèmes d'information du CNRS et pour m'avoir donné l'opportunité de travailler sur ce sujet. Je les remercie également pour leur accompagnement et leurs conseils dans la réalisation de ce mémoire.

Je tiens également à remercier le CNAM de Lyon pour la qualité des divers enseignements que j'ai pu suivre ces dernières années, avec une mention particulière à Mme Eléonore GONDEAU pour son accompagnement.

Je remercie aussi les membres de l'AE2cnam et les autres auditeurs du CNAM, avec qui j'ai suivi ce cursus, pour leur accompagnement et soutien.

Je remercie enfin fortement ma famille et mes proches, pour leur soutien tout au long de ce cursus et pour leurs encouragements, leur aide.

## **Liste des abréviations**

- API : Application Programming Interface (interface de programmation)
- BCI : Brain-Computer Interaction/Interface
- EAIH : Environnements Informatiques pour l'Apprentissage Humain
- EDF : European Data Format
- EEG : Electro-encéphalographie
- GDF : General Data Format
- ICO : Interface Cerveau-Ordinateur
- IHM : Interface-Homme Machine
- INRIA : Institut National de Recherche en Informatique et en Automatique
- IRM : imagerie par résonance magnétique fonctionnelle
- IND : Interface Neuronale Directe
- MEG : magnétoencéphalographie
- TEP : Tomographie par émission de positons (PET scan)
- EIAH : Environnements Informatiques pour l'Apprentissage Humain
- SSVEP : Steady State Visually Evoked Potentials

### **Glossaire**

**Biofeedback :** Techniques relatives à la bioélectricité pour la mesure de fonctions organiques, basées sur la visualisation (avec des appareils électriques) des signaux physiologiques d'un sujet conscient de ces dernières. Le sujet doit pouvoir contrôler ces signaux, que ce soit volontairement ou involontairement.

**Electromyographie :** Technique médicale qui permet d'enregistrer, à l'aide d'un appareil, les courants électriques accompagnant l'activité musculaire.

**European Data Format (EDF) :** Format de fichier informatique destiné au stockage des données médicales ou biologiques organisée en séries temporelles (électroencéphalogramme, électrocardiogramme…). Le format est ouvert et non propriétaire.

**Facultés cognitives :** Ou fonctions cognitives. Elles se divisent en quatre classes : réception/acquisition, mémorisation / apprentissage, pensée / raisonnement, expression / communication / action.

**Framework :** Ensemble cohérent de composants logiciels structurels qui sert à créer les fondations, grandes lignes, de tout ou partie d'une architecture logicielle. Il a un caractère générique et faiblement spécialisé et propose un cadre de travail de par sa construction. Cela permet de modeler l'architecture de logiciels ou applications en proposant des patterns et bibliothèques.

**General Data Format (GDF) :** Format de fichier informatique destiné au stockage des signaux biologiques, sur le même principe que le format EDF, il est implémenté pour MATLAB à travers la bibliothèque BioSig.

**Interface Cerveau-Ordinateur (ICO) :** Equivalent français pour le sigle BCI (Brain Computer Interaction). Cela englobe le principe de communication au sens large entre le cerveau et un ordinateur. Nous nous situons plus sur le principe de communication global que technique, même si l'amalgame est souvent fait dans la littérature.

**Interface Neuronale Directe (IND) :** Bien que donné comme un équivalent français du terme BCI par Wikipedia, la littérature a tendance à plus cibler les moyens techniques par ce sigle. Les IND peuvent être unidirectionnels ou bidirectionnels et sont conçus pour assister, améliorer ou réparer des fonctions humaines de cognition ou d'action défaillantes.

**Méninges :** Ce sont les membranes qui enveloppent le système nerveux central, à savoir l'encéphale, la moelle épinière, la portion intracrânienne des nerfs crâniens et les racines des nerfs spinaux. Elle se compose de la dure-mère, de l'arachnoïde et de la pie-mère. C'est aussi la localisation du liquide cérébro-spinal (ou céphalo-rachidien) qui amortit les chocs lors des mouvements.

**Neuropile :** Partie du système nerveux située entre les principales cellules constituant la substance grise du système nerveux central. Il s'agit d'un enchevêtrement de protrusions cytoplasmiques (région comprise entre la membrane plasmique et le noyau) issues des neurones (axones et dendrites) et des cellules gliales. Il exclut en revanche les corps cellulaires.

**Syndrome d'enfermement :** Ou syndrome de verrouillage est un état neurologique où le patient est éveillé et pleinement conscient (vue, ouïe), mais où il ne peut bouger ni s'exprimer par la parole, à cause d'une paralysie complète. Seule exception, en général pour le mouvement des paupières et parfois des yeux. Les facultés cognitives sont, elles, intactes.

**Steady State Visually Evoked Potentials (SSVEP) :** En neurologie, signaux qui sont des réponses naturelles à des stimulations visuelles avec des fréquences spécifiques. Quand la rétine est excitée par un stimulus visuel avec une fréquence de l'intervalle 3.5 Hz à 75 Hz, le cerveau génère une activité électrique avec les mêmes fréquences.

## Table des matières

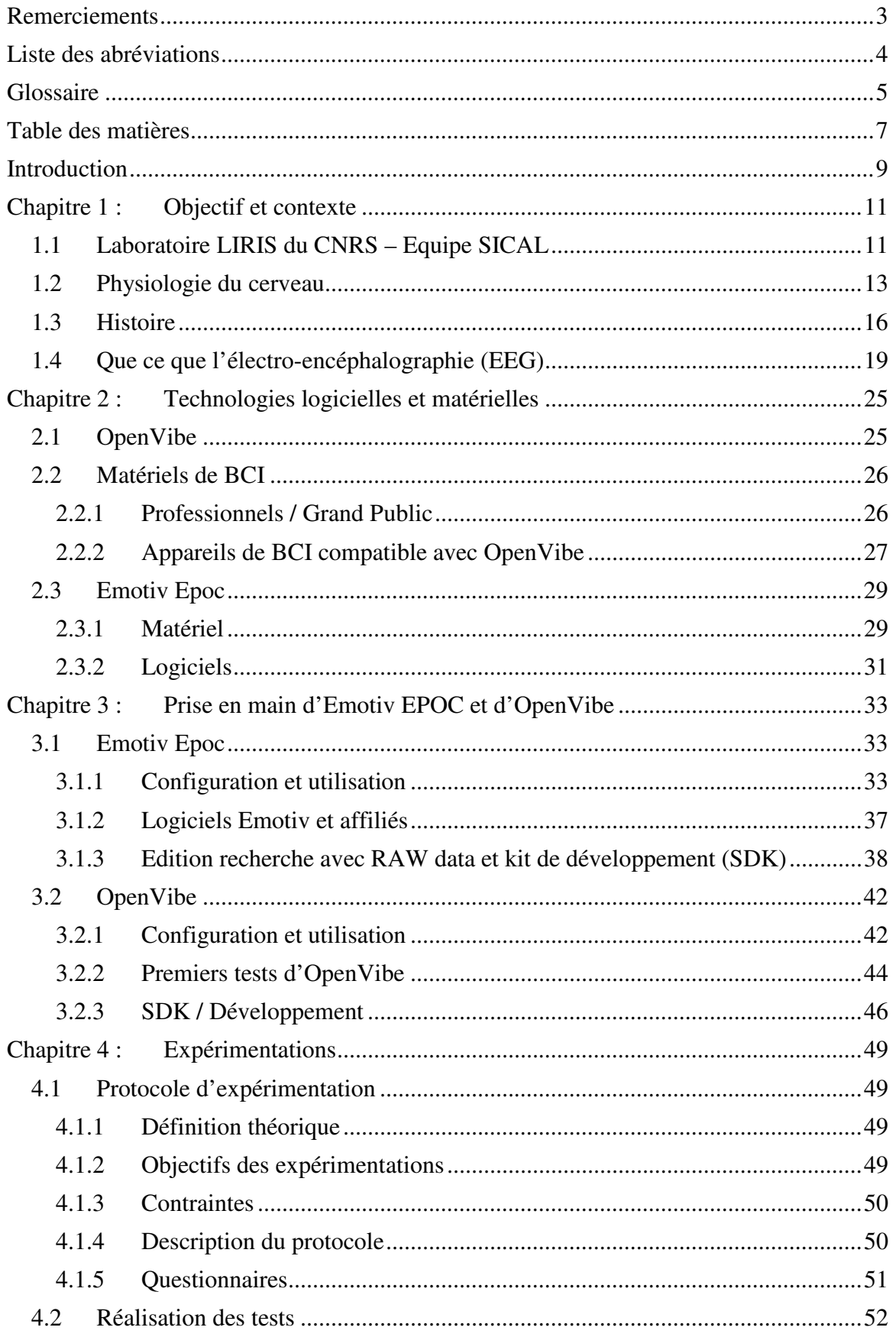

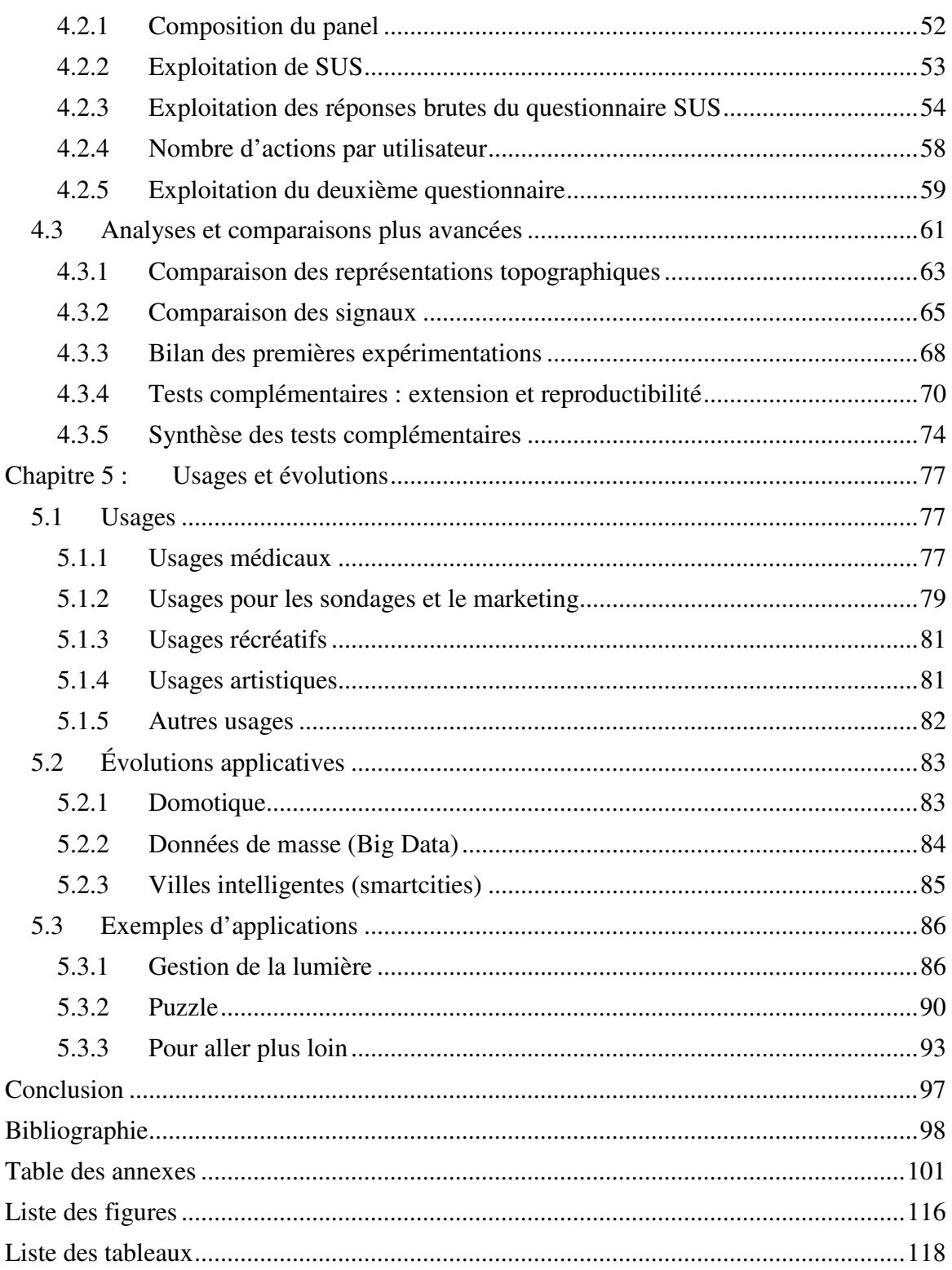

### **Introduction**

A une époque où les évolutions technologiques semblent s'accélérer, où elles s'intègrent de plus en plus dans notre quotidien via les smartphones (ordiphones) ou le « wearable » (technologies à porter), mesurant nos mouvements, nos habitudes, notre tension et notre pression sanguine, nous nous prenons à rêver à de nouveaux moyens d'interactions avec notre environnement. Pourquoi ne pourrions-nous pas penser à quelque chose et que cela se produise, non pas par hasard, mais parce que nous y avons pensé ? C'est ce que la BCI (Brain Computer Interaction) ou ICO (Interface Cerveau-Ordinateur) a vocation de faire.

Si cela semble être de la science-fiction, pour un nombre croissant de personnes il s'agit d'un travail quotidien de recherche afin d'affiner, d'améliorer les technologies déjà présentes et de construire celles de demain. Si nous pouvions clairement lire dans notre cerveau, ne pourrions-nous pas aussi y écrire, c'est-à-dire rendre la télépathie réelle via l'homme augmenté ? Après les oculomètres (« eyes-trackers »), le LEAP motion, la voix, le cerveau est donc un des nouveaux moyens d'interaction entre l'homme et la machine. Si initialement c'est plus dans le cadre du handicap que cela a été étudié, sa démocratisation et son succès sont croissants. De 6 laboratoires qui travaillaient sur le sujet en 1994, nous sommes passés à 38 en 1999 et plus de 100 en 2005 [TARBY J.C. & ROUILLARD J. - 2010].

Nous nous penchons sur cette technologie dans le cadre du travail de l'équipe SICAL du Laboratoire LIRIS du CNRS et sur son utilisation pour l'interaction homme-machine (IHM). Nous avons procédé à l'étude des différents produits accessibles sur le marché avant d'en étudier un plus avant à travers plusieurs cas d'études. Notre but est, en plus d'un état de l'art, d'ouvrir les possibilités d'un mode d'interaction additionnel.

Dans le chapitre 1, nous avons fait le point sur la physiologie du cerveau, sur l'histoire de cette technologie et sur ce qu'est l'électro-encéphalographie. Nous avons ensuite fait un tour, dans le chapitre 2, des matériels accessibles, notamment par rapport à nos exigences, un projet sur ce sujet ayant aussi été proposé à un groupe d'élèves centraliens. En fonction de nos choix, nous avons ensuite étudié le matériel acquis et les logiciels l'accompagnant ou compatibles. Cette étude, présentée dans le chapitre 3, s'est appuyée aussi bien sur un aspect théorique, que sur des expérimentations, en chapitre 4, quant à sa prise en main ou à son utilisation dans divers cas d'application. Dans le cadre des mises en œuvre, chapitre 5, nous avons fait un tour d'horizon des usages actuels et sur leur usabilité. Nous en avons profité pour envisager d'autres cas d'utilisation, ou des améliorations, évolutions possibles, tout en essayant de mettre en évidence ce qui serait nécessaire pour les réaliser. Nous avons conclu sur des utilisations de cette technologie, notamment en terme d'IHM, tout en proposant des pistes de recherches futures.

## **Chapitre 1 : Objectif et contexte**

Les Interfaces Cerveau Ordinateur (ICO) ou Brain Computer Interfaces (BCI) représentent les technologies permettant une interaction entre le cerveau humain et les machines. Il s'agit donc d'une branche à part entière des IHM (interfaces hommemachine), au même titre que les claviers, souris, boutons et autres… Cela va bien sûr audelà des simples interactions physiques, car elles prennent en compte les questions d'ergonomie des interfaces numériques, des postes de travail… Par exemple, l'amélioration de l'ergonomie de l'interface homme-machine a pour principal objectif d'optimiser le poste de travail afin de limiter les risques de travail face à un écran (troubles musculosquelettiques, fatigue oculaire…).

Les organes d'entrée des IHM sont assez variés. Des anciennes cartes perforées aux claviers, ils évoluent avec le temps vers une plus grande variété d'interactions comme la reconnaissance et la synthèse vocale, les gants de données, les tables interactives, les imprimantes 3D, la réalité virtuelle et augmentée… Avec l'évolution des technologies, nous continuons à rechercher de nouveaux périphériques ou canaux de transmission d'où la volonté, dans la perspective de la télépathie ou télékinésie, de vouloir interagir avec notre environnement à la seule force de notre cerveau, de nos pensées. C'est de cette volonté que sont nées les interfaces neuronales directes. C'est aussi la raison pour laquelle nous avons étudié cette technologie dans la lignée du travail de l'équipe du laboratoire LIRIS, de l'École Centrale de Lyon. Nous avons voulu évaluer cette technologie en termes d'utilisabilité, de reproductibilité et d'universalité pour des IHM actuelles ou à venir.

### **1.1 Laboratoire LIRIS du CNRS – Equipe SICAL**

Le Laboratoire d'InfoRmatique en Image et Systèmes d'information ou LIRIS est une unité mixte de recherche regroupant 320 membres, sous tutelles du CNRS, de l'INSA de Lyon, de l'Université Claude Bernard Lyon 1, de l'Université Lumière Lyon 2 et de l'École Centrale de Lyon. Le champ scientifique est principalement l'informatique et, plus largement, les sciences et technologies de l'information. L'unité se décompose en 14 équipes de recherches, structurées en 6 pôles de compétences. La figure 1 permet de voir comment cette répartition s'articule.

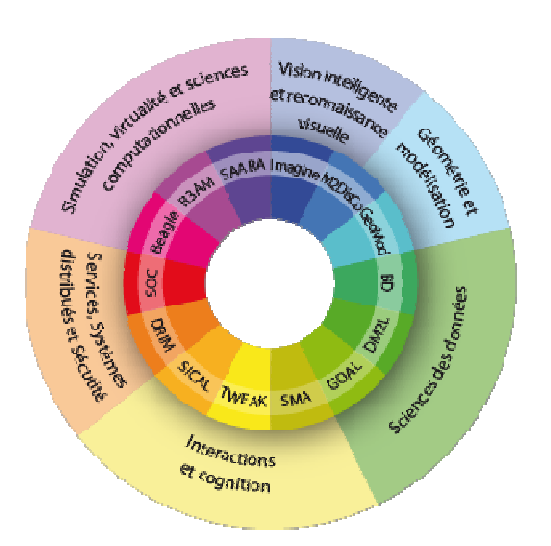

Figure 1 : Organisation du LIRIS par champs de recherche (Source : liris.cnrs.fr)

L'équipe SICAL ou « Situated Interaction, Collaboration, Adaptation and Learning » est composée d'un professeur, de sept maîtres de conférences et de dix doctorants. Les questions de recherches s'articulent principalement autour de trois thématiques :

- EAIH : Serious games
- IHM
- Systèmes interactifs adaptatifs

Nous avons travaillé au sein d'une antenne du laboratoire située à l l'École Centrale de Lyon. Dans ce cadre, il a été proposé aux élèves de première année un projet d'étude (PE) sur le thème de la BCI (Brain-Computer Interaction). Six élèves ont exprimé leur intérêt pour ce sujet, cinq garçons et une fille. Nous avons donc profité de leur présence pour les Nous avons travaillé au sein d'une antenne du laboratoire située à l'École Centrale de<br>Lyon. Dans ce cadre, il a été proposé aux élèves de première année un projet d'étude (PE)<br>sur le thème de la BCI (Brain-Computer Intera cadre, bénéficier de leurs retours d'expériences, recherches et tests afin d'affiner ou d'élargir les nôtres. La fiche de projet est disponible en annexe 7 pour information. Nous faisons référence à ce groupe sous la dénomination PE ou PE50 qui était l'identifiant de ce sujet.

L'équipe de recherche d'accueil étudie donc en permanence de nouveaux moyens d'interactions entre humains et machines. C'est dans ce cadre qu'intervient notre sujet, à savoir l'évaluation et l'usage d'Interface Cerveau-Ordinateur (ICO). La volonté était d'évaluer cette technologie par un état de l'art et des expérimentations sur son utilisabilité savoir l'évaluation et l'usage d'Interface Cerveau-Ordinateur (ICO). La volonté était<br>d'évaluer cette technologie par un état de l'art et des expérimentations sur son utilisabilité<br>et son universalité. C'est la raison pour interactions homme-machine (IHM) plutôt que sur les principes de base de la BCI, nécessaires à son fonctionnement. Certaines connaissances de base restent néanmoins nécessaires si on souhaite mieux comprendre leur fonctionnement, que ce soit la physiologie de notre cerveau ou l'histoire des techniques d'imagerie médicale.

#### **1.2 Physiologie du cerveau**

Le cerveau est au cœur de notre système nerveux. C'est lui le maître qui reçoit, traite les informations et transmet les ordres à notre corps. C'est aussi le siège, entre autres, de la cognition, c'est-à-dire de l'ensemble des processus qui se rapportent à la connaissance, comme la mémoire, le langage, le raisonnement, l'intelligence, la résolution des problèmes, la perception et l'attention. On les distingue des processus mentaux liés à la fonction affective. Nous nous limitons dans ce chapitre à présenter rapidement ce qu'est le cerveau chez les vertébrés et en particulier chez les humains, mais aussi le système nerveux principal et ce qui le compose.

Le cerveau est une structure très complexe, se composant essentiellement de neurones et de cellules gliales. Voici, dans le tableau 1, une estimation des composantes volumétriques du néocortex [KOLB B. & WHISHAW IQ - 2008].

| Composant      | <b>Proportion</b> |
|----------------|-------------------|
| Axones         | 37%               |
| Dendrites      | $22\%$            |
| <b>Boutons</b> | 13 $%$            |
| Épines         | 5 %               |
| Glie           | $12\%$            |
| Autres         | 12 %              |

**Tableau 1 : Estimation des composantes volumétriques du néocortex** 

Les neurones sont les cellules qui communiquent entre elles par le biais de leurs axones et dendrites. C'est eux qui véhiculent l'influx nerveux comme un signal électrique, à la différence que nous parlons d'électrochimie. En effet, c'est l'action d'une dépolarisation des propriétés électrochimiques de la membrane de l'axone, qui permet la propagation du signal. Le neurone n'étant pas un bon conducteur d'électricité, il utilise les flux d'ions pour générer ce signal. Sa composition riche en myéline aide à la transmission de ce signal électrique. Il est ensuite transmis au niveau de la synapse, de l'axone à la dendrite du neurone suivant par un échange chimique (neurotransmetteurs). La dendrite transmet ce message au noyau de la cellule qui le traduit de nouveau en message électrochimique. L'information peut donc continuer de circuler.

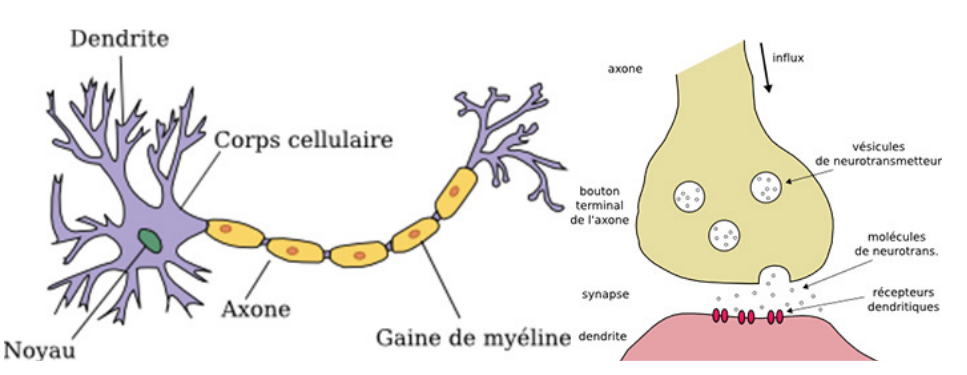

**Figure 2 : Schéma anatomique et fonctionnel d'un neurone (Source : futura-science.com)** 

Les cellules gliales ont des fonctions très diverses, mais pour la majorité, centrées sur le support des neurones et de leurs fonctions. Par défaut, nos neurones ne fonctionnent jamais seuls et sont organisés en réseaux neuronaux. Ces circuits spécialisés sur certains types d'informations forment les bases de la neuropile avec les cellules gliales. Ces réseaux ont des dispositions variées suivant leurs fonctions. Il est à noter que cette organisation diffère en fonction de chaque individu. En effet, si le développement initial de ces cellules se base sur les processus cellulaires et moléculaires intrinsèques, ils sont ensuite influencés par le patrimoine génétique et environnemental. C'est ce qui explique la singularité du cerveau propre à chacun [PURVES D, AUGUSTINE GJ, FITZPATRICK D & al. - 2011].

Notre cerveau n'est pas homogène, c'est-à-dire qu'il n'est pas composé d'une seule et même matière ni d'une unique partie regroupant toutes les fonctions. Il s'agit d'un organe complexe qui se décompose en plusieurs sous-parties comme nous pouvons le constater sur la figure 3.

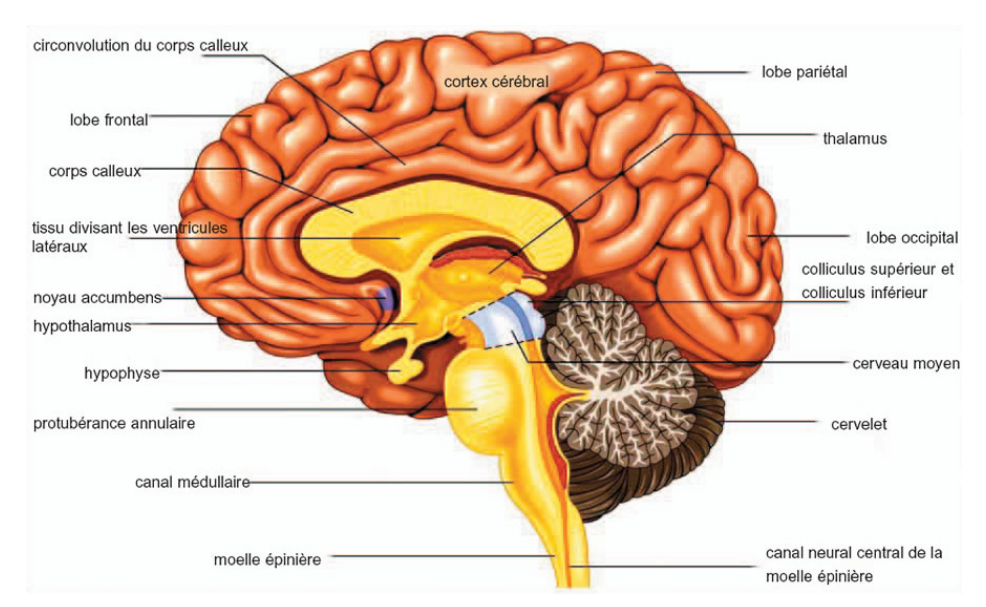

**Figure 3 : Schéma de coupe du cerveau et de ses zones anatomiques (Source : neuroperformance.fr)** 

Il réalise de nombreuses opérations en permanence, que ce soit pour des prises de décisions, de l'interprétation des sensations, des perceptions… Il est difficile de savoir exactement la spécialisation de chaque zone, mais on a pu constater une interdépendance des fonctions entre zones adjacentes. Les évolutions dans les milieux de l'imagerie médicale, depuis le siècle dernier, ont permis d'avancer bien plus rapidement sur l'étude de celui-ci et même de faire correspondre des fonctions aux aires descriptibles visuellement. Si la méthode la plus simple reste l'électroencéphalographie, c'est l'imagerie par résonnance magnétique (IRM) qui donne les meilleurs résultats, c'est-àdire les plus complets et précis [CARTER R. & al. - 2015]. Il a donc été possible de mettre en relation les phénomènes électrochimiques se produisant dans le cerveau avec des éléments comme la vision, les mouvements, les sensations, mais aussi la volonté de mouvement…

Les études ont pu commencer à dresser une ébauche de carte, qui se précise toujours, au gré des recherches. Nous avons pu ainsi mettre en exergue l'asymétrie anatomique présente, c'est-à-dire que les deux hémisphères ne sont pas identiques. Cela participe aux qualités différentes chez tous les individus, suivant le niveau de développement. Il a aussi été montré que l'hémisphère gauche gérait le côté droit du corps, aussi bien au niveau sensoriel qu'au niveau moteur, et que la partie droite du corps était gérée par l'hémisphère gauche. Chaque hémisphère a ses spécialités, et en cas de lésion d'une partie, il peut être possible qu'une part des fonctions migre, mais pas obligatoirement. Il est possible d'obtenir des cartes fonctionnelles du cerveau, qui continuent à s'affiner. Nous pouvons voir sur les figures 4 et 5 deux cartes différentes des fonctions cognitives. Si certaines zones sont communes, d'autres diffèrent.

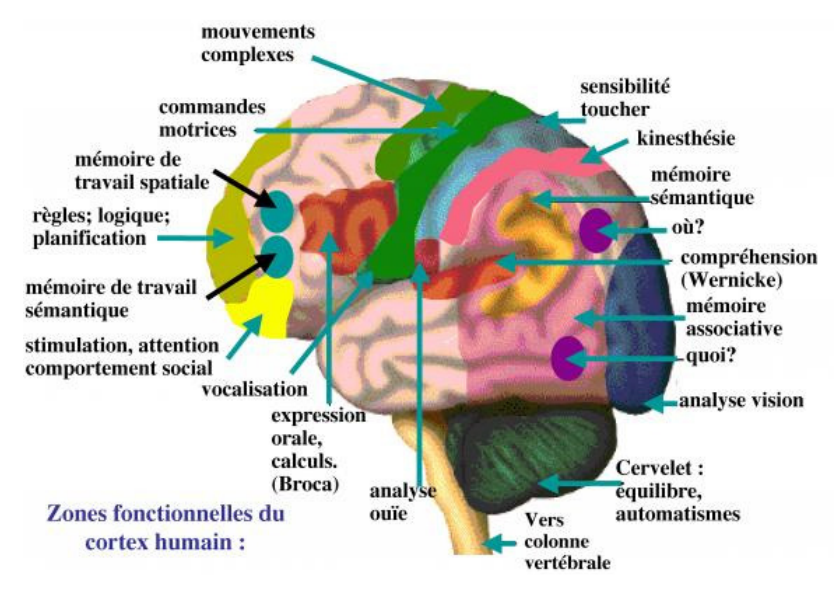

**Figure 4 : Zones fonctionnelles du cortex humain (Source : lachaineducoeur.fr)** 

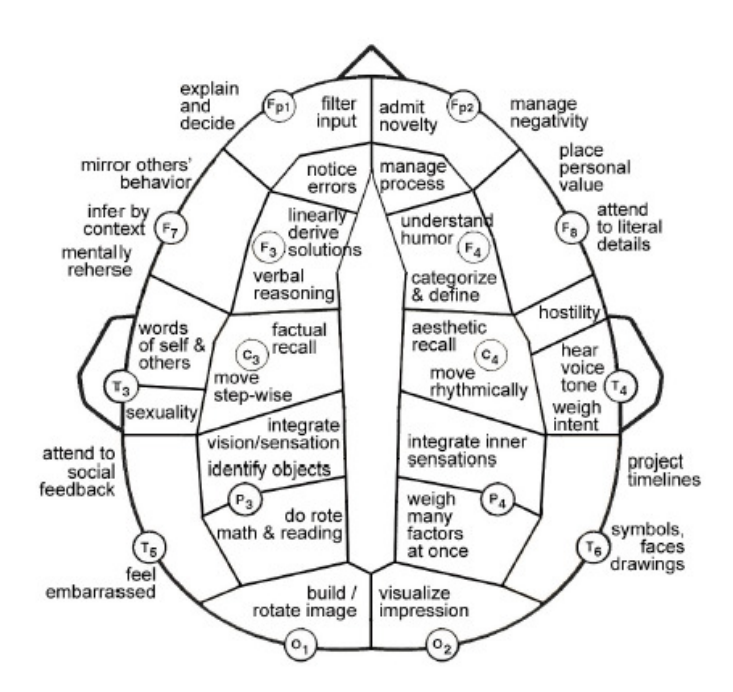

**Figure 5 : Vue aérienne des zones fonctionnelles du néocortex (Source : pinterest.com )** 

Une remarque sur ces représentations, c'est que nous avons, dans l'ensemble, peu de vues synthétiques. Beaucoup de publications ou de recherches se concentrant sur des fractions du cerveau et non sur une vue d'ensemble. Nous trouvons surtout des descriptifs de zones physiologiques du cerveau et de leurs fonctions cognitives associées et non la description des fonctions cognitives par zones, comme présentée dans les figures 4 et 5. Toutes les fonctions ne peuvent pas forcément se ranger dans une seule et unique case. Certaines

sont réparties dans diverses zones. Les échanges n'étant pas tous électrochimiques, mais aussi simplement chimiques, nous ne pouvons tous les connaitre. Nous n'en observons qu'une partie. Autre point important, c'est qu'un millimètre cube de notre cerveau peut héberger d'une à plusieurs fonctions, cognitives ou autres. Il est donc difficile de pouvoir représenter toutes ces fonctions simplement sur une carte synthétique.

La compréhension de cet organe est essentielle si nous souhaitons pouvoir, à terme, le lire clairement, et lui transmettre directement des informations. En effet, l'imagerie médicale et la technologie actuelles nous permettent bien d'observer son activité, de stimuler certaines zones, mais pas encore de communiquer clairement, directement avec lui. C'est un organe qui nous réserve encore de nombreux secrets et son étude a encore un long chemin devant elle.

### **1.3 Histoire**

Le premier enregistrement de l'activité cérébrale fut réalisé en 1875 sur un cortex mis à nu, par un assistant de physiologie, nommé Caton, de la Royal Infirmary de Liverpool [Wikipedia - 2015]. Cet enregistrement fut réalisé à l'aide des oscillations d'un galvanomètre qui permit d'attester la présence de courants électriques. Ce n'est en revanche qu'en 1929, que Hans Berger, psychiatre de l'université d'Iéna, put, chez l'homme, l'enregistrer sur le cuir chevelu [MALMIVUO J. & PLONSEY R. - 1995]. Pour ce faire, il utilisait des électrodes posées sur le scalp et reliées à des amplificateurs.

Dans les années 1970, des recherches ont débuté à l'université de Californie à Los Angeles, sous le financement de la National Science Foundation, puis de la Defense Advanced Research Projects Agency (DARPA). Sur la même période, des travaux de Fetz [FETZ – 1969], Schmidt et Baker ont établi que des singes pouvaient apprendre à contrôler la fréquence de neurones individuels du cortex primaire par leur volonté, en suivant une méthode d'entraînement par punition et récompense. Leur étude a d'abord démontré que les singes pouvaient apprendre à contrôler la réponse d'un équipement de biofeedback par leur pensée, et, par extension, de contrôler l'activité individuelle d'un neurone ou d'un groupe de neurones. C'est de cette époque que datent les premiers algorithmes visant à démontrer que les schémas de pensées sont liés à des cheminements neuronaux précis.

Dans les années 1980, Apostolos Georgopoulos, de l'université Johns-Hopkins trouva, suite à des expériences sur des macaques rhésus, une loi mathématique (essentiellement un cosinus) expliquant la direction de déplacement d'un bras en fonction de l'activité électrique d'un neurone du cortex moteur. Cette découverte démontra aussi que le mouvement était commandé par diverses zones (groupes neuronaux) du cerveau.

À partir des années 1990, la recherche sur les IND a pu fortement progresser suite à l'évolution des technologies. Plusieurs équipes de recherches réussiront à capturer des ondes provenant du cerveau (de centres moteurs) et à les utiliser pour contrôler des équipements. Par exemple, l'équipe de Phillip Kennedy fabriqua la première interface cerveau-ordinateur intracorticale en implantant des électrodes dans le cerveau d'un singe, permettant de le connecter.

En 1999, une équipe de l'université de Berkeley en Californie réussit à décoder l'activité neuronale de chats afin de reproduire les images vues. Pour cela, ils utilisèrent un réseau d'électrodes implanté dans le thalamus (point d'entrée des influx nerveux de perception). Les signaux enregistrés ont ensuite été traités mathématiquement afin de pouvoir reconstruire la vision.

Durant la même période, l'équipe de Miguel Nicolelis va promouvoir l'utilisation massive d'électrodes sur de larges zones afin d'obtenir un signal très complet, autorisant le pilotage d'IND. Ils vont d'ailleurs développer une interface permettant, par décodage de l'activité cérébrale des singes nocturnes, de piloter un bras robotisé. Dans les années suivantes, ils ont fabriqué une IND reproduisant les mouvements du singe hibou alors qu'il manipulait une manette. Cela permettait de mouvoir un bras robotique distant. Nicolelis poursuivit ensuite ses études avec des singes rhésus dont le cerveau est plus proche du nôtre. Les tâches assignées consistaient à saisir des objets virtuels sur un écran d'ordinateur pendant qu'on étudiait les signaux produits. D'autres équipes ont bien sûr travaillé en parallèle sur cette période, comme celle de Andrew Schwatrz de l'université de Pittsburgh, et de Richard Andersen de Caltech, qui a mis au point des IND travaillant sur le décodage de seulement 15 à 30 neurones contre 50 à 200 pour les autres équipes. Cette même «équipe défraya d'ailleurs la chronique lorsqu'ils présentèrent un singe capable de s'alimenter de pâtes grâce à un bras robotisé piloté par sa pensée.

Actuellement, les développements portent sur des IND pour capter les signaux à l'origine des intentions de mouvement. Un travail parallèle de recherche existe pour prédire l'activité électrique des muscles (électromyographie). Le point faible de ces technologies réside dans ses capteurs. Ils ne permettent pas encore une perception fiable, sûre et robuste des ondes cérébrales. Depuis 2000, le projet « Brain-Computer Interface R&D Program » a été mis en place au New York State Department of Health aux États-Unis par le Dr Gerwin Schalk. Cela a permis de développer un système polyvalent nommé IND200.

Si initialement les IND étaient invasives, comme illustré en figure 6, un travail a été fait pour disposer de périphériques partiellement invasifs et non invasifs, fonctionnant en surface du crâne. Les deux sont toutefois toujours utilisés. Ces technologies ont bien sûr été beaucoup étudiées pour le domaine médical, dès les premiers âges. Ainsi des expériences ont été réalisées pour rendre la vue à des aveugles. Nous pouvons citer le travail de William H. Dobelle qui fut le premier à implanter un dispositif visant à restaurer la vue [DOBELLE W. H. - 2000]. Le premier humain à tester ce système, nommé « Jerry », et ayant perdu la vue à l'âge adulte, fut implanté par un unique réseau de 68 électrodes dans son cortex visuel. Le système se composait, en plus, d'une caméra montée sur des lunettes et transmettant un signal à l'implant. Si à l'origine il ne pouvait que distinguer des nuances de gris dans un champ de vision limité avec une vitesse de rafraichissement lente, il a pu par la suite réaliser des tâches simples sans assistance. La miniaturisation de l'informatique a pu aider sur ce point en rendant portable l'ordinateur responsable des traitements. Les travaux continuent, bien sûr, sur ce point à l'institut Dobelle. Aujourd'hui, des patients implantés peuvent même conduire des voitures à faible vitesse dans un environnement sécurisé (parking).

D'autres travaux ont été menés pour pouvoir interagir avec son environnement, par la force de la pensée. Nous pouvons citer les travaux de l'université d'Emory à Atlanta, qui ont été les premiers à implanter une IND permettant d'émuler le mouvement. Leur patient, qui souffrait d'un syndrome d'enfermement suite à une attaque cérébrale en 1997, a été implanté avec une IND en 1998. Cela lui permettait de piloter un curseur sur un écran d'ordinateur. En 2005, un tétraplégique, Matt Nagle, fut le premier à contrôler une main artificielle avec une IND de la technologie BrainGate [Wikipedia - 2014]. Il put ainsi contrôler un bras robotisé, un curseur d'ordinateur, l'éclairage et la télévision. Son implant se composait, entre autres, d'une broche de 96 électrodes.

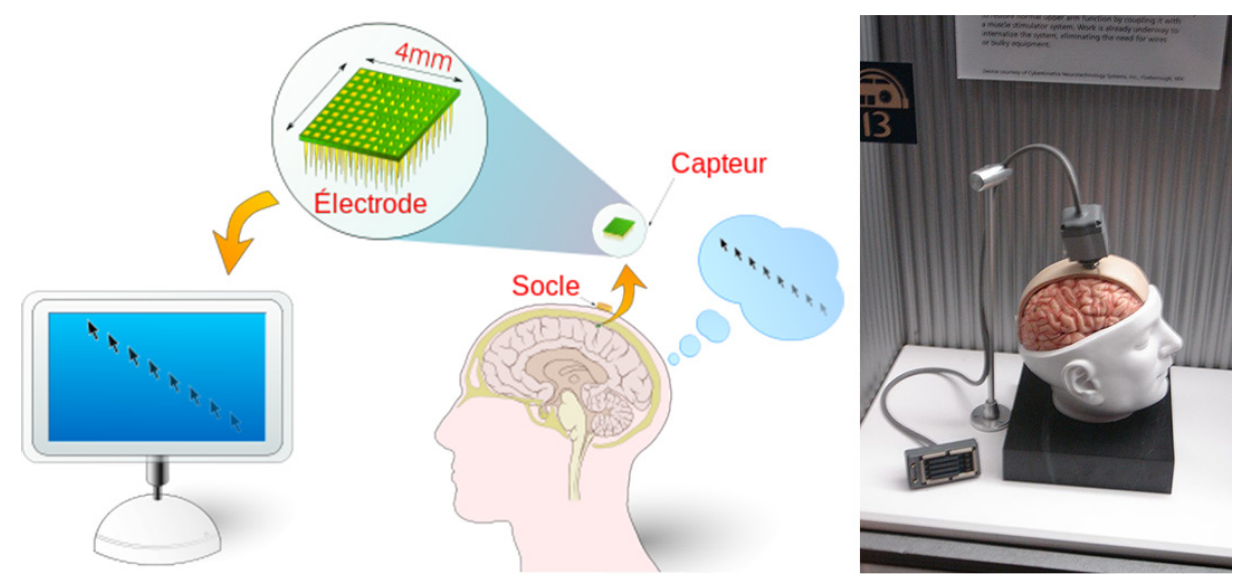

**Figure 6 : Illustrations de l'implantation d'une IND invasive (Source : Wikimedia)** 

Les IND partiellement invasives s'implantent dans la boîte crânienne, mais sans pénétrer dans la masse cérébrale. Cette technologie présente moins de risques que l'invasive et offre aussi une bien meilleure résolution des signaux par rapport à la non invasive (le passage à travers la dure-mère, cf. figure 7, distordant le signal). Nous parlons d'électrocorticographie (ECoG) qui mesure l'activité, comme avec l'électroencéphalographie, mais avec des capteurs situés entre la dure-mère et le cortex. En 2004 un adolescent a ainsi pu jouer, avec ce système, au jeu Space Invaders. Cette technologie permet aussi d'étudier le cerveau des patients souffrant d'épilepsie sévère afin de localiser le foyer de la maladie.

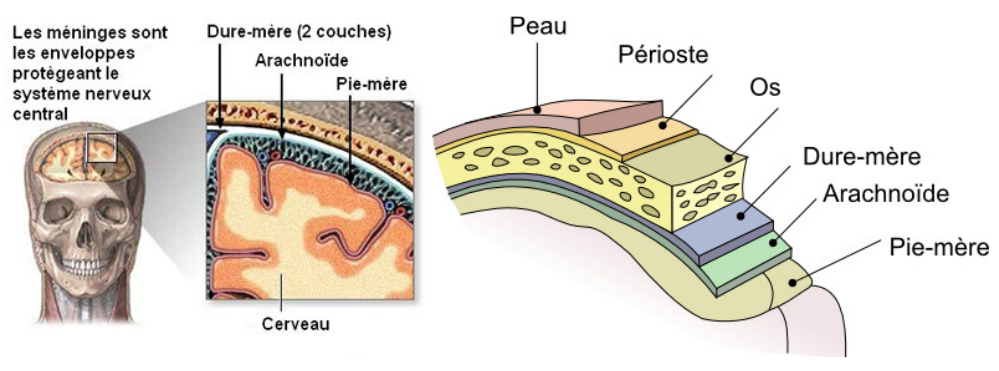

**Figure 7 : Schémas des méninges** 

Enfin, les IND non invasives utilisent d'autres technologies de l'imagerie médicale. L'inconvénient de ces IND est, pour une part, d'offrir une plus faible résolution par rapport aux technologies invasives ou partiellement invasives [KOSMYNA N. - 2011]. Le signal est atténué, voire altéré par la traversée de la boîte crânienne. Les principales technologies sont les MEG, les IRM et les EEG. Les deux premières nécessitent un équipement lourd et professionnel. Elles ont en revanche été utilisées avec succès sur plusieurs expériences, notamment en donnant la possibilité à des patients de jouer à Pong en temps réel par le contrôle volontaire de leur réponse hémodynamique du flux sanguin dans leur cerveau. Cela peut aussi, par exemple, permettre de contrôler le bras d'un robot. En 2007/2008, un groupe de recherche basée à Kyoto a pu reconstruire des images captées directement dans le cerveau.

L'électro-encéphalographie (EEG) est la technologie la plus étudiée de par sa facilité de mise en œuvre. L'atténuation du bruit nécessite néanmoins un entraînement plus intensif. Dans les années 1990, en Allemagne, Niels Birbaumer, a entrainé des patients paralysés à contrôler un curseur d'ordinateur avec ce type d'appareil [HINTERBERGER T. & al. - 2003]. Les méthodes consistent en général à éduquer le patient à moduler ses ondes cérébrales en se basant sur la mesure de ces ondes. Les capteurs sont de plusieurs formes, des sous duraux à ceux nécessitant un électrolyte conducteur, à plus récemment, des capteurs à sec ou nécessitant uniquement une solution saline. C'est la technologie la plus abordable initialement, mais aussi la plus simple à mettre en place. Nous commençons d'ailleurs à la voir apparaitre dans divers produits à destination du grand public.

### **1.4 Que ce que l'électro-encéphalographie (EEG)**

Il s'agit d'une méthode non invasive d'exploration cérébrale, qui mesure l'activité du cerveau et surtout des réseaux neuronaux, à l'aide d'électrodes. La représentation de ces mesures est un électro-encéphalogramme, qui est similaire à un électrocardiogramme, comme illustré en figure 8.

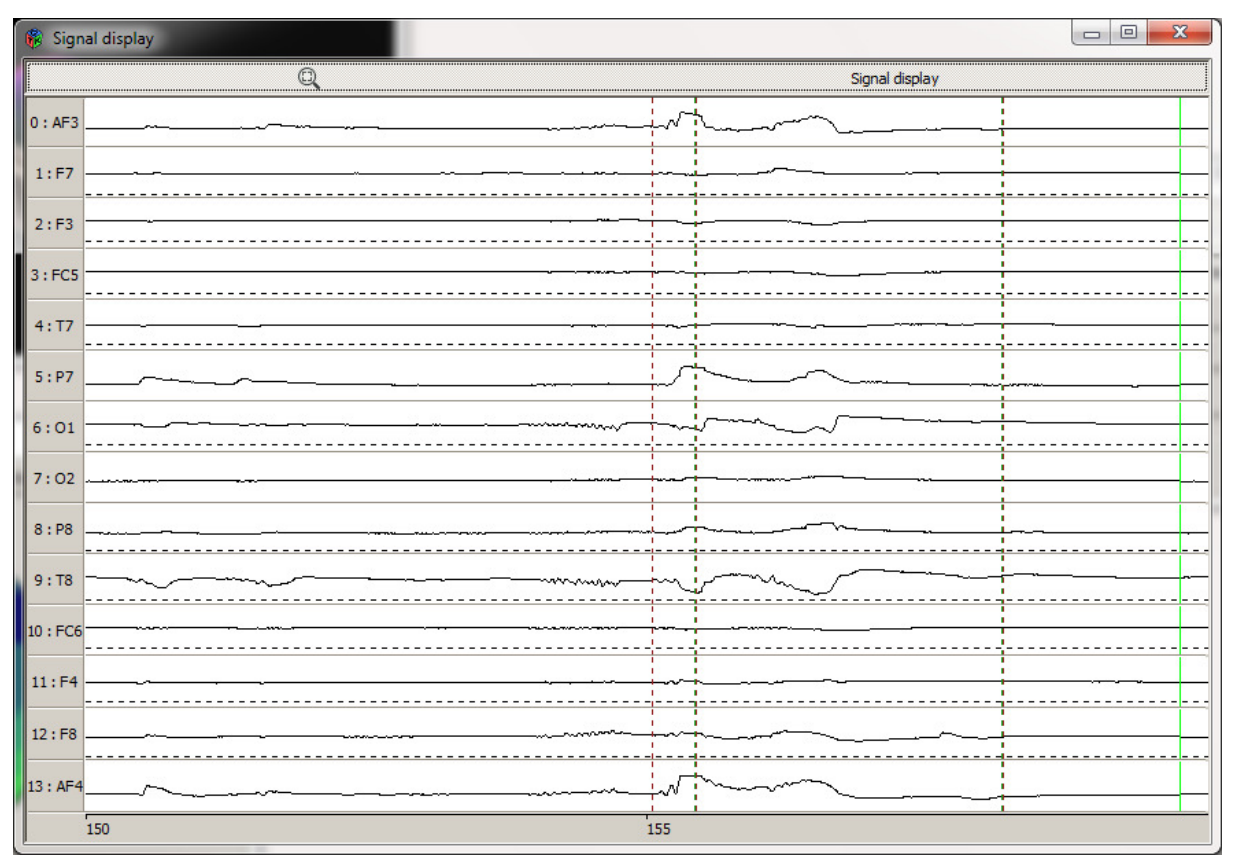

**Figure 8 : Signaux EEG capturés avec un casque Emotiv Epoc et le logiciel OpenVibe** 

Cet examen renseigne sur l'activité neurophysiologique, et notamment sur l'activité du cortex cérébral. Les utilisations les plus courantes sont pour les diagnostics en neurologie, ou pour la recherche en neurosciences cognitives. L'invention de cette technique est attribuée à Richard Caton (scientifique et médecin) en 1875. Le premier signal fut, lui, enregistré en 1924 par un neurologue allemand Hans Berger, mais qui ne publia ses résultats de recherches qu'en 1929 [MALMIVUO J. & PLONSEY R. - 1995]. Par la suite le britannique Edgar Douglas Adrian reprit ses travaux et obtint même le prix Nobel de physiologie en 1932. Cette pratique médicale s'est vraiment répandue par son utilisation dans la pratique épileptologique dans les années cinquante. Si initialement les tracés étaient réalisés sur des papiers millimétrés, les évolutions technologiques font que maintenant les signaux peuvent être amplifiés et traités numériquement, permettant même une consultation en temps réel et une exploitation à d'autres fins que médicales ou consultatives. Nous mesurons les signaux électrochimiques se produisant au sein des réseaux neuronaux lors de la transmission d'informations, de volontés. C'est ce qui est traduit par les courbes. Étant donné la faiblesse du signal électrique produit par les neurones, il est nécessaire d'amplifier le potentiel électrique mesuré à la surface du cuir chevelu.

Les rythmes cérébraux mesurés sont classés selon leur fréquence et permettent de caractériser des états psychologiques ou pathologiques, comme présenté dans le tableau 2.

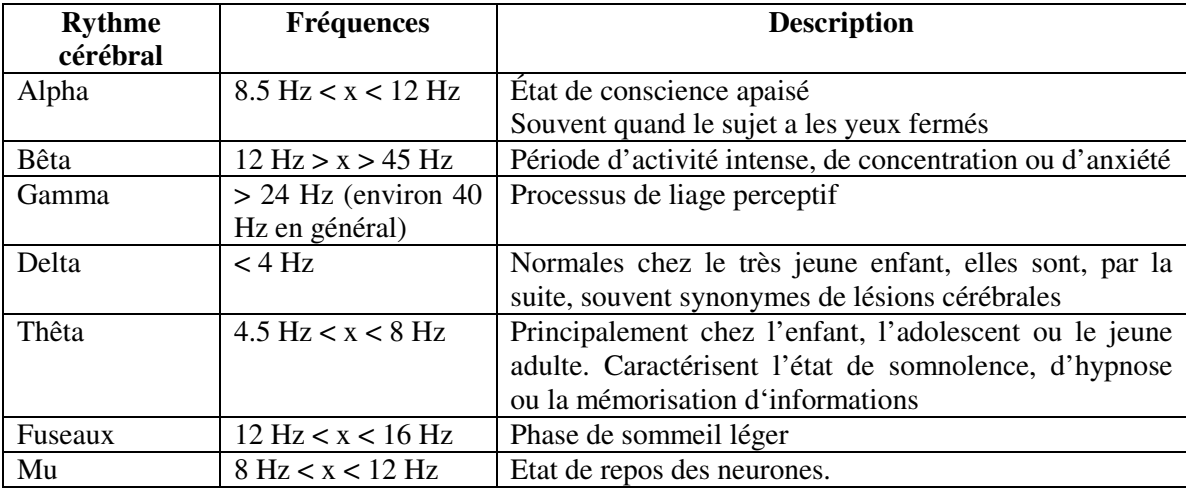

**Tableau 2 : Principaux rythmes cérébraux [Wikipedia - 2015]** 

Les ondes Delta sont celles qui ont la plus grande amplitude et sont les plus lentes. Elles sont normales chez l'adulte en état de sommeil profond, ou chez les bébés. Elles peuvent sinon indiquer des lésions sous-corticales.

Les ondes Thêta sont normales chez le jeune enfant. Elles peuvent apparaître dans certains états de somnolence ou d'excitation chez des enfants plus âgés ou chez les adultes ; elles peuvent aussi apparaître dans certains états de méditation, d'hypnose ou de mémorisation d'information. Un excès de ces ondes dans un âge plus avancé peut indiquer une activité anormale comme des lésions focales ou sous-corticales focales tendant vers l'altération sélective d'une faculté cognitive (trouble du langage, amnésie partielle…). D'un autre côté, ce sont les mêmes fréquences qui ont été associées à des états de relaxation, méditation ou créatifs.

Le rythme Alpha, nommé aussi « rythme de base postérieur » ou « rythme dominant postérieur » est visible surtout sur les régions postérieures du crâne, des deux côtés, mais avec une amplitude plus importante sur le côté dominant. Il apparait surtout avec la fermeture des yeux et la relaxation, et diminue avec l'ouverture des yeux et l'effort mental. Ce rythme est plus lent chez le jeune enfant et techniquement dans l'intervalle des ondes Theta. En complément de ce rythme postérieur basique, un autre rythme alpha est reconnu, le mu. Le rythme Mu se situe entre 8 et 13 Hz. Il représente l'activité des neurones moteurs au repos. Un troisième rythme Alpha peut aussi être observé au niveau des lobes frontal et temporal.

Les ondes Bêta sont observables sur les deux parties du cortex, avec une répartition parfois symétrique. Elles apparaissent lors des périodes d'activité intense, de concentration ou d'anxiété. Elles sont étroitement liées à la volonté motrice, mais souvent atténuées lors de mouvements actifs. La présence d'une amplitude faible indique souvent un état d'occupation (réflexion intense), d'anxiété, de concentration active. C'est une fréquence intéressante, car elle est liée au mouvement et surtout à la volonté de mouvement, mais aussi à la concentration. Nous avons donc décidé de travailler uniquement sur cette plage, conformément à la littérature technique [RENARD Y & al. - 2010] et aux préconisations du matériel et de ses logiciels [Emotiv - 2014].

Les ondes Gamma reflètent les relations interneuronales ou entre réseaux de neurones afin de former un réseau neuronal entre diverses fonctions cognitives, motrices ou fonctionnelles. Leur début de plage se chevauche avec la fin de plage de fréquence des ondes Bêta.

Si les EEG peuvent avoir une précision temporelle milliseconde par milliseconde, le potentiel électrique mesuré reste très faible. Cela limite donc l'information spatiale fournie. Cela permet difficilement de déterminer les structures cérébrales d'où proviennent les signaux. C'est une technique médicale, souvent utilisée conjointement à d'autres (TEP, scanner, IRM).

Actuellement, pour les systèmes non invasifs, qui nous intéressent, nous utilisons le système international dit 10-20, qui décrit et explique le positionnement des électrodes sur le crâne pour les tests et expérimentations. Ce système est basé sur la relation entre la position exacte d'une électrode sur le crâne et la région corticale sous-jacente. Le « 10 » et « 20 » fait référence aux distances entre les électrodes adjacentes (10 % ou 20 %) par rapport au total de l'arrière ou avant du crâne. Chaque côté est identifié par une lettre, faisant référence au lobe concerné, et un nombre identifiant la localisation sur l'hémisphère. Les lettres sont, respectivement, F (frontal), T (temporal), C (central), P (pariétal) et O (occipital). Il est à noter qu'il n'existe pas de lobe central et que la lettre C a été utilisée pour un besoin d'identification d'une zone. Le zéro est pour les électrodes situées sur la ligne médiane. Les nombres pairs font référence aux électrodes de la partie droite et les nombres impairs à celles de l'hémisphère gauche. Les codes additionnels A, Pg et Fp identifient les lobes d'oreilles, et les lobes frontaux.

Dans la figure 9, les cercles noirs indiquent la position des électrodes dans un système 10- 20. Les cercles gris indiquent les positions additionnelles pour un système 10-10. Une autre nomenclature dite 10-5 étend ces deux systèmes [Oostenveld & Praamstra - 2001]. Le principe est de rajouter des électrodes en utilisant la division par 10 % qui permet de positionner les nouvelles à mi-chemin des positions du système supérieur. On augmente le nombre d'électrodes afin d'obtenir des EEG plus détaillés par une plus grande précision du signal mesuré, enregistré.

En fonction de la position des électrodes sur le crâne, il peut-être envisageable de connaitre le type d'activité cérébrale mesurée, en se comparant à des cartes cognitives comme présentées en figure 4 et figure 5. À noter que le cerveau n'est pas aussi simple et aussi « découpé », et une zone peut héberger de nombreuses fonctions cognitives différentes. Cela peut donc nous donner une indication de ce qui se passe, mais les résultats seront à analyser avec précaution.

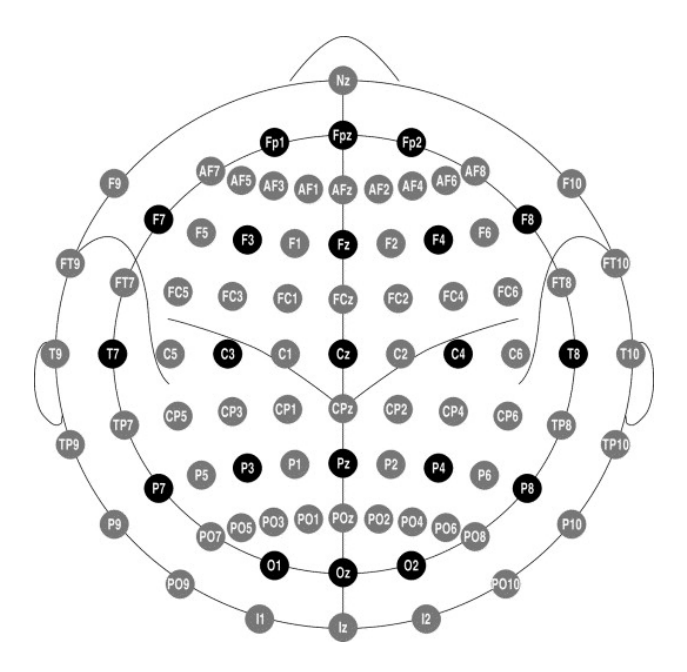

**Figure 9 : Positions et labels des électrodes dans un système 10-20. (Source : searchinsleep.com)** 

Les vues en deux dimensions peuvent parfois nous induire en erreur, notre crâne et notre cerveau étant en trois dimensions. Nous pouvons voir sur la figure 10, une autre représentation du placement 10-20 avec des angles de vue plus proches des représentations topographiques tridimensionnelles.

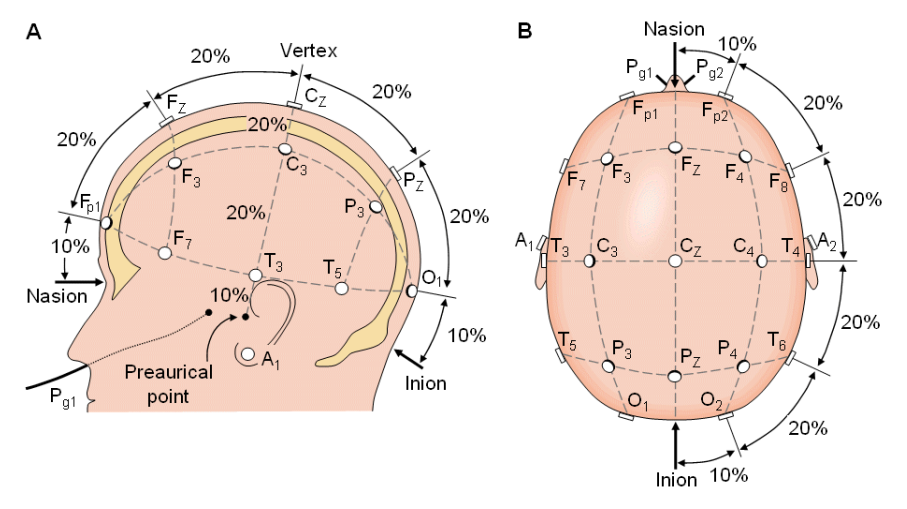

**Figure 10 : Système international 10-20 vu depuis la gauche du crâne et depuis le dessus du crâne. A = lobe d'oreille, C = centre, Pg = nasopharynx, P = Parietal, F = Frontal, Fp = Frontal polaire, O = Occipital. [MALMIVUO J. & PLONSEY R. - 1995]** 

Une fois les principes théoriques généraux assimilés, nous nous sommes intéressés aux autres aspects de notre recherche, à savoir les matériels et logiciels disponibles pour réaliser notre étude. Si pour certains nous avions une forte volonté de les utiliser, comme OpenVibe, nous restions libres dans le choix du matériel et avons donc fait les recherches adéquates en ce sens.

## **Chapitre 2 : Technologies logicielles et matérielles**

Nous souhaitions pouvoir évaluer le principe de la BCI (Brain Computer Interaction) en terme d'IHM, c'est-à-dire d'Interaction Homme-Machine. Nous devions donc nous limiter à des produits techniques accessibles à un public néophyte et à un prix raisonnable. De plus, une volonté forte a été exprimée avant le lancement du projet, d'étudier, voire d'utiliser, un logiciel open source réalisé et distribué par l'INRIA, OpenVibe.

#### **2.1 OpenVibe**

OpenVibe, ou initialement « Open Virtual Brain Environment », est une plateforme logicielle libre (open source) et gratuite, développée et diffusée par l'INRIA, depuis 2006. Ce logiciel permet de disposer d'une interface d'utilisation, gestion, création et test d'interface cerveau-ordinateur. Il permet aussi d'acquérir, filtrer, traiter et classer des signaux neuronaux en temps réel, ce qui est utile en neuroscience. Enfin la plateforme fonctionne aussi bien sous Windows que Linux. Développée en C++, ses sources sont diffusées sous licence AGPL-3 (Licence publique générale GNU Affero) et disponibles via un simple dépôt GitHub. Il est donc possible de modifier les sources du logiciel initial suivant ses besoins, afin de le spécialiser ou d'ouvrir son utilisation. Au-delà de cet aspect technique, ce logiciel s'adresse aussi à un public non technique, comme des médecins, personnels médicaux… Il offre donc toute une interface, simplifiée, pour les utilisateurs avec une possibilité de programmation visuelle pour ses scénarii.

Comme nous pouvons l'observer dans la figure 11, nous avons sur la partie gauche un scénario et sur la partie droite un menu permettant de sélectionner les actions ajoutables dans un scénario. Un scénario est donc une succession de boîtes réalisant différentes actions. Ces dernières sont rangées par catégories allant de l'acquisition, diffusion, représentation, au traitement du signal. Il suffit de les glisser/déposer de la droite vers la gauche pour construire son scénario. Chacune peut recevoir différents paramètres par double clic. Il est ensuite possible de les relier tout aussi simplement, en dessinant les liens nécessaires entre elles avec la souris. Nous relions alors les sorties d'une boîte avec les entrées d'une (ou plusieurs) autre. Une personne sans connaissances informatiques spécifiques peut donc se servir du logiciel pour faire de l'analyse, du traitement du signal ou des ondes cérébrales. On peut aussi visualiser l'activité cérébrale sous forme de cartes

de chaleur en deux dimensions (2D) ou trois dimensions (3D). Enfin, il est possible de renvoyer des signaux vers des applications tierces lors de la détection de schémas cérébraux précis. Le scénario présenté permet d'avoir une mesure et visualisation de type biofeedback, notamment par rapport aux ondes bêta comprises entre 16 et 24 Hz. Cela permet d'illustrer aussi une des utilités de ce logiciel par la fourniture de « retour » (feedback) en temps réel ou décalé des ondes cérébrales mesurées.

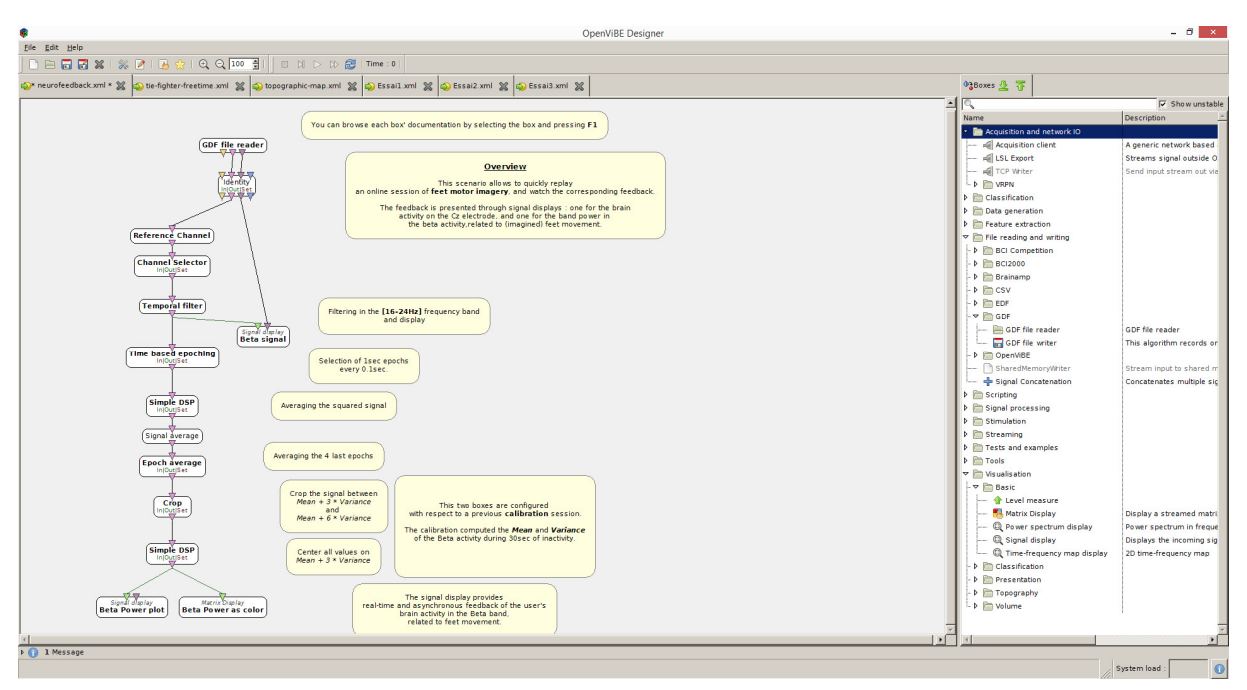

**Figure 11 : Interface OpenVibe avec scénario et menus de programmation visuelle** 

### **2.2 Matériels de BCI**

Les appareils sont répartis en trois grandes familles, les invasifs qui nécessitent une intervention chirurgicale lourde et qui viennent se connecter directement dans le cerveau ; les semi-invasifs, nécessitant aussi une intervention chirurgicale, mais ne pénétrant pas la masse cérébrale, et les non invasifs qui lisent les signaux depuis la surface du crâne. Aux appareils de lecture s'ajoute le plus souvent un amplificateur (électronique ou informatique) dont le rôle est d'augmenter le signal. En effet, la traversée de la boîte crânienne provoque un fort affaiblissement du signal par rapport aux méthodes invasives ou semi-invasives. Dans nos expérimentations, nous nous sommes limités à un appareil non invasif et compatible avec OpenVibe, c'est-à-dire, disposant déjà de drivers pour communiquer avec cette suite logicielle. Notre réflexion a, par contre, englobé l'ensemble des périphériques non invasifs quant à leur usabilité comme interfaces homme-machine.

#### **2.2.1 Professionnels / Grand Public**

La majeure partie des matériels disponibles s'adresse à un public professionnel, voire médical. Nous trouvons donc peu de produits à destination du grand public en dehors des produits de la société Emotiv (EPOC, INSIGHT) ou du modèle de base de Neurosky. Nous restons alors dans des ordres de prix de quelques centaines d'euros. Nous pouvons souligner le projet OpenBCI [OpenBCI - 2014], qui faisant appel au financement collaboratif, se destine à proposer un modèle composé d'électrodes, d'un bonnet de positionnement et de produits compatibles avec Arduino et chipKIT, à assembler soit même. Ce projet est dans la mouvance du mouvement initié ces dernières années pour ramener l'électronique et les bases de l'informatique dans notre quotidien comme avec les projets Arduino ou Raspberry Pi. Nous citerons aussi le projet OpenEEG [openEEG – 2014] qui vise à promouvoir et accompagner le « do-it-yourself » côté BCI et neurofeedback, que ce soit d'un point de vue matériel ou logiciel.

Nous passons maintenant sur des matériels biens plus complexes et plus onéreux. Ils sont souvent sous la forme d'un bonnet, ou d'un filet de mailles, servant de support aux électrodes. Ces dernières sont reliées à un amplificateur (Amplifier) qui traite le signal avant de le transmettre à une unité de traitement numérique, tel un ordinateur, pour affichage, interprétation ou traitement. Nous avons des gammes des prix pouvant dépasser les dizaines de milliers d'euros. Il s'agit alors d'un matériel bien plus précis et modulable qu'en entrée de gamme. En effet, nous avons un nombre d'électrodes (jusqu'à 256 canaux par exemple) possible accru et pouvant répondre aux différents positionnements recommandés (système 10-20 ou 10-10 par exemple). La qualité du matériel est aussi meilleure, avec une bien plus grande sensibilité. C'est une des raisons pour laquelle les fabricants de matériel en entrée de gamme avertissent qu'ils proposent des produits pour des usages récréatifs ou de biofeedback léger.

#### **2.2.2 Appareils de BCI compatible avec OpenVibe**

OpenVibe fournit, par défaut, un tableau (cf. annexe 1) des appareils ayant déjà été testés et validés. Il nous est offert plusieurs informations pour guider notre choix comme l'amplificateur utilisé, les systèmes d'exploitation compatibles ou le type de support disponible.

Nous avions différents critères de sélection ci-dessous listés.

- Pas de gel pour les électrodes
- Utilisation par une personne seule
- Prix raisonnable
- Livraison rapide

Beaucoup de casques utilisent un gel conducteur entre l'électrode et le cuir chevelu, afin d'augmenter le signal perçu. Cette pratique nécessite une préparation plus longue du matériel, un plus grand entretien, mais aussi une contrainte importante pour les différents testeurs.

Une grande partie des appareils se présente sous la forme d'un bonnet servant de support aux électrodes. Ces électrodes sont reliées à un amplificateur distinct, par des câbles, luimême relié à une unité de traitement, c'est-à-dire, en général, un ordinateur.

La figure 12 montre bien une installation assez standard avec un bonnet de support pour les électrodes. Si un seul fil va de la tête à l'amplificateur, on trouve bien souvent un faisceau de fils qu'il faut relier à un boitier intermédiaire.

Nous souhaitions faire une première approche des interactions cerveaux-ordinateur. Nous avons décidé de limiter notre choix à des produits orientés « grand public », avec un prix d'acquisition moindre. Nous voulions aussi un casque facilement accessible techniquement parlant, afin de favoriser l'étude de l'usabilité, de l'accessibilité à un public le plus large possible. Dans cette optique, nous souhaitions un produit reconnu comme stable par la communauté OpenVibe, compatible au minimum avec le système d'exploitation Windows, et bénéficiant d'un support pour, éventuellement, répondre à des questions pouvant survenir lors de nos expérimentations.

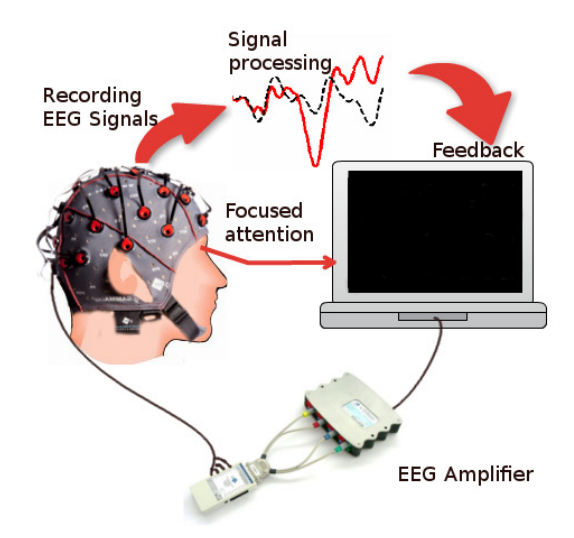

**Figure 12 : Schéma général d'une installation EEG (Source : brainpainting.net)** 

Enfin, afin de répondre à des exigences temporelles, aussi bien pour ce mémoire que pour le projet d'étude se déroulant en parallèle (PE 50), nous avons porté une attention supplémentaire sur les délais d'acquisition et de livraison du matériel choisi.

Les périphériques proposés par les sociétés Neurosky et Emotiv semblaient rassembler la majeure partie de nos prérequis. Ils proposent un fonctionnement à sec ou avec une simple solution saline. La solution Insight d'Emotiv n'étant pas présente dans le tableau d'OpenVibe, nous l'avons exclue immédiatement. Nous avons ensuite porté notre attention sur le nombre de capteurs disponibles et sur les retours disponibles, aussi bien au sein de la communauté scientifique, que sur Internet, et c'est le casque Emotiv Epoc qui s'est imposé, avec ses 14 capteurs.

Si initialement nous étions certains de vouloir le modèle Epoc, notre commande a coïncidé avec la sortie d'un modèle « Epoc + ». Un tableau comparatif entre les casques Epoc / Epoc + et Insight est disponible annexe 2. Le troisième a été ajouté à titre de comparaison.

Le modèle EPOC+ offre un taux d'échantillonnage paramétrable jusqu'à 256 bits, une résolution allant jusqu'à 16 bits par canal, de nouveaux moyens de communication comme un câble USB ou bien le Bluetooth et plus de senseurs. Au niveau des détections possibles, les différences sont minimes. La différence de prix n'étant que d'une centaine de dollars, il semblait plus attractif. Malgré divers échanges par courriels, nous n'avons pas pu obtenir de confirmation précise de sa compatibilité avec le logiciel OpenVibe. Pour la société Emotiv, il n'y avait pas de changement du driver, le matériel étant sensiblement le même. Du côté de la communauté, personne n'en avait encore reçu un, le produit venant juste de sortir. Il nous aurait fallu un délai plus long entre la mise à disposition de ce périphérique et notre commande afin de bénéficier de retours utilisateurs. Ce point n'était pas bloquant en soi. Ce qui nous a confirmé dans notre commande du modèle « original » fut le délai de livraison. Le EPOC+ n'était annoncé en livraison qu'à partir de fin octobre. Vu nos impératifs temporels, nous avons opté pour une livraison plus rapide. Bien qu'annoncé dans un délai allant jusqu'à cinq semaines, nous avons réceptionné notre matériel en moins de deux.

### **2.3 Emotiv Epoc**

La société Emotiv a été fondée en 2003 à Sydney, en Australie, par quatre personnes : un neuroscientifique (Allan Snyder), un designer (Neil Weste) et deux entrepreneurs (Tan Le et Nam Do). Le siège de la société est maintenant installé à San-Francisco aux USA. Le premier produit commercialisé fut le casque Emotiv EPOC (cf. figure 13) dont le but était de fournir un casque de lecture des EEG, accessible au grand public, et permettant des interactions avec le monde de tous les jours et notamment avec des jeux vidéo. La société s'est d'ailleurs grandement fait connaitre grâce à une intervention très réussie de Tan Le à la conférence TED de 2010 [LE Tan - 2010]. Si le principe théorique est précis, les mises en pratique montrent plus ou moins de succès, notamment au niveau des jeux vidéo. Aujourd'hui, la société propose deux autres produits physiques, le casque INSIGHT et le modèle EPOC+ qui est une version améliorée de leur premier casque. Ils proposent aussi divers logiciels gratuits et payants pour travailler avec leurs casques, ou produire des applications compatibles.

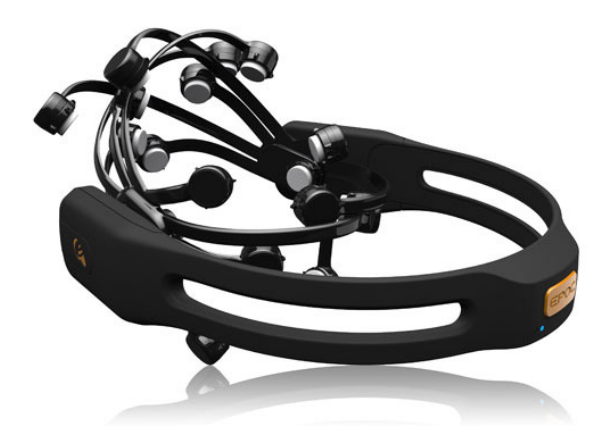

**Figure 13 : Casque Emotic EPOC (source : Emotiv)** 

#### **2.3.1 Matériel**

Nous avons déjà pu avoir une bonne description des spécifications techniques du casque EPOC à travers le tableau de comparaison entre les différents casques Emotiv disponible en annexe 2. Pour le modèle EPOC, les 14 électrodes se répartissent suivant le schéma présenté en figure 14.

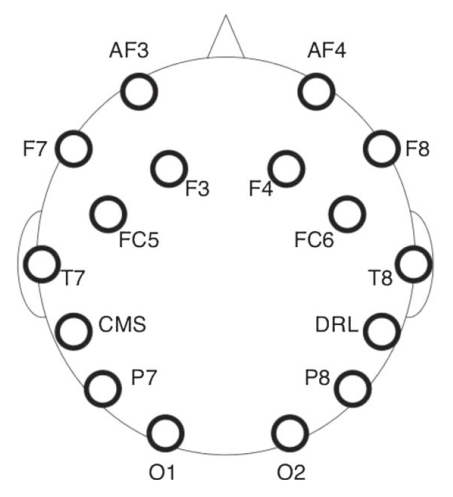

**Figure 14 : Position des 14 électrodes du casque Emotiv EPOC (Source : biomedical-engineering-online.com)** 

Bien que positionnées sur des emplacements semblant inspirés du modèle 10-20, une comparaison nous montre que nous sommes entre le 10-20 et le 10-10, sans compter l'absence de cinq électrodes au « centre » du crâne.

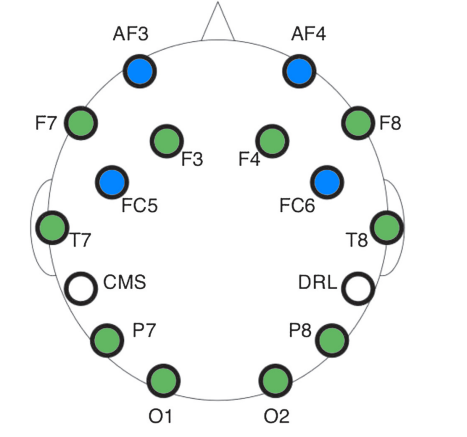

**Figure 15 : Comparaison des électrodes EPOC avec les systèmes 10-20 et 10-10** 

Nous avons en bleu les positions inspirées du modèle 10-10 et en vert celles du modèle classique 10-20. Les positions CMS et DRL représentent, par défaut, les contacts en caoutchouc qui viennent se fixer derrière les oreilles. Ces contacts abritent des capteurs et peuvent être intervertis avec d'autres positions. Nous constatons sur la figure 15 l'absence de capteur pour la zone centrale.

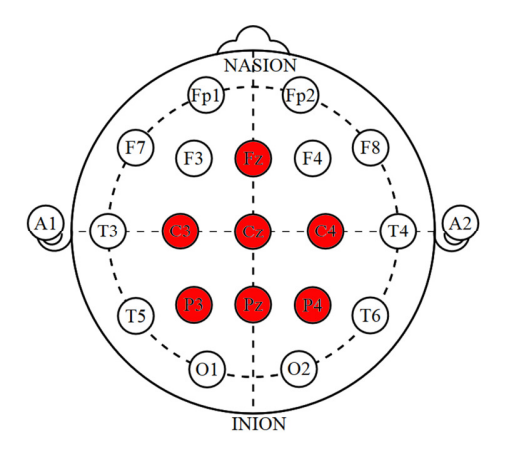

**Figure 16 : Capteurs absents du modèle proposé par EPOC** 

Les capteurs concernés sont Fz, C3, Cz, C4, P3, Pz et P4, ainsi qu'illustré en figure 16. Ces capteurs couvrent une partie du cerveau, s'occupant en partie des mouvements volontaires et de l'interprétation des sensations, comme nous pouvons le constater dans la figure 17.

Avec une partie des signaux non mesurés, nous n'avons que des interpolations pour l'activité générée dans cette zone. Nous manquons donc de précisions pour réellement interpréter des résultats avec certitude. Nous devons aussi prendre en compte que la plupart des représentations sont en deux dimensions, quand notre cerveau est, lui, en trois dimensions avec diverses profondeurs. L'activité mesurée n'est donc pas forcément celle de la surface de notre cerveau. De même, sur une représentation en deux dimensions, nous ne pouvons pas observer l'activité mesurée sur les côtés du crâne ou sur la partie arrière basse, par exemple.

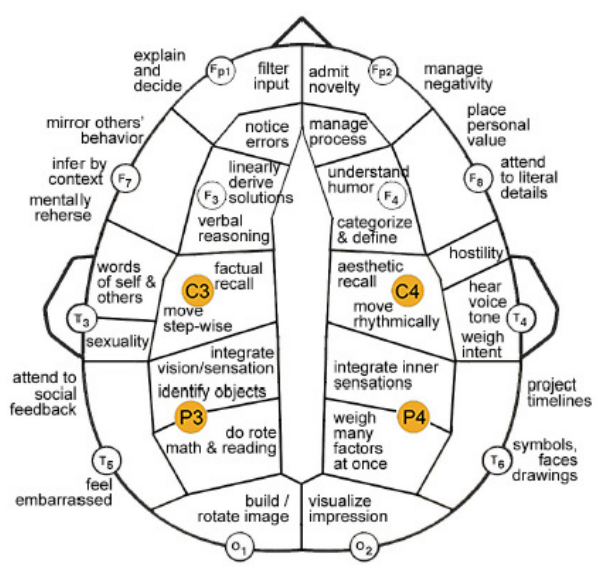

**Figure 17 : Vue aérienne des zones fonctionnelles du néocortex (Source : pinterest.com )** 

#### **2.3.2 Logiciels**

Emotiv propose aussi bien des logiciels gratuits et permettant de prendre en main leurs casques, que des logiciels payants, élargissant la palette des actions réalisables, des informations récoltables et surtout accessibles. Il existe ainsi deux versions de leur panneau de contrôle ou de leur kit de développement, avec une version « allégée » (SDK Lite) ouverte à tous, et une accessible contre licence supplémentaire. À noter aussi la présence d'une démonstration « Spirits Mountain » qui permet de tester plusieurs habiletés au sein d'un univers en trois dimensions. C'est une illustration de ce qui peut être réalisé, notamment avec le framework Unity.

Afin de compléter ce panel, nous avons procédé à l'acquisition de plusieurs de leurs logiciels payants. Ces acquisitions étaient autant pour le présent projet que pour ouvrir des possibilités de développement ou d'application aux étudiants du projet d'étude 50. Avec la licence dite « recherche » et les données brutes, nous avons déjà accès à un SDK plus important et un panneau de contrôle augmenté. De plus, ce kit de développement (SDK) nous propose des applications comme EmoComposer, EmoKey et TestBench sur lesquelles nous allons revenir dans le chapitre sur les expérimentations.

Nous avons ensuite sélectionné une application récréative s'appuyant sur le framework Unity, « Homecoming », au sein de laquelle un joueur se déplace dans un environnement tridimensionnel et doit combattre des créatures. La puissance des coups est liée à l'émotion (énervement) générée par le joueur. Nous avons aussi souscrit à la licence permettant le développement avec Unity, ainsi qu'à des applications permettant le contrôle de drones aériens, ou de la souris. Enfin, nous avons sélectionné une application permettant de visualiser l'activité cérébrale par types d'ondes, sous forme de cartes de chaleur. Si le pilotage de drone n'est pas encore d'actualité, le plugin Unity a suscité l'intérêt du groupe d'étudiants du PE50 qui s'est initialement intéressé à la réalisation d'une application exploitant ce moteur 3D en corrélation avec le casque EPOC. Leur piste de réflexion a ensuite évolué pour se rapprocher d'une étude sur l'utilisabilité de ce type d'appareil, en fonction des publics, et afin de valider son universalité.

La suite logicielle OpenVibe a conditionné notre choix d'un matériel, mais c'est aussi grâce à elle et à sa communauté que nous avons pu simplifier l'étude de ces derniers. La présence d'une communauté, aussi bien sur les suites logicielles que pour l'utilisation du matériel, nous apporte une sécurité pour la prise en main de l'ensemble. Nous souhaitions explorer les possibilités offertes et non nous attaquer à une recherche précise avec un objectif déjà bien défini. Une fois le matériel acquis et disponible, nous avons pu nous pencher sur sa prise en main et sur la découverte des différents logiciels, de leurs fonctionnements, c'est-à-dire mettre en pratique les connaissances théoriques que nous avions déjà parcourues.

# **Chapitre 3 : Prise en main d'Emotiv EPOC et d'OpenVibe**

Les produits d'Emotiv étant à destination du grand public, ils sont simples à prendre en main. Le casque est rapidement mis en marche, y compris le positionnement des capteurs sur leurs supports.

#### **3.1 Emotiv Epoc**

Lors de la première utilisation, le plus difficile est d'appréhender le taux d'humidification des feutres qui font le lien entre les capteurs et le crâne du sujet, et transmettent les signaux électriques. La solution utilisée est une solution saline à 0.5 mole/litre. Il s'agit plus communément d'un sérum pour les lentilles de contact se trouvant dans le commerce. Ce sérum permet une meilleure conduction des signaux électriques déjà affaiblis par la boîte crânienne.

Dans un premier temps, nous avons pris en main le matériel avant d'explorer les possibilités offertes par le casque EPOC et les logiciels de l'éditeur Emotiv. Nous avons ensuite sélectionné certains logiciels afin de les tester plus avant, dont certains sur un panel d'utilisateurs. Un point important dans notre réflexion concerne l'utilisabilité de cette technologie comme moyen d'interaction entre humain et machine. Nous devions donc la tester avec divers utilisateurs des deux sexes et d'âges, voire d'origines, divers. Nous souhaitions savoir si tout le monde pouvait utiliser cette technologie, c'est-à-dire son universalité. Avec quel degré de réussite, de reproductibilité. Les logiciels proposés par Emotiv nous ont permis de réaliser une première expérimentation afin d'affiner nos propres conclusions.

#### **3.1.1 Configuration et utilisation**

Le « Control Panel » disponible gratuitement, permet une utilisation rapide du casque. Une version spécifique à la licence de recherche, avec les « RAW data » (données brutes) est aussi disponible, mais nous ne la présentons que dans un second temps.

Le casque communique sur la technologie Wi-Fi avec un format propriétaire. C'est un dongle USB qui assure la liaison avec l'ordinateur disposant des logiciels. Cette communication est annoncée pour cinq mètres, mais nous avons pu constater des interférences liées à l'environnement de la machine. Les mobiliers métalliques semblent gêner le signal, empêchant une bonne communication. Même sans aucun obstacle entre le dongle et le casque, avec une distance de 1 m à 1 m 50 maximum, le signal s'interrompt régulièrement. Il est alors nécessaire de rapprocher le casque de la borne pour que la synchronisation soit à nouveau effective. Le panneau de contrôle nous offre bien des indicateurs pour la qualité du signal et aussi pour la qualité des signaux reçus par chaque capteur. Si dans le deuxième cas nous avons bien plusieurs degrés constatés, le signal sans fil ne semble pouvoir passer que d'un état connecté à déconnecté.

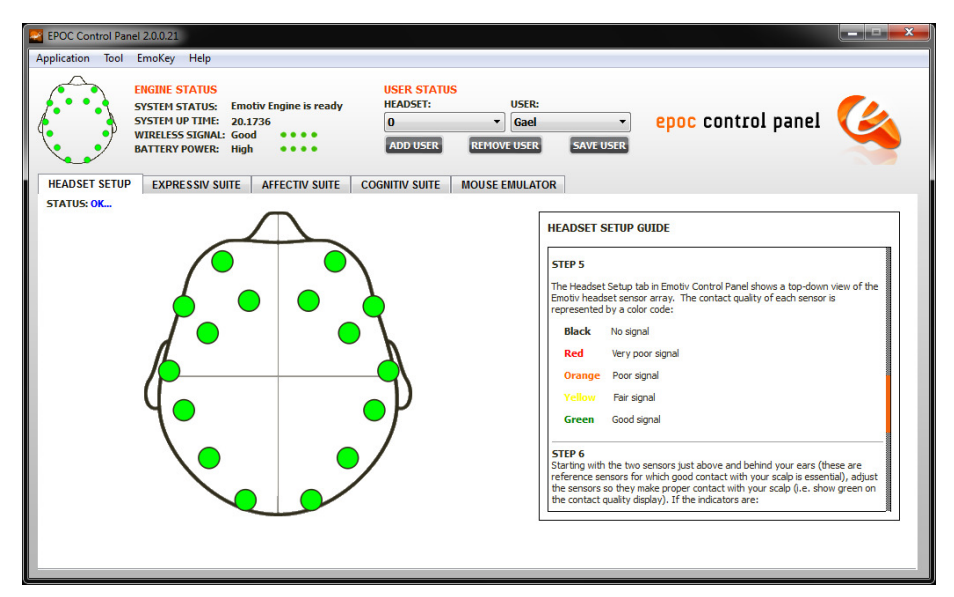

**Figure 18 : Écran d'accueil du Control Panel Emotiv avec validation de la qualité des signaux** 

Il n'est pas toujours aisé d'avoir une bonne communication entre l'appareil et la station de travail. Ce souci n'est pas présent sur des appareils fonctionnant par communication filaire, comme la plupart des périphériques professionnels ou plus complets, précis. Il est néanmoins important d'avoir un bon signal de réception des signaux électriques pour s'assurer d'avoir la précision maximale.

Quand on lance le panneau de contrôle, nous obtenons l'affichage présenté dans la figure 18. Nous pouvons constater qu'un casque est activé et en communication. L'interface propose plusieurs écrans :

- Headset Setup (Configuration du casque)
- Expressiv Suite (Suite expressive)
- Affectiv Suite (Suite affective)
- Cognitiv Suite (Suite cognitive)
- Mouse Emulator (Émulateur de souris)

L'écran d'accueil par défaut est celui permettant de valider la bonne connexion du casque avec le logiciel, mais aussi la bonne réception d'un signal pour chacun des quatorze capteurs.

La suite expressive (Expressiv Suite) nous propose ensuite un visage tridimensionnel (cf. figure 19) reproduisant certaines expressions faciales. Les mouvements reproductibles sont :

- Regarder à gauche ou à droite
- Clignement des yeux
- Clin d'œil gauche
- Clin d'œil droit
- Hausser les sourcils
- Serrer les dents
- Sourire

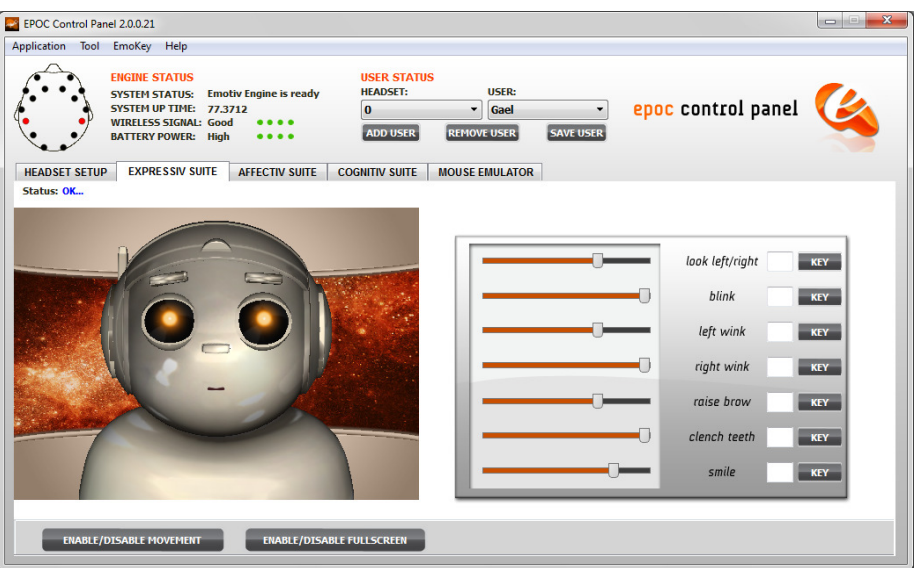

**Figure 19 : Suite expressive du panneau de contrôle d'Emotiv** 

La détection de ces expressions est assez aléatoire et ce, même en réglant l'application pour une plus grande sensibilité. Il ne faut pas hésiter à la baisser en cas de faux positifs et inversement. Si certaines expressions semblent correctement interprétées chez la plupart des sujets, cela manque de précisions en général. Difficile en revanche d'en analyser la raison, la documentation d'Emotiv restant assez succincte sur leurs algorithmes. Il est possible de lier certaines actions avec des touches et ainsi d'interagir avec des applications tierces, mais cela nécessite l'utilisation de l'application EmoKey. Nous restons, en revanche, limités à sept combinaisons avec Emotiv, c'est-à-dire celles citées. Il est tout à fait envisageable de le coupler avec d'autres moyens d'interaction comme les pensées de mouvements de la suite cognitive, mais nous y revenons plus loin. Nous pouvons par exemple lier la touche « w » avec l'expression de clignement des yeux (« blink ») et chaque fois que nous clignons des yeux et que cela est détecté, l'application d'Emotiv envoie au système le signal comme si nous appuyions sur la touche « w » du clavier. Cela peut permettre d'interagir avec d'autres interfaces. Un exemple serait de lier quatre expressions avec quatre touches et ainsi de remplacer les entrées d'un pavé directionnel au sein d'un environnement en 2D ou 3D, où ces touches servent à se mouvoir. Nous dirigerions alors l'avatar avec les expressions de notre visage.

La suite affective (Affectiv Suite), présentée en figure 20, nous offre des courbes suivant certains états d'esprit de l'utilisateur. Trois courbes sur deux échelles de temps sont
présentes : excitation / calme, engagement / désintérêt et méditation. Ces courbes sont calculées grâce à un algorithme propre à la société Emotiv. Il se base sur les longueurs d'ondes émises pour générer ces dernières. Il s'agit là d'une information, mais aussi d'un autre type d'interaction possible, en s'appuyant sur un état d'esprit, un sentiment, une sensation ressentie.

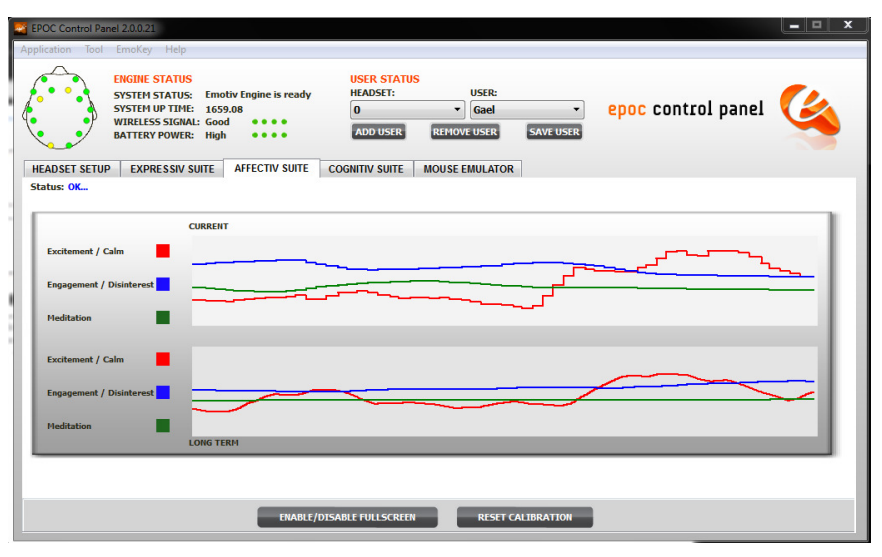

**Figure 20 : Suite affective du panneau de contrôle d'Emotiv** 

La suite cognitive (Cognitiv Suite), présentée en figure 21, apporte un côté plus interactif. Nous avons un cube qui flotte et nous devons pouvoir le faire se mouvoir dans l'espace en nous concentrant. Les directions ou actions sont listées dans le tableau comparatif des casques. On commence par entraîner une pensée dite neutre avant de passer à des mouvements. Lors des premiers entraînements, le cube ne bouge pas. Ce n'est qu'après que nous pouvons le faire réagir en nous concentrant. Nous avons choisi cette partie de l'application dans notre test sur un panel utilisateur. Il nous semblait que son aspect ludique et interactif, était celui le plus à même de susciter le maximum d'intérêt, mais aussi de constater une réaction immédiatement visible, un retour pour l'utilisateur. Il est possible de cumuler les phases d'entraînement afin de renforcer le schéma du signal enregistré et donc sa détection. Plus on ajoute d'actions (jusqu'à quatre possibles), plus on monte dans la difficulté pour se concentrer, et surtout passer d'une action à l'autre.

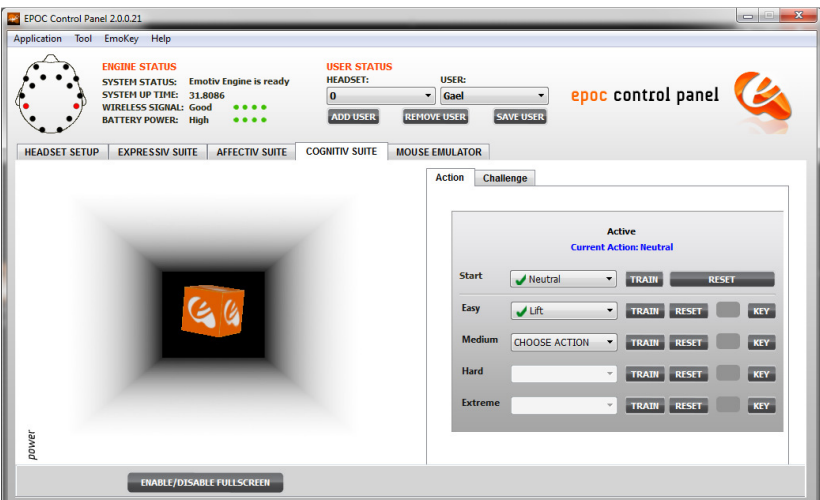

**Figure 21 : Suite cognitive du panneau de contrôle Emotiv** 

Sur les premiers essais, nous avons pu obtenir des résultats sur toutes les applications. La suite cognitive est la plus didactique, mais aussi la plus fatigante. Au bout d'un certain temps, on ressent de la fatigue à devoir se concentrer. Elle demande aussi une certaine concentration et toute distraction a tendance à rompre cette dernière. L'état mental général, comme la fatigue ou l'énervement, la frustration, ont aussi une incidence sur la réussite. Nous avons pu constater des résultats fluctuants et une réussite toute relative en fonction de l'état psychologique de l'utilisateur.

### **3.1.2 Logiciels Emotiv et affiliés**

Nous avons fait l'acquisition de divers logiciels et en avons donc testé certains. D'autres ont volontairement été laissés de côté pour des utilisations ultérieures, il en va ainsi de MindDrone et du plugin Unity. MindDrone peut permettre de contrôler un drone civil via le casque EPOC. Le plugin Unity permet d'interagir avec un environnement 3D développé avec Unity. Nous avions aussi Mousecontrol qui permet de faire correspondre les actions de la suite cognitive (Cognitiv Suite) et ceux de la suite expressive (Expressiv Suite) en place des contrôles d'une souris pour interagir avec l'ordinateur. Il est donc possible de faire correspondre une action comme « pousser le cube » avec le déplacement vertical du curseur de la souris, ou bien le fait de « cligner les yeux » avec le clic gauche.

Deux logiciels ont été un peu plus testés, à savoir celui de Démonstration d'Emotiv (Spirit Mountain) et « Homecoming ». Ces deux applications s'appuient sur le moteur Unity pour nous fournir des environnements tridimensionnels. Dans les deux cas, le déplacement se fait à l'aide du clavier, et l'orientation de la vue avec la souris. Nous sommes donc dans une application exploitant le principe de multimodalité.

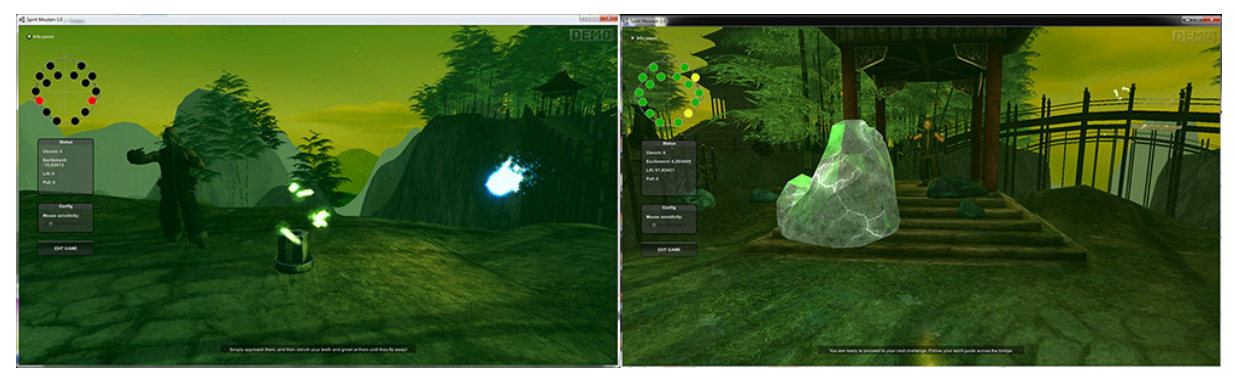

**Figure 22 : Illustration de l'application de démonstration "Spirit Mountain" d'Emotiv** 

Homecoming est une application tierce vendue par Emotiv où l'on incarne un personnage qui revenant chez lui, découvre son village envahi de créatures agressives. Nous devons donc nous défendre et la puissance des coups dépend de la « rage » que l'on peut faire passer par l'esprit. Les premiers essais avec ce logiciel n'ayant pas été concluants, nous nous sommes surtout concentrés sur la démonstration « Spirit Mountain ». Les deux nous apportent une ouverture assez large sur l'univers des jeux vidéo et le côté ludique de ce type d'interaction en point d'entrée. Nous pouvons souligner que nous sommes dans un axe multimodal où l'interaction cerveau-ordinateur vient enrichir un contenu par l'ajout d'interactions.

Le logiciel de démonstration, « Spirit Mountain », illustré en figure 22, nous propose un parcours en plusieurs étapes. À chaque arrêt, il faut réaliser une « épreuve ». La première est le fait de serrer les dents, puis on passe à la pensée de « soulever » (lift) en faisant léviter une pierre et divers objets. On se concentre ensuite sur « tirer » (ou attirer) (pull) un objet vers soi. On revient sur toutes ces actions plusieurs fois à travers diverses épreuves plus ou moins longues. Dans l'ensemble, le déroulement de ce didacticiel prend une trentaine de minutes. Le côté ludique aide beaucoup à se concentrer et à réaliser les épreuves. On entraîne ainsi plus facilement son cerveau. Un sentiment de fatigue est néanmoins présent en fin de démonstration, sur les premières utilisations. Il est aussi possible de se retrouver bloqué dans l'avancement, si on laisse la frustration prendre le dessus lors de difficultés. Il est donc nécessaire de se concentrer, mais aussi de se détendre. L'application oscille entre des teintes vertes à orangées, suivant l'état de relaxation ou de frustration que l'on ressent. C'est une entrée en matière intéressante et nous avons donc choisi de la conserver pour le panel utilisateur. Nous avions aussi à disposition une application permettant d'afficher en temps réel des cartes de chaleurs par types d'ondes. Malheureusement, cette application semble avoir une vision trop macro et très vite les graphiques indiquent une couleur commune pour l'ensemble du crâne et non des zones distinctes. Les réglages disponibles sous forme de potentiomètres semblent peu jouer sur la précision des zones de détection.

### **3.1.3 Edition recherche avec RAW data et kit de développement (SDK)**

Le kit de développement ou SDK (Software Development Kit) est fourni avec une licence supplémentaire actuellement nommée « RAW Data » (données brutes) et anciennement « Research Edition ». Il s'agit d'avoir accès aux données brutes enregistrées par les capteurs, et à une couche logicielle composée d'applications et de bibliothèques de développement, qui permettent d'enregistrer les données, d'interagir avec le casque en direct et de le faire fonctionner avec des applications tierces. Il se compose principalement de quatre briques logicielles, de documentations et d'exemples.

### **Control Panel (Panneau de contrôle)**

Le panneau de contrôle fourni avec le kit de développement (SDK), est assez proche de celui proposé gratuitement, mais avec des options supplémentaires. L'interface met en avant l'importance de l'entraînement pour maîtriser les actions dans le temps et pas seulement au premier essai. Il est important d'affiner les modèles de détection, pour une utilisation, et surtout une réussite de fonctionnement, optimale. Nous y retrouvons donc une interface de validation du signal pour les différents capteurs et une suite affective, où nous pouvons paramétrer les courbes affichées. Nous avons un choix un peu plus important de « sensations » disponibles.

La suite expressive propose des barres de sensibilités plus précises, mais aussi l'affichage de courbes montrant les détections d'expression. Une partie pour les entraînements personnalisés fait aussi son apparition. Il nous est donc possible d'utiliser des profils standardisés, comme dans la version gratuite, ou un profil personnalisé où nous entrainons chacune des détections. La suite cognitive s'enrichit de plusieurs onglets pour les actions, l'entraînement, les paramètres avancés liés à la sensibilité, les paramètres de présentation et la possibilité de comparaisons entre utilisateurs. Cela peut permettre à chacun de comparer sa réussite d'utilisation avec les autres usagers. Cela ajoute une dimension ludique supplémentaire.

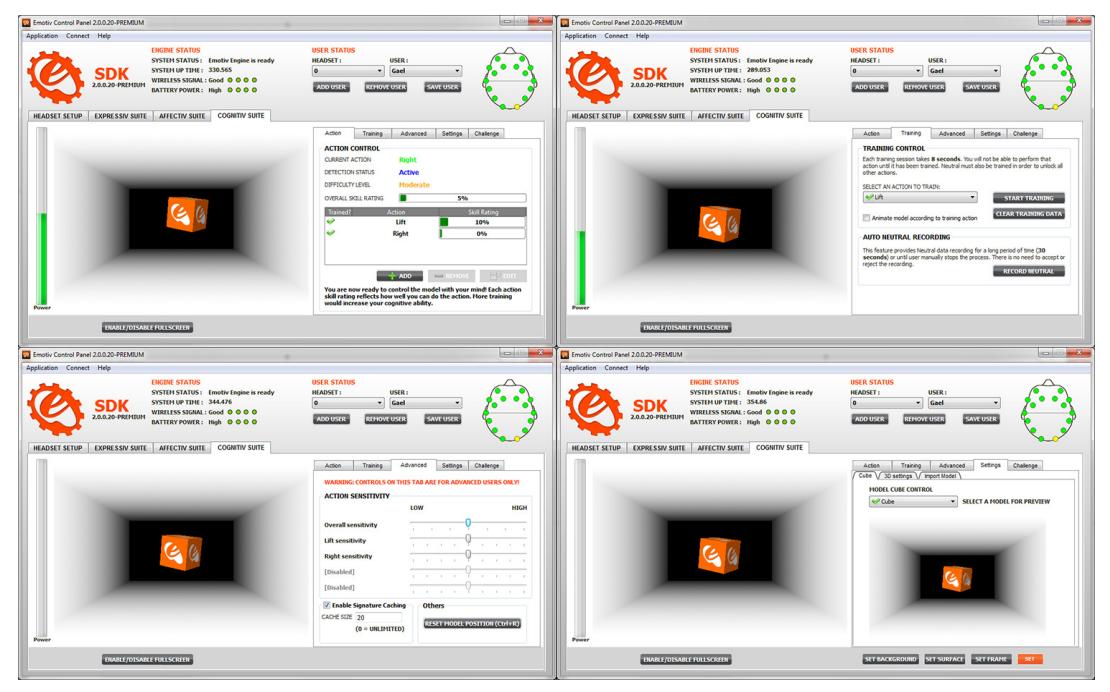

**Figure 23 : Écrans de la suite cognitive du SDK Emotiv** 

Plusieurs options présentes apportent un réel plus dès les premières utilisations par rapport à la version gratuite. Au-delà du fait que les deux versions peuvent se partager les profils utilisateurs, nous avons la possibilité de mesurer en direct le taux d'entraînement en fonction des actions choisies. Nous pouvons aussi mieux jouer sur la sensibilité de détection en fonction des actions choisies. Il est possible de personnaliser l'objet et le décor affiché, mais surtout de pouvoir animer ce modèle lors des entraînements. C'est un point sur lequel nous allons revenir lors des essais utilisateurs, ces derniers ayant été réalisés sur la version gratuite du panneau de contrôle. Il est dommage de ne pas avoir accès au détail des algorithmes d'Emotiv ou, à défaut, à de plus amples explications sur ces derniers, ce qui nous aurait permis de mieux comprendre les indicateurs affichés.

### **TestBench**

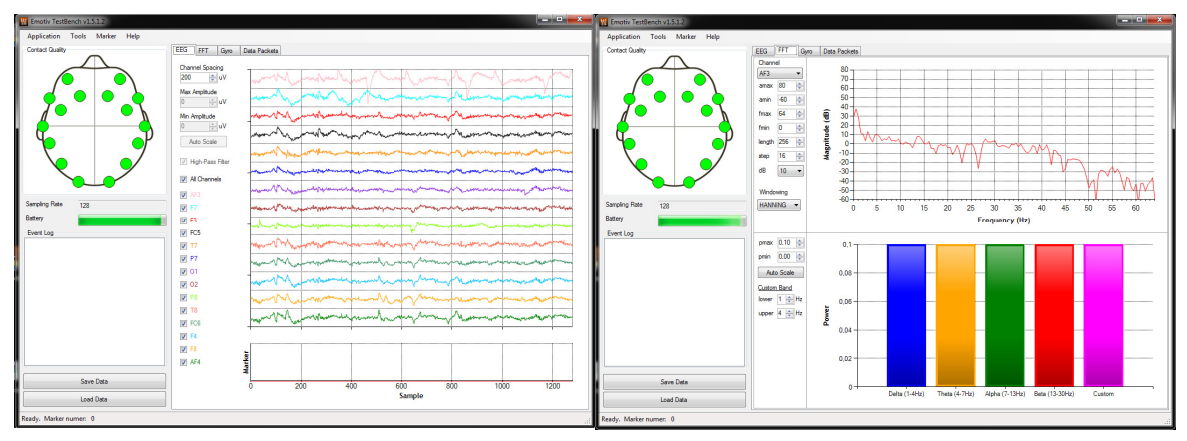

**Figure 24 : Deux écrans du TestBench** 

L'application TestBench permet tout d'abord d'enregistrer les signaux dans des fichiers plats afin de les conserver pour des utilisations déconnectées ou comparatives, pour de l'archivage. Les différentes interfaces proposées, présentées en figure 24, permettent de consulter les courbes de signaux pour les différents capteurs (EEG, gyroscopes), les signaux bruts et transformés, traités, par un algorithme (FFT : Fast Fourier transform annexe 10) et d'avoir des informations sur le spectre des fréquences mesurées, sur leurs amplitudes et proportions.

### **EmoComposer & EmoKey**

EmoKey est une application permettant de créer simplement des liens entre le moteur d'Emotiv et des applications tierces. Nous pouvons y définir des ensembles de règles de détection de pensées, qui permettent alors d'envoyer un message dans une application. EmoKey communique via l'API Emotiv (edk.dll) et a donc accès aux différents algorithmes de détection. Nous sommes donc limités aux stimuli disponibles dans les logiciels d'Emotiv et présentés dans le panneau de contrôle. L'application nécessite d'ailleurs ce dernier pour fonctionner.

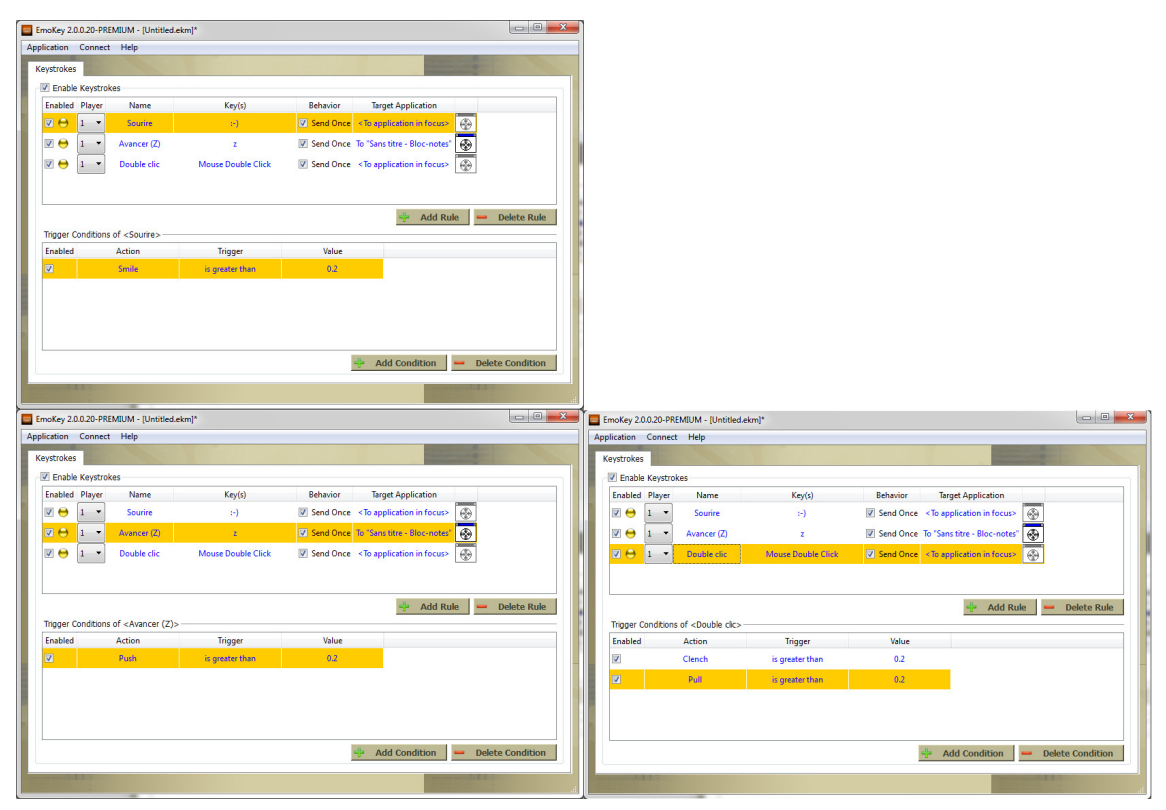

**Figure 25 : Interface de EmoKey avec divers scripts** 

Il est possible, par exemple, de se lier à la suite affective et ainsi de détecter le rire, l'amusement et d'envoyer un sourire (smiley) ou un mot correspondant à une application, comme un client de messagerie, un bloc-notes, si la détection dépasse un seuil défini. Il est aussi possible d'associer la détection d'une pensée avec une interaction tierce, comme l'appui spécifique d'une touche, d'un ensemble de touches, ou des clics de souris, et ce, suivant un délai paramétrable. Cette application nous propose donc d'appliquer la technologie d'Emotiv et de la BCI, à toutes les applications utilisées dans notre quotidien.

Dans la figure 25, nous pouvons voir trois scripts. Le premier permet d'envoyer le smiley « :-) » à l'application ayant le focus quand nous détectons un sourire. Le deuxième envoie le maintien de la touche « z » enfoncée à une instance de l'application « bloc-notes » (qui doit alors être en cours d'exécution, même si elle n'a pas le focus), quand elle détecte la volonté de « pousser » avec une intensité supérieure à 0.2 de son échelle interne. Enfin, le troisième script envoie un double clic gauche à l'application ayant le focus, si elle détecte un serrement des dents et la volonté de « tirer ». Les deux actions doivent dépasser la valeur de 0.2 sur l'échelle de l'application (cette échelle va de zéro à un [0 - 1]). Ces scripts peuvent-être sauvegardés sous format XML pour un usage ultérieur. Un exemple est disponible en annexe 8. Afin de valider les scripts définis, il est possible de tester ces derniers en couplant EmoKey avec EmoComposer.

EmoComposer est une application permettant de générer et d'envoyer les EmoStates de façon interactive, afin de générer une activité cérébrale virtuelle précise. Un EmoState est une structure de données (propriétaire) qui contient l'état courant détecté par Emotiv et qui représente l'état facial, émotionnel et cognitif d'un utilisateur. Il est possible d'interagir aussi bien avec le Control Panel (panneau de contrôle), qu'avec EmoKey ou une application tierce. Cela permet aussi de tester des applications développées pour interagir avec cette technologie, sans avoir besoin d'un sujet et d'un appareil. Nous pouvons ainsi valider le bon fonctionnement de notre application avant de la soumettre à une série de tests en conditions réelles.

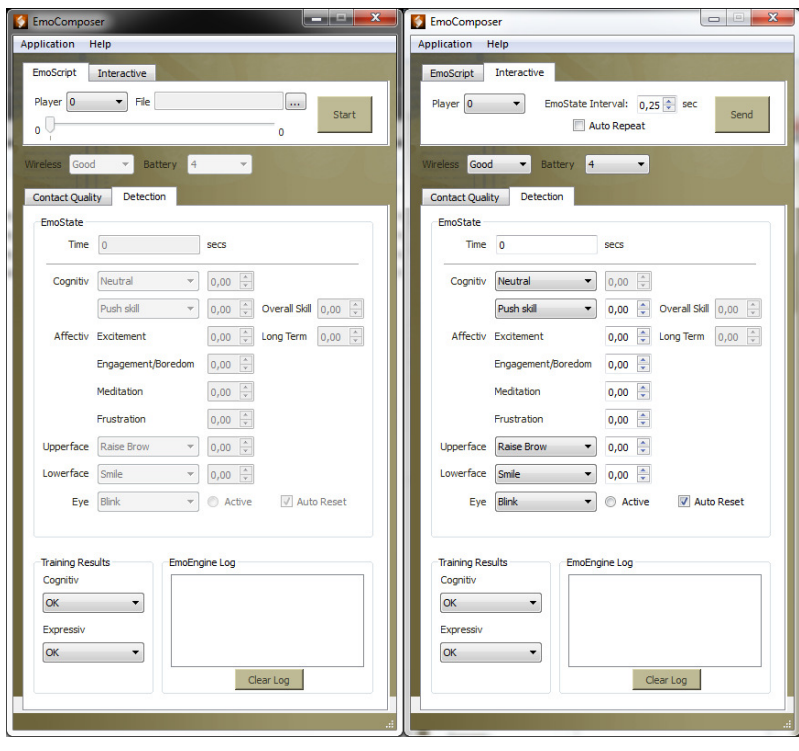

**Figure 26 : Interfaces de EmoComposer** 

Comme nous pouvons le voir dans la figure 26, il est possible de travailler de manière interactive ou bien avec un script. L'application permet aussi bien de simuler les qualités de connexion avec le casque, que la qualité du signal perçu par les électrodes, que les différents signaux disponibles dans le panneau de contrôle, avec une intensité variant de 0 à 1. Cela nous permet de tester la réaction de notre application en cas de dégradation de la communication entre le casque et l'ordinateur, ou si des électrodes ont des dysfonctionnements. Nous pouvons ainsi adapter ou limiter le fonctionnement de notre logiciel suivant des paramètres de qualité du signal et de sa détection. Pour citer un exemple, si nous souhaitons que toutes les électrodes soient en fonction, nous pouvons valider la réaction de notre application quand une électrode cesse de fonctionner, ou si la qualité du signal descend trop en deçà d'une qualité donnée, puis avertir l'utilisateur du problème pour qu'il y apporte une correction. Cela peut nous permettre d'éviter de travailler avec un effet « tunnel », c'est-à-dire d'attendre les tests avec un utilisateur pour nous rendre compte que notre application ne réagit pas correctement.

### **API & documentations**

Le kit de développement est fourni avec une API et des fichiers d'aide décrivant l'ensemble des classes et fonctions disponibles pour le casque Emotiv EPOC. On peut donc interagir avec toutes les briques logicielles déjà décrites et ainsi intégrer ces fonctionnalités ou retours au sein de nos propres applications. De plus la société Emotiv fournit différents exemples de codes pour guider les utilisateurs. Sont disponibles les langages C++, Python, DotNet, Java et MATLAB. Tout est fait pour nous inviter à étendre l'usage de ce périphérique, sous condition de respecter les contrats de licences de la société Emotiv.

L'API permet aussi de s'affranchir des logiciels d'Emotiv pour interagir avec leur casque. Il est donc possible de gérer soi même la connexion avec le casque, d'avoir un retour sur l'état de la batterie de ce dernier, la qualité du signal, les informations reçues… L'accès aux données brutes est possible, ce qui peut nous permettre d'appliquer notre propre algorithme et non pas uniquement ceux fournis par la société Emotiv et présentés dans leurs suites logicielles.

## **3.2 OpenVibe**

## **3.2.1 Configuration et utilisation**

Le logiciel OpenVibe est proposé avec divers installeurs aussi bien pour Windows que Linux ou Mac OS. Pour les versions de Windows, XP ou 7 (Seven) sont recommandées. Nous avons donc dédié un poste de travail répondant à ce prérequis, mais nous avons quand même travaillé en parallèle sur une version de Windows 8.1. Le fait de travailler sur les versions recommandées n'est réellement à prendre en compte que si nous souhaitons bénéficier d'un support de la communauté. Ce dernier est facilité si on respecte les prérequis et nous pouvons aussi plus facilement nous appuyer sur la FAQ (Foire Aux Questions) disponible. L'installation et la configuration par défaut sont simples. Cela confirme la volonté du logiciel de ne pas s'adresser qu'à des informaticiens ou spécialistes. Parmi les différents documents, nous avons la description de toutes les « boîtes » disponibles dans le logiciel afin d'écrire les scénarii. De plus, plusieurs exemples fonctionnels sont disponibles. Nous pouvons le constater ci-dessous avec l'exemple du scénario « tie-fighter » qui est proposé par défaut et commenté, illustré dans la partie gauche de la figure 27. Nous pouvons aussi constater dans la partie droite, des menus développés et présentant des boîtes disponibles, qu'il suffit de glisser/déposer à gauche si souhaité.

L'application « tie-fighter » propose de faire « flotter »/ « léviter » un objet virtuel en trois dimensions et s'appuyant sur un pattern spécifique de pensées. Sur le même principe que la suite cognitive d'Emotiv, nous interagissons alors avec un objet virtuel. Dans cet exemple, qui sert aussi de présentation à OpenVibe, on ne pense pas à soulever l'objet, mais à une autre action comme celle de contracter la main droite par exemple, et c'est cette action qui traduit le mouvement. Nous remplaçons donc une commande comme appuyer sur la touche « A » pour faire flotter un objet, par une pensée qui est d'imaginer qu'on serre la main droite.

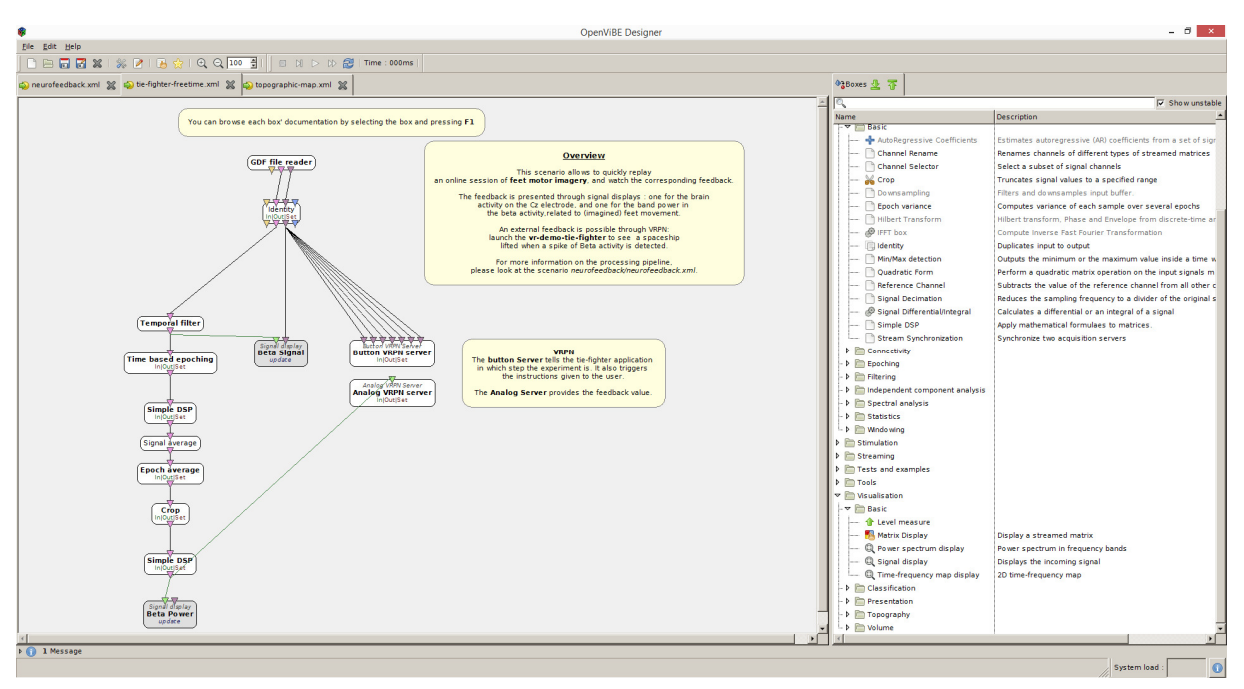

**Figure 27 : Interface OpenVibe avec scénario d'exemple du "Tie-fighter" et l'affichage de diverses boîtes** 

Bien que l'interface soit très claire et pour un public assez large, le logiciel demande un certain nombre de connaissances. En effet, on y traite des signaux et la connaissance du traitement du signal peut-être un plus. Nous pouvons bien sûr l'utiliser sans, en prenant des références données en exemple, mais cela ne nous permet pas de pleinement exploiter ses possibilités. La question peut se poser de l'intérêt d'une pleine exploitation dans le cadre des IHM, où nous pourrions simplement remplacer des points d'entrées par d'autres. En revanche pour pouvoir approfondir le sujet, c'est un aspect à prendre en compte. Nous pouvons imaginer des moyens d'interaction bien plus avancés, affinés, ou l'utilisation de cette technologie en complément des moyens existants.

L'application nous permet aussi d'enregistrer des fichiers de données et de les lire. Nous pouvons ainsi reproduire un exercice sans forcément utiliser de périphérique et travailler en décalé. Les scénarii sont eux enregistrés sous un format XML, ce qui peut permettre un traitement externe si souhaité.

Des documentations sont accessibles en ligne, que ce soit pour la description du logiciel en lui-même et ainsi le modifier, ou sur le fonctionnement du logiciel. Ce dernier, écrit en C++ avec Qt, est disponible pour diverses plateformes, et les sources étant disponibles, il peut être possible de le compiler soi même pour d'autres. Parmi ces documentations nous avons notamment la description complète de toutes les « boîtes » possibles, que ce soit pour leurs entrées et sorties, ou bien leurs paramètres et usages ; mais aussi d'autres pour accompagner tout développeur qui souhaiterait modifier le logiciel en y ajoutant de nouvelles « boîtes », de nouvelles fonctionnalités…

## **3.2.2 Premiers tests d'OpenVibe**

Le premier test a été la connexion au casque Emotiv EPOC. Comme expliqué dans le paragraphe 2.2.2, nous l'avions sélectionné, car il s'agissait d'un périphérique compatible avec cette application. La connexion se fait assez rapidement comme illustré dans la figure 28.

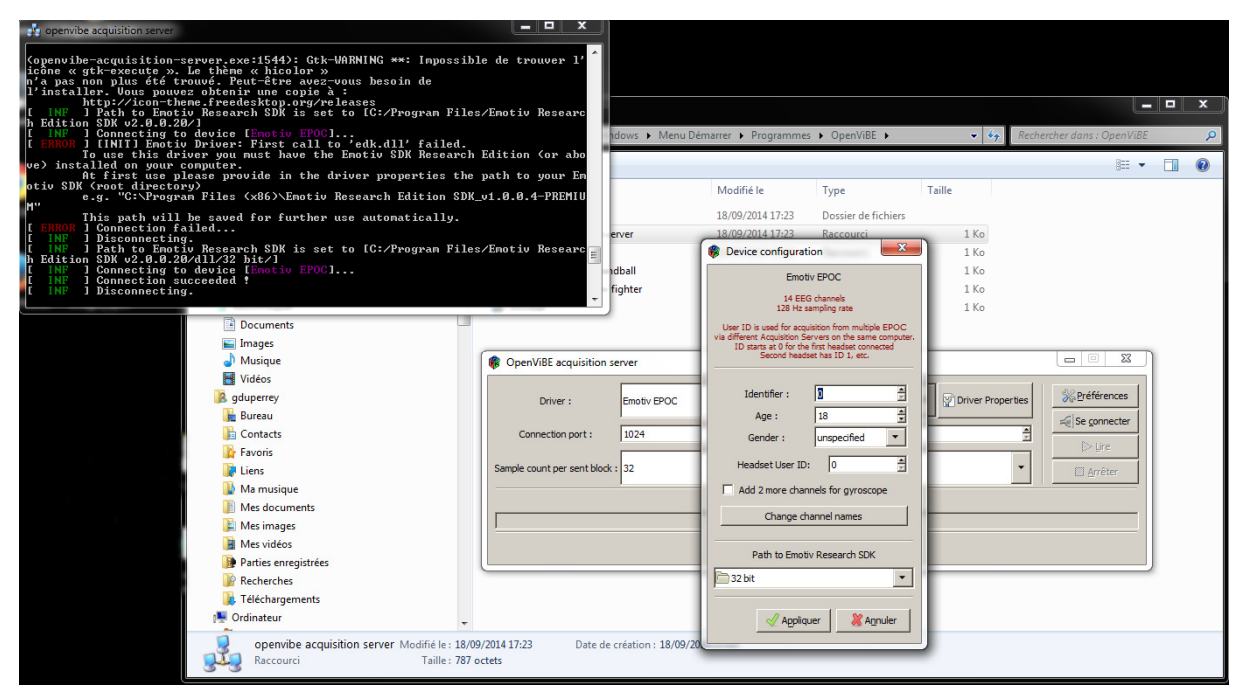

**Figure 28 : Écran de connexion entre OpenVibe et le casque Emotiv EPOC** 

Ce paramétrage n'est à effectuer qu'une seule fois. Nous pouvons ensuite lire le flux d'informations du casque avec la brique logicielle « openvibe acquisition server » et traiter ce dernier avec le scénario de notre choix.

Description des boîtes applicatives du scénario présenté en figure 29 :

- GDF file reader : Permet de lire un fichier de flux enregistré avec la boîte « Generic stream writer ». Les sorties de la boîte sont paramétrables suivant le contenu du fichier. Il n'est pas obligatoire de rendre toutes les informations contenues, mais seulement celles nous intéressant.
- Temporal filter : Permet d'appliquer divers filtres sur le signal. Nous appliquons le filtre Butterworth et nous limitons la fréquence des ondes à celles comprises entre 16 et 24 Hz.
- Simple DSP : Permet d'appliquer une formule mathématique à chaque échantillon de signal en entrée et de transmettre le signal résultant en sortie.
	- $\circ$  Formule du premier DSP :  $log(1+X^*X)$
	- $\circ$  Formule du deuxième DSP :  $log(X)$
- Signal average : Ce plugin calcule la moyenne de chaque échantillon entrant et en émet le signal résultant. Cela permet de lisser les courbes en éliminant les bruits non désirés.
- Epoch average : Zone tampon qui transmet les données suivant un délai. Il transmet dès qu'il a assez de données.

• Electrode localisation file reader : Ce fichier permet de charger un fichier normalisé qui contient la localisation géographique des électrodes sur le crâne.

2D topographic map : représentation en deux dimensions où sont combinées les mesures de signaux et les informations topographiques. Cela permet de représenter une interpolation des mesures effectuées avec une échelle de couleur (heatmap).

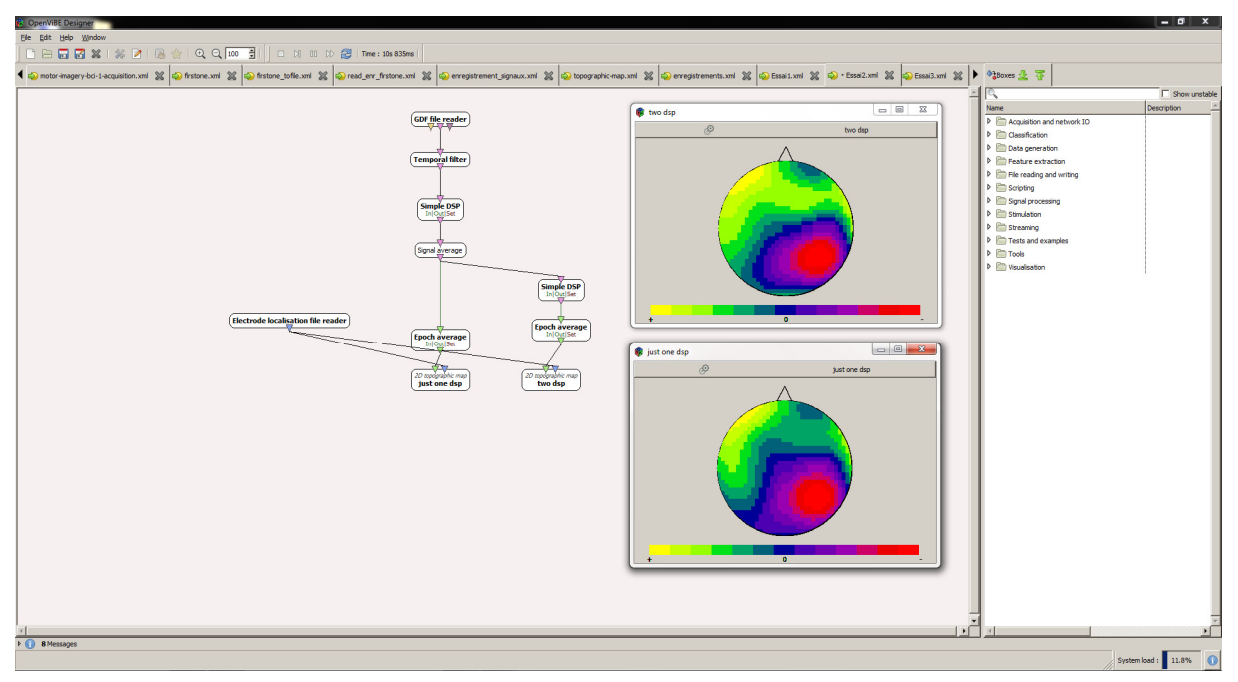

**Figure 29 : Scénario et représentations 2D de deux traitements du signal** 

Dans le scénario présenté en figure 29, nous lisons le fichier de données GDF produit lors d'une précédente manipulation et en affichons les représentations topographiques en deux dimensions, suite à des traitements du signal. La représentation du dessus est le résultat après l'application de deux filtres, et d'un pour celle du dessous. Cela nous permet de constater la nécessité du traitement du signal pour affiner les résultats. Nous avons une meilleure précision spatiale avec deux filtres. Sans aucun filtre, nous aurions des aplats encore plus larges, masquant en partie l'observation. C'est un point que nous avons aussi pu observer avec le logiciel d'Emotiv qui permet de visualiser l'activité cérébrale en deux dimensions.

OpenVibe nous offre donc bien de nombreux usages, de la simple observation du signal à son traitement. Nous pouvons tout à fait concevoir un scénario qui traite un signal avant utilisation.

Dans cet autre scénario, présenté en figure 30, nous lisons un signal, en affichant sa représentation avant filtrage, puis après divers traitements, mais aussi les représentations topographiques 2D et 3D. Il est bien sûr possible d'interagir avec la modélisation 3D pour l'observer suivant différents angles. Les boîtes utilisées sont similaires au premier scénario présenté en figure 29.

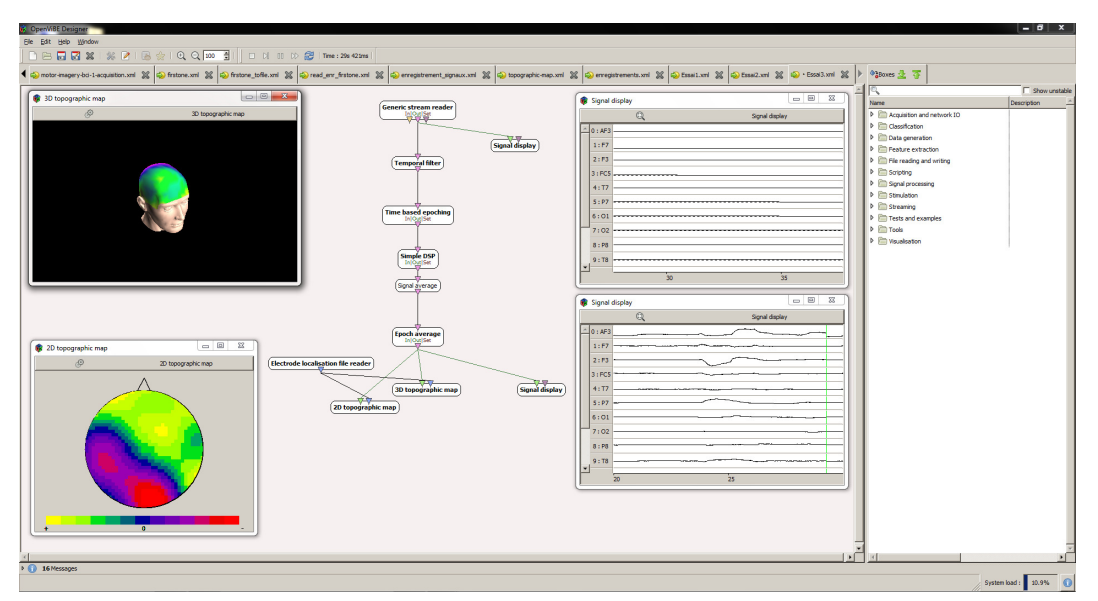

**Figure 30 : Illustration d'un scénario OpenVibe lisant un fichier de flux et proposant plusieurs représentations graphiques** 

Bien qu'OpenVibe propose des scénarii de démonstration, la plupart d'entre eux ne sont pas compatibles en l'état avec le casque EPOC. En effet, notre casque, comme nous avons pu le voir, ne propose que 14 électrodes. Les positions centrales du crâne ne sont pas couvertes, or, ces positions sont nécessaires. Les applications « handball », « motoimagery », « motor-imagery-CSP » nécessitent les retours des positions C3, C4, CP3, CP4, C6, C2, C5, C1, FC3 et FC4. Pour le « tie-figther » il faut une des trois suivantes : C3 (mouvement de la main droite), Cz (mouvement des pieds), C4 (mouvements gauche), avec les électrodes environnantes de la principale choisie (FC3, CP3, C5, C1 ; FCz C1, C2, CPz ; FC4, CP4, C6, C2). Pour le scénario « SSVEP » il faut avoir au moins O1, Oz, O2 et quelques-unes autour. Pour le « p300-magic-card », « p300-speller », « p300 speller-xDAWN » il nous faudrait Cz, CPz, Pz, Oz, O1, O2, PO7, PO8 [RENARD Y & al. - 2010]. C'est la raison pour laquelle nous nous sommes immédiatement intéressés à la conception de nos propres scénarii, compatibles avec le matériel à notre disposition, c'est à dire avec le casque Emotiv EPOC.

### **3.2.3 SDK / Développement**

Plusieurs pistes sont disponibles pour étendre les possibilités offertes par OpenVibe. La modification du logiciel, grâce au code source disponible sur un dépôt de code, l'ajout de boîtes répondant à son propre besoin, ou encore l'interaction avec une application tierce, entre autres grâce à VRPN (Virtual-Reality Peripheral Network). Il s'agit d'une bibliothèque libre fournissant une interface transparente entre une application et des dispositifs (physiques ou applicatifs). Cela permet aussi bien d'envoyer des informations à OpenVibe, que d'en recevoir de ce dernier, pour déclencher diverses interactions. Quatre principales boîtes sont utilisées et disponibles par défaut, dont deux illustrées sur le scénario d'exemple du « tie-fighter », à savoir « Button VRPN Server » et « Analog VRPN Server ». La première permet de faire coïncider les entrées paramétrées avec des sorties booléennes, la deuxième de fournir des flux d'informations à une application tierce et ainsi d'offrir un retour (feedback) à l'utilisateur.

Comme nous avons pu le constater, tout est organisé pour ouvrir les développements, que ce soit via le kit d'Emotiv ou par OpenVibe. Les deux outils nous offrent des boîtes à outils complètes pour intégrer la BCI avec d'autres applications. Nous pouvons toutefois souligner le degré plus scientifique et technique d'OpenVibe par rapport à Emotiv. La volonté de la société à s'ouvrir à un large public transparaît bien dans les applications mises à disposition. Nous sommes dans un cadre de prêt à l'emploi, à l'expérimentation et c'est ce que nous allons faire, dans le chapitre suivant.

# **Chapitre 4 : Expérimentations**

## **4.1 Protocole d'expérimentation**

### **4.1.1 Définition théorique**

Le protocole d'expérimentation, conçu initialement pour la chimie, la géologie ou la biologie, est le guide d'une expérience, dans lequel on indique toutes les idées que l'on a de l'expérience et que l'on souhaite réaliser [Wikipedia - 2015]. La convention veut qu'il soit composé de constantes (facteurs ne changeant pas), d'une variable (elle doit être unique, et nous devons préciser ce qui est mesuré), d'un témoin (référence choisie), des résultats attendus, du matériel nécessaire et de la durée de l'expérience. Ce protocole s'est répandu dans toutes les sciences, avec diverses adaptations.

Dans notre cas d'étude exploratoire, nous avons défini le déroulement des premières expérimentations, c'est-à-dire les applications utilisées et leur ordre, mais nous avons conservé une latitude d'adaptation sur le temps d'utilisation, les degrés de réussite… Nous avions donc plusieurs variables et faisons nos observations au fil de l'expérimentation. Nous avons toutefois fait en sorte que nos tests restent reproductibles.

#### **4.1.2 Objectifs des expérimentations**

Nous souhaitions étudier les possibilités offertes par la BCI dans le cadre des IHM. En nous penchant sur cette problématique, nous avons vite déterminé les quatre hypothèses à confirmer.

- La BCI fonctionne-t-elle avec tout le monde?
- Chaque personne active-t-elle la même zone cérébrale pour une même action ?
- Peut-on reproduire le fonctionnement dans le temps ?
- Quelle est l'utilisabilité de la BCI ?

## **4.1.3 Contraintes**

Il est à prendre en considération le fait que nous avons découvert le sujet et la technologie en même temps que nous avons réalisé les premières expérimentations. Nous ne pouvions abuser du temps des personnes composant le panel utilisateur en demandant de trop nombreuses expérimentations. Nous avons donc choisi de concentrer les moments de manipulations et les exercices réalisés. Nos premiers testeurs ont été sollicités très tôt dans notre planning, alors que nous continuions à approfondir la connaissance de cette technologie et surtout préciser l'état de l'art. Nous avons donc fait évoluer les expérimentations en fonction des retours acquis.

Nous avons essayé d'homogénéiser au maximum les tâches effectuées par les sujets en ne faisant tester que les mêmes applications, dans un ordre défini. Nous nous sommes en revanche laissé la liberté de proposer aux personnes de passer plus ou moins rapidement à une étape suivante en cas de blocage dans les actions ou la progression.

## **4.1.4 Description du protocole**

Nous proposions tout d'abord aux utilisateurs d'utiliser le panneau de contrôle d'Emotiv. Nous leur présentions la suite expressive comme premier point d'entrée et les invitions à essayer d'interagir avec le petit robot à l'aide d'expressions faciales (cf. figure 19).

Une fois ce premier contact établi, nous présentions rapidement la suite affective sans entrer dans les détails et amenions l'utilisateur sur la suite cognitive, afin qu'il puisse interagir avec le cube (cf. figure 23). Nous laissions à l'utilisateur le choix des actions qu'il souhaitait appliquer sur le cube. Une fois la première action entraînée, nous l'invitions à en réaliser une seconde, à passer de l'une à l'autre, puis à essayer d'en entraîner une troisième et ainsi de suite. Nous interrompions l'exercice dès que nous détections une fatigue de l'utilisateur ou un blocage dans l'utilisation. Nous proposions alors de réaliser la démonstration « Montagne aux esprits » (« Spirit Mountain ») présentée en figure 22. De même sur cette application, nous laissions l'utilisateur progresser, mais interrompions l'exercice en cas de blocage. Enfin une fois la démonstration passée, nous demandions aux testeurs de revenir sur la suite cognitive afin d'interagir avec le cube. Enfin nous leur demandions de répondre à deux questionnaires.

Deux à trois semaines après le premier passage, nous avons demandé aux utilisateurs de refaire le protocole de la première séance, à une variante près. Nous leur demandions tout d'abord de chercher à reproduire les actions de la suite cognitive sans refaire l'entraînement, c'est-à-dire d'essayer de reproduire les pensées de la première séance, de retrouver leur manière de penser initiale. Si le sujet n'y arrivait pas, nous proposions alors de ré-entraîner les actions. Si le blocage persistait, nous proposions une réinitialisation et un réentraînement des actions. A la fin de la séance, nous avons pris le temps de réaliser des interviews afin de mieux comprendre ce à quoi les utilisateurs avaient pensé pour obtenir une interaction. Nous leur demandions enfin de remplir la deuxième partie du questionnaire avec les questions ouvertes.

Nous ne donnions pas d'indications aux testeurs sur ce qu'il faut penser, ni sur comment penser. Nous leur laissions trouver par eux même le schéma leur correspondant le mieux pour obtenir un résultat avec le cube ou la démonstration. Lorsque nous avons commencé à faire passer une deuxième fois ces exercices, nous avons ajouté une interview des sujets, avec enregistrement des réponses, afin de mieux comprendre leur façon de penser. Nous leur demandions alors de nous décrire ce à quoi ils pensaient pour obtenir un résultat sur les différentes applications, notamment sur la suite cognitive.

### **4.1.5 Questionnaires**

Afin d'évaluer la BCI, nous avons conçu trois questionnaires pour récolter des informations objectives et subjectives. Pour la partie objective, nous avons choisi de faire une étude basée sur SUS (System Usability Scale). Pour les parties subjectives, nous avons conçu un questionnaire plus ouvert et enfin, nous avons complété le tout par des séries d'interviews.

### **Questionnaire SUS**

Le SUS est un questionnaire initialement « quick and dirty », c'est-à-dire fait rapidement. Il a néanmoins perdu de ce côté « sale » (brut et non nettoyé) qui lui était prêté au début, tout en conservant la rapidité qui donne l'objectivité. Il se compose de dix questions pour recueillir le point de vue quantitatif d'un utilisateur sur un système donné. Le SUS se base sur l'échelle de Likert en 5 points de « pas du tout d'accord », qui a le score de 1, à « tout à fait d'accord », qui a le score de 5. Les dix questions sont issues d'une sélection initiale entre une cinquantaine. Ces questions portent sur différents aspects comme la convivialité de service, la complexité, la facilité d'apprentissage… Le questionnaire vierge est disponible annexe 3 et nous avons ci-dessous la liste des questions. Il s'agit d'une version traduite de l'originale américaine.

- Q1 : Je pense que je vais utiliser ce système fréquemment
- Q2 : Je trouve ce système inutilement complexe
- Q3 : Je pense que ce système est facile d'utilisation
- Q4 : Je pense que j'aurais besoin d'une assistance technique pour utiliser ce système.
- Q5 : Je trouve que les nombreuses fonctions de ce système ont été bien intégrées
- Q6 : Je trouve qu'il y a trop d'incohérences dans ce système
- Q7 : J'imagine que la plupart des personnes pourrait apprendre à utiliser ce système rapidement
- Q8 : J'ai trouvé ce système très lourd à utiliser
- Q9 : Je suis très confiant(e) dans l'utilisation de ce système
- Q10 : J'ai dû apprendre beaucoup de choses avant de pouvoir faire fonctionner ce système.

Ce questionnaire devait être rempli par l'utilisateur après avoir pu utiliser le service à évaluer, et ce, avant tout débriefing ou discussion. Il fallait donner une réponse rapide à chaque question et le remplir entièrement. Si l'utilisateur hésite, il doit alors répondre au milieu de l'échelle. Il est ensuite possible de calculer le score de chaque questionnaire via une méthodologie précise.

On n'utilise pas les résultats bruts, un calcul étant nécessaire avant de pouvoir regarder et interpréter les résultats. Le calcul du score SUS suit les règles suivantes :

- Pour les questions 1, 3, 5, 7 et 9, le score est la valeur moins 1
- Pour les items 2, 4, 6, 8 et 10, le score est 5 moins la valeur
- Faire ensuite le total des scores et multiplier par 2,5 pour obtenir le score SUS qui varie de 0 à 100

Attention toutefois, il s'agit bien d'un score de 0 à 100 et non d'un pourcentage. Ce qui nous est donné est une mesure composite de l'utilisabilité ou convivialité générale du système étudié. Le score doit être analysé, considéré comme une donnée globale et non dans son détail.

SUS a été conçu pour permettre une comparaison entre systèmes, services, avec une base objective. Il nous donne donc une première évaluation brute, mais exploitable pour comparer la BCI avec d'autres moyens d'interaction, ce que nous n'avons pas fait. Nous nous sommes limités à l'évaluation de cette solution, laissant la comparaison pour un objectif ultérieur. Les réponses données sur les échelles de Likert nous permettent néanmoins d'avoir un retour direct sur la perception de la BCI par nos utilisateurs.

### **Questions ouvertes**

Nous avons conçu le deuxième questionnaire pour être complété en deux fois. Ce questionnaire, plus basé sur les impressions et demandant un peu plus de temps à remplir, est disponible en annexe 6. Il nous a permis d'avoir plus d'indications sur le ressenti des testeurs par rapport aux observations extérieures, aussi bien à chaud qu'après un temps de réflexion.

### **Interview**

Après une première analyse des questionnaires et le début des deuxièmes expérimentations, il nous est apparu qu'une part d'information importante était manquante. Nous n'interrogions pas les sujets sur ce qu'ils avaient pensé pour obtenir un résultat, une interaction. Nous avons donc pris une habitude supplémentaire, en réalisant un entretien enregistré à l'issue de la manipulation, avant de leur tendre le questionnaire en deux parties. Nous les avons interrogés explicitement sur ce qu'ils avaient pensé pour faire se mouvoir le cube dans la suite cognitive. Avaient-ils visualisé le mouvement ou pensé à l'action de pousser cet objet virtuel, ou tout simplement de pousser comme si nous poussions dans la réalité. Nous laissions la réponse libre et cherchions surtout à la préciser. Pour ce faire, en plus de questions situationnelles, nous leur demandions aussi d'essayer de l'expliquer à une tierce personne qui devrait essayer cette activité.

## **4.2 Réalisation des tests**

## **4.2.1 Composition du panel**

Afin d'obtenir des retours sur l'utilisation de cette technologie, et de valider si elle est utilisable en l'état par tous, nous avons pratiqué divers tests sur un panel utilisateur. Pour composer ce panel, nous avons profité des membres du projet d'étude PE50, soit six étudiants (cinq français et une chinoise), mais aussi, de différents membres du laboratoire (trois Français, un Togolais, deux Chinois et une Chinoise), afin de manier le casque EPOC et les applications déjà fournies par Emotiv. Le premier panel utilisateur se composait de 14 hommes et 3 femmes, soit 17 utilisateurs, dont la répartition par classes d'âge est disponible dans le tableau 3.

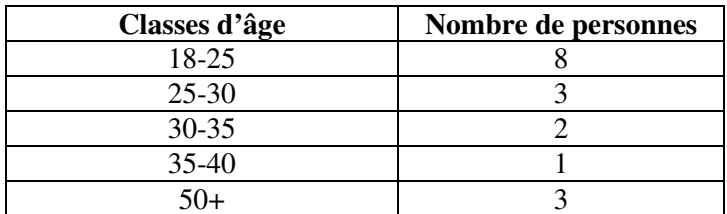

**Tableau 3 : Repartition des testeurs par classes d'âge** 

### **4.2.2 Exploitation de SUS**

Dans le tableau 4, nous présentons l'ensemble des résultats obtenus par question et au global.

|          | <b>Sexe</b> | S <sub>1</sub> | S <sub>2</sub> | S <sub>3</sub> | <b>S4</b>        | S <sub>5</sub> | S <sub>6</sub> | S7                   | S <sub>8</sub> | S9             | <b>S10</b>     | <b>Résultat</b> |
|----------|-------------|----------------|----------------|----------------|------------------|----------------|----------------|----------------------|----------------|----------------|----------------|-----------------|
| Sujet 1  | F           | 3              | 4              | $\overline{2}$ | -1               | 4              | 3              | 4                    | 3              | 3              | 3              | 75              |
| Sujet 2  | H           | 3              | 3              |                | 3                | $\overline{2}$ | 4              | 3                    | 4              | $\overline{2}$ | 3              | 70              |
| Sujet 3  | H           | 3              | 4              | $\overline{2}$ | 3                | $\overline{3}$ | 3              | $\overline{4}$       | 3              | $\overline{2}$ | 3              | 75              |
| Sujet 4  | H           | $\mathbf{1}$   | 3              | $\overline{2}$ | $\mathbf{1}$     | 4              | 3              | 3                    | 3              | $\overline{2}$ | 3              | 62,5            |
| Sujet 5  | H           | $\overline{2}$ | 3              | $\overline{2}$ | $\overline{2}$   | $\mathbf{1}$   | 1              | $\mathbf{1}$         | $\overline{c}$ | $\overline{2}$ | 1              | 42,5            |
| Sujet 6  | $\mathbf F$ | $\overline{2}$ | $\overline{4}$ |                | 1                | 3              |                | $\overline{2}$       | 3              | $\overline{2}$ | $\overline{2}$ | 52,5            |
| Sujet 7  | H           | $\overline{2}$ | $\overline{4}$ | 2              | 3                | 3              | 3              | 4                    | 4              | 3              | $\overline{4}$ | 80              |
| Sujet 8  | H           | 3              | $\overline{4}$ | $\overline{2}$ | $\overline{4}$   | 3              | 3              | $\overline{2}$       | 4              | 3              | $\overline{3}$ | 77,5            |
| Sujet 9  | H           | 3              | $\overline{4}$ |                | 3                | 3              | $\overline{2}$ | $\overline{c}$       | 4              | 2              | $\overline{4}$ | 70              |
| Sujet 10 | H           | 3              | $\overline{4}$ | 3              | $\overline{2}$   | $\overline{2}$ | 1              | 3                    | 3              | 1              | 3              | 62,5            |
| Sujet 11 | H           | $\overline{2}$ | 3              | $\overline{2}$ |                  |                | $\overline{0}$ | $\mathbf{1}$         | $\overline{2}$ |                | 3              | 40              |
| Sujet 12 | H           | $\mathbf{1}$   | 1              | л.             | 1                | $\overline{2}$ | 1              | $\overline{2}$       | 3              | 1              | 1              | 35              |
| Sujet 13 | H           | $\mathbf{1}$   | 4              | $\overline{2}$ | 3                | 1              | 1              | $\mathbf{1}$         | 4              | $\overline{2}$ | 3              | 55              |
| Sujet 14 | H           | $\overline{0}$ | 3              |                | $\boldsymbol{0}$ | 4              | 3              | $\blacksquare$<br>1. |                | $\overline{3}$ | $\overline{2}$ | 45              |
| Sujet 15 | H           | 3              | 3              | $\overline{2}$ | 1                | 3              | 3              | $\overline{4}$       | 3              | 3              | $\overline{2}$ | 67,5            |
| Sujet 16 | H           | 4              | $\overline{4}$ | $\overline{2}$ | 3                | 1              | 4              | 3                    | $\overline{4}$ | 3              | $\overline{4}$ | 80              |
| Sujet 17 | F           | 3              | 3              | $\overline{2}$ | 3                | $\overline{2}$ | 3              | 3                    | 3              | 3              | 3              | 70              |

**Tableau 4 : Résultats (scores) du questionnaire SUS** 

En réalisant les calculs, nous obtenons un score moyen de 62,35 avec un minima de 35 et un maxima de 80. Ce score se retrouve en dessous de la moyenne reconnue pour un score SUS qui est de 68 [SAURO J. - 2011]. Cette moyenne a été calculée sur plusieurs milliers d'enquêtes SUS. Bien que nous ayons des scores assez élevés dans l'ensemble, ce résultat est plutôt médiocre en terme d'utilisabilité. D'autres études ont permis de faire correspondre les résultats SUS sur une échelle de notation anglophone avec des lettres allant de A à F (cf. annexe 4) et de les faire correspondre à des adjectifs, plus compréhensibles [BANGOR A. & al - 2009]. Nous aurions donc un D, ce qui en terme d'adjectif serait entre un « ok » et un « bien ».

| <b>Echelle de</b><br>< 50 |  | 50-59 | 60-69 | 70-79 | >80 |  |
|---------------------------|--|-------|-------|-------|-----|--|
| score                     |  |       |       |       |     |  |
| Nombre de                 |  | ∽     |       |       |     |  |
| sujet                     |  |       |       |       |     |  |

**Tableau 5 : Nombre de sujets par tranche de score SUS** 

Le tableau 5 nous permet de voir la répartition des sujets en fonction de leurs scores SUS. Bien que nous constations qu'il y a plus de monde avec un score supérieur ou égal à 50 (13 personnes), et semblant avoir apprécié cette technologie en terme d'accessibilité, d'utilisabilité, ces résultats sont plutôt faibles.

Nous pouvons en conclure qu'il s'agit donc d'une technologie qui n'est pas si simple à prendre en main et surtout à utiliser par un utilisateur final. Les résultats obtenus sont à prendre avec précaution, car nous avons testé des applications basiques et ludiques. L'expérience serait à réaliser pour d'autres cas d'utilisations plus professionnels, ou plus contraignants. De plus, nos testeurs étaient accompagnés par un opérateur gérant le côté technique lié à la prise en main. Une évolution de notre étude pourrait viser justement la prise en main de ce type de matériel sans aide ou avec un guide manuscrit. Nous pourrions alors en tirer d'autres conclusions et pistes d'évolutions, de recherches, afin d'avoir un produit plus accessible. De plus notre échantillon reste succinct. Un nombre de testeurs bien plus important, et plus varié, pourrait nous permettre de mieux affiner ces résultats, de les consolider.

### **4.2.3 Exploitation des réponses brutes du questionnaire SUS**

Avec SUS (System Usability Scale), nous avons eu un moyen d'évaluer l'utilisabilité de cette technologie et d'obtenir une score comparable avec ceux d'autres technologies. Cette évaluation étant basée sur plusieurs questions s'appuyant sur une échelle de Likert, il nous est aussi possible d'exploiter ces résultats avant calculs. Cela nous permet une première approche de la perception de ce moyen d'interaction par les utilisateurs.

Cette échelle d'évaluation est en cinq points, de « pas du tout d'accord » qui vaut 1 à « tout à fait d'accord » qui vaut 5, sachant que l'utilisateur devait répondre par le choix 3 s'il avait un avis neutre ou aucun avis pour une question. Le détail des réponses par sujet, avec les calculs des moyennes, écarts-types et médianes est disponible en annexe 5. Nous pouvons voir dans le tableau 6 le total de réponses par valeur, par question.

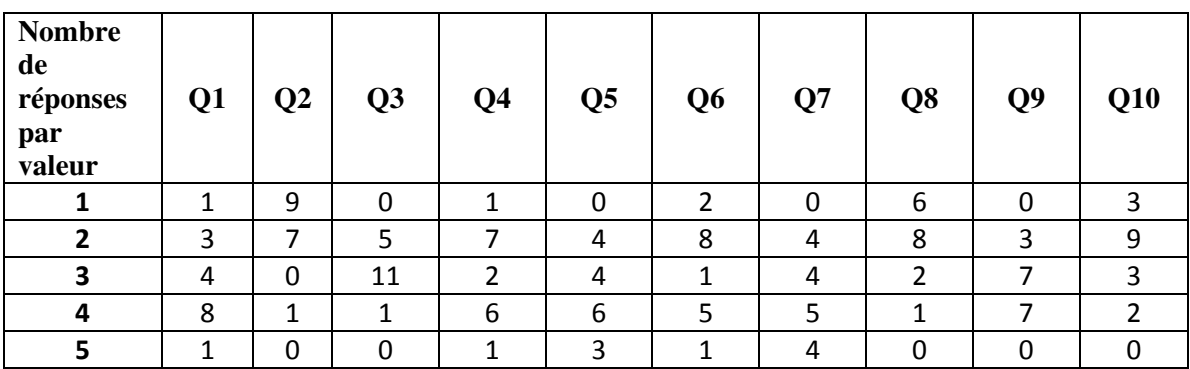

**Tableau 6 : Nombre de réponses par valeur, par question** 

Si nous pouvons bien sûr déjà décrire ces données numériques, dans le cas présent, nous obtenons une vision plus claire pour chaque question à l'aide d'histogrammes.

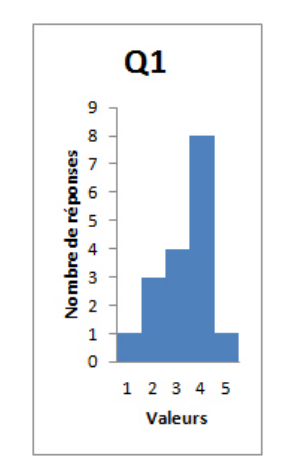

**Figure 31 : Histogramme pour Q1** 

Pour **Q1 (Je pense que je vais utiliser ce système fréquemment**), nous pouvons voir sur la figure que la réponse est plutôt positive avec 9 personnes qui ont répondu entre 4 et 5. Cette répartition s'explique assez aisément par trois profils d'utilisateurs. Tout d'abord ceux qui ont répondu 3, puis ceux qui ne se voient pas utiliser cette technologie en l'état. Les autres, qui pensent à l'utiliser fréquemment se sont plus projetés dans l'avenir, sur ce que peut devenir cette technologie. Nous pouvons le dire, suite au dépouillement du deuxième sondage que nous explicitons dans le chapitre suivant.

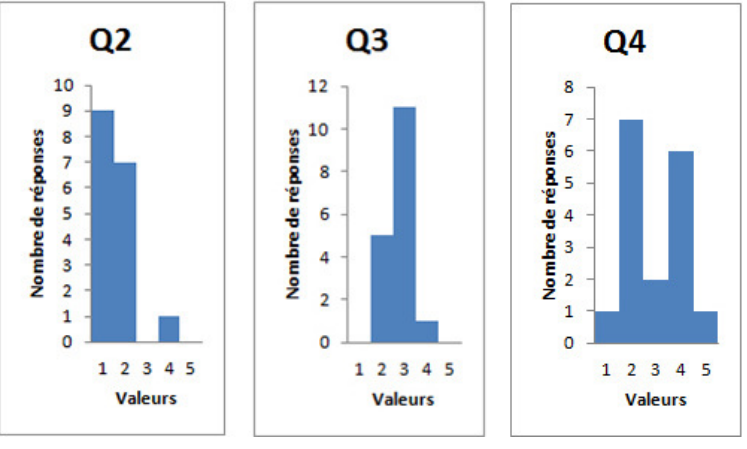

**Figure 32 : Histogrammes pour Q2, Q3 et Q4** 

Sur la figure 32, nous pouvons constater que par rapport à **Q2 (Je trouve ce système inutilement complexe)**, si on fait abstraction des manipulations de mise en place, gérées par un opérateur, le système apparait comme simple avec la quasi-totalité des réponses (16) sur les valeurs 1 et 2. **Q3 (Je pense que ce système est facile d'utilisation)** nous montre en revanche une indécision dans ces réponses. Nous ne pouvons malheureusement savoir si c'est parce que les utilisateurs ne savaient pas quoi répondre (lié aux instructions de SUS et sa réponse par défaut), ou s'ils ont répondu 3 naturellement. Avec **Q4 (Je pense que j'aurais besoin d'une assistance technique pour utiliser ce système),** nous pouvons constater une répartition presque égale des utilisateurs entre ceux qui reconnaissent le besoin d'une assistance technique pour utiliser ce système (8 réponses) et ceux ne le pensant pas nécessaire (7 réponses).

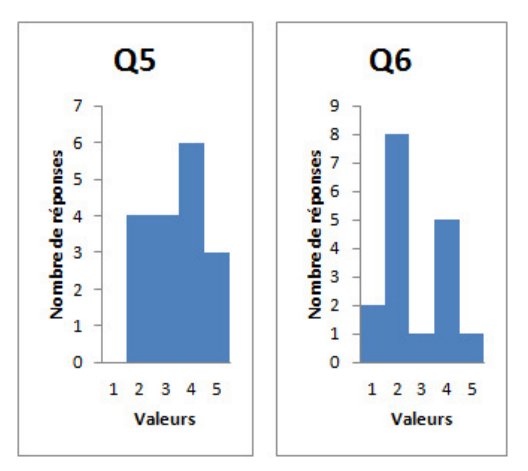

**Figure 33 : Histogrammes pour Q5 et Q6** 

Pour **Q5 (Je trouve que les nombreuses fonctions de ce système ont été bien intégrées),** en figure 33, une moitié des utilisateurs ne se retrouvent pas dans cette question, avec la plupart des réponses autour de 3 (14 personnes entre 2, 3 et 4). Nous avons quand même 9 personnes ayant été convaincues et nous tendrions alors vers le positif pour cette réponse. Nous pouvons souligner que tous les sujets ont eu la même expérimentation avec le panneau de contrôle d'Emotiv et la démonstration dans un univers tridimensionnel. Des applications pratiques mettant plus en avant des utilisations dans le quotidien auraient peut-être pu augmenter le nombre de réponses positives pour cette question. Sur **Q6 (Je trouve qu'il y a trop d'incohérences dans ce système)**, nous avons deux pics de part et d'autre du 3. Sur ce point, pour les personnes qui le pensent (6), nous considérons que c'est la difficulté à reproduire certaines actions, et la frustration pouvant arriver en fin d'expérimentation, notamment lors de blocage sur certaines manipulations, ce qui provoque très vite de la frustration, qui ont pu influencer cette évaluation. Néanmoins nous avons quand même une majorité de réponses (10) qui estiment qu'il y a peu d'incohérences.

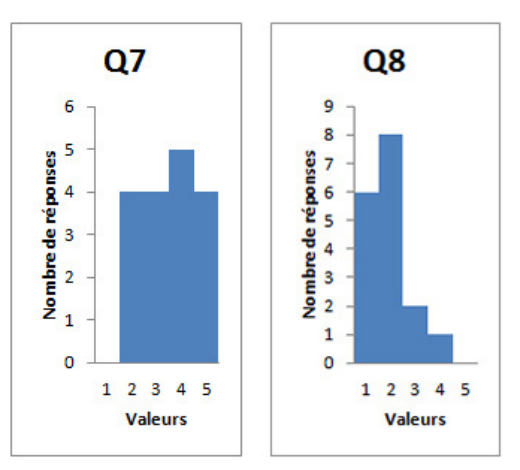

**Figure 34 : Histogrammes pour Q7 et Q8** 

Nous pouvons constater sur la figure 34, que pour **Q7 (J'imagine que la plupart des personnes pourrait apprendre à utiliser ce système rapidement)**, les différents utilisateurs ont jugé que la plupart des personnes pourraient apprendre à utiliser ce système rapidement avec une tendance vers les réponses positives avec 9 personnes. Cette réponse est confortée par **Q8 (J'ai trouvé ce système très lourd à utiliser),** où nous pouvons clairement voir les réponses négatives (14 personnes).

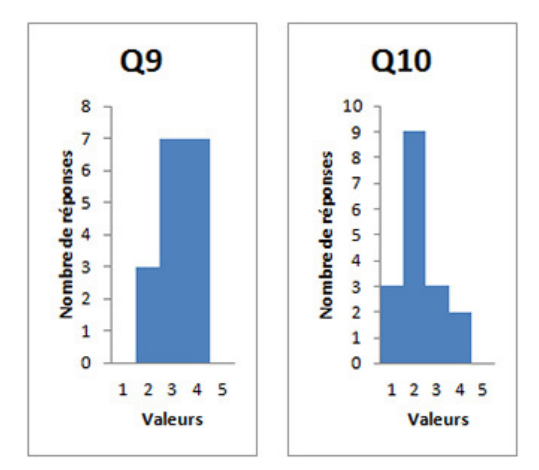

**Figure 35 : Histogrammes pour Q9 et Q10** 

Pour **Q9 (Je suis très confiant(e) dans l'utilisation de ce système)**, nous pouvons constater sur la figure 34, que les utilisateurs semblent plutôt mitigés quant à leur confiance dans le système. Bien que nous ayons 7 réponses à 4, nous en avons aussi 3 sur 2 et surtout 7 sur le 3. La non-différenciation de la réponse 3 dans les consignes de SUS nous gêne de nouveau sur cette question. Enfin sur **Q10 (J'ai dû apprendre beaucoup de choses avant de pouvoir faire fonctionner ce système)**, les utilisateurs n'estiment pas avoir dû apprendre beaucoup de choses pour se servir de ce système (12 réponses). C'est donc un système, sous la forme du casque Emotiv EPOC bien sûr, qui semble simple aussi bien dans la prise en main que dans l'utilisation par un public néophyte.

Nous nous sommes basés sur les questions définies pour le système SUS. Nous aurions pu avoir une analyse plus personnalisée par rapport à ce moyen d'interaction. Dans le cadre d'une évaluation d'interfaces exploitant ce type d'interaction, nous recommanderions de compléter les questionnaires par un personnalisé, basé sur une échelle de Likert. Les questions du test SUS restent assez impersonnelles et transversales et toutes ne s'adaptant pas à notre situation. Voici par exemple des propositions d'autres questions :

- Q1 : Je pense que ce système est facile d'utilisation
- Q2 : Je trouve ce système réactif
- Q3 : J'ai trouvé ce système difficile à comprendre
- Q4 : J'ai pu maîtriser de nombreuses actions
- Q5 : Je perçois les apports que ce système pourrait avoir dans mon quotidien
- Q6 : Ce système n'est pas contraignant dans son utilisation
- Q7 : Ce moyen d'interaction pourrait remplacer rapidement les autres actuels
- Q8 : J'ai envie d'utiliser ce système dans mon quotidien.
- Q9 : Porter un appareil de mesure dans mon quotidien ne me dérangerait pas.
- Q10 : J'accepterais que mes données EEG soient centralisées pour stockage et analyse.

Comme nous pouvons le constater, nous pourrions alors obtenir d'autres informations tant sur la perception de la BCI comme moyen d'interaction, mais aussi des informations pouvant nous guider dans les applications possibles. De plus, nous recommanderions de modifier les consignes pour répondre au questionnaire, afin d'éviter la zone de flou présente avec la réponse 3. Deux choix sont possibles, celui d'autoriser l'utilisateur à ne pas répondre à une question, mais nous aurions alors des totaux différents, ce qui pourrait aussi gêner l'analyse, ou bien celui d'avoir une échelle avec un nombre pair de réponses. L'utilisateur serait alors obligé de répondre et devrait se situer sur cette échelle.

### **4.2.4 Nombre d'actions par utilisateur**

Suite à la première série de tests, nous avons complété le tableau 7 reprenant le nombre d'actions réussies au maximum par les utilisateurs, et le nombre optimal pour lequel la réussite était maximale. Par réussite, nous entendons le fait de pouvoir réaliser une action, puis de passer à une autre et de revenir à la première plusieurs fois, volontairement.

|          | <b>Nombre</b><br>d'actions<br>maximal | <b>Nombre</b><br>d'actions<br>optimal |
|----------|---------------------------------------|---------------------------------------|
| Sujet 1  | $\overline{2}$                        |                                       |
| Sujet 2  | $\overline{4}$                        |                                       |
| Sujet 3  |                                       | $\frac{2}{2}$ $\frac{2}{2}$           |
| Sujet 4  | $\frac{3}{2}$                         |                                       |
| Sujet 5  |                                       | $\mathbf{1}$                          |
| Sujet 6  | $\frac{3}{3}$                         | $\frac{2}{3}$                         |
| Sujet 7  |                                       |                                       |
| Sujet 8  | $\overline{3}$                        | $\overline{2}$                        |
| Sujet 9  | $\overline{\mathfrak{z}}$             | $\overline{2}$                        |
| Sujet 10 | $\overline{\mathbf{3}}$               | $\mathbf{1}$                          |
| Sujet 11 | $\overline{3}$                        | $\overline{c}$                        |
| Sujet 12 | $\overline{3}$                        | $\overline{2}$                        |
| Sujet 13 | $\overline{c}$                        | $\overline{1}$                        |
| Sujet 14 | 3                                     | $\overline{c}$                        |
| Sujet 15 | $\overline{3}$                        | $\overline{c}$                        |
| Sujet 16 | $\overline{3}$                        | $\overline{2}$                        |
| Sujet 17 | $\overline{3}$                        | $\overline{2}$                        |
| Moyenne  | 3                                     | $\overline{2}$                        |

**Tableau 7 : Nombre d'actions maximal et optimal par utilisateur sur la première séance** 

Nous pouvons constater que la plupart des utilisateurs reste dans la moyenne qui est de 3 actions au mieux, et d'un nombre d'action optimal à 2. Nous entendons par là que les utilisateurs ont réussi à paramétrer et faire fonctionner jusqu'à 3 actions, mais qu'ils ne pouvaient passer de l'une à l'autre, sans réentraînement, que deux actions au mieux. Ces résultats ne sont basés que sur la première séance d'utilisation du casque, mais ont été consolidés lors du deuxième passage. Ils nous offrent une vision de ce qu'il est possible d'obtenir rapidement comme nombre d'interactions avec ce casque. Il peut être possible d'augmenter ces nombres par un travail plus important et surtout un nombre de séances supérieur. Néanmoins, d'un point de vue de naturalité, il nous semblait important de mettre en exergue ces résultats. Une piste de travail pourrait être d'étudier et de mettre en place une méthodologie pour accompagner au mieux les utilisateurs dans l'utilisation du casque et l'augmentation significative des nombres maximaux et optimaux.

### **4.2.5 Exploitation du deuxième questionnaire**

Si le questionnaire SUS nous permettait d'avoir une analyse quantitative de l'utilisabilité ou convivialité de ce périphérique (Emotiv Epoc), et à travers lui d'un appareil EEG de ce type, comme interface cerveau ordinateur, nous souhaitions aussi avoir un retour plus qualitatif et réfléchi. C'est le rôle du second questionnaire en deux parties. Nos premiers tests avaient démontré que l'état d'esprit, de concentration, de fatigue… pouvaient fortement influencer la réussite des différents exercices. Nous voulions avoir un retour de ces utilisateurs, une fois familiarisés avec cette technologie. À chaud, il n'est pas forcément évident d'avoir une pensée synthétique. En décalant une partie des questions dans le temps, nous voulions compenser ce point. Il y a des différences notables entre ce que l'opérateur a pu percevoir et le ressenti de l'utilisateur. Une remarque touche toutefois la conception de ce questionnaire, qui fut réalisé assez rapidement dès le début du projet. Les questions manquent de maturité pour donner une pleine expression aux sujets. Nous avons néanmoins tenu à le conserver non modifié afin de sauvegarder le protocole expérimental initialement mis en place.

### **Analyse générale**

Par rapport au port du casque et à sa première utilisation, les utilisateurs ont exprimé diverses appréciations. Tout d'abord, le casque est peu confortable. En effet, les bras de support des électrodes ne sont pas réglables, ni le tour de tête. Il est donc peu serré pour certaines formes de crânes et trop pour d'autres. De plus, la quantité de cheveux de l'utilisateur peut influer sur son positionnement et sa bonne réception du signal. Il a aussi été exprimé que cela demandait beaucoup de concentration et n'était pas toujours évident comme mode de pensée pour obtenir des interactions. D'ailleurs, plusieurs utilisateurs ont écrit ressentir de la frustration quand ils n'arrivaient pas à obtenir un résultat. Dans l'ensemble, cette technologie est « amusante » et quand même facile d'utilisation, même si changer de pensée n'est pas toujours évident. Sur les premières utilisations, une fatigue certaine est ressentie au bout de 30 à 45 minutes. Cette fatigue semble moins importante sur des utilisations répétées. Le potentiel de cette technologie est bien perçu par les utilisateurs, même si elle semble encore « immature ».

### **Analyse du panneau de configuration d'Emotiv**

Au niveau de la calibration sur la suite cognitive, la majorité des testeurs a exprimé une difficulté sur le choix des pensées à avoir au départ. En effet, sans guide de la part de l'application, on ne sait pas forcément ce que l'on doit « penser » afin d'obtenir un résultat. Au niveau de l'enregistrement de la phase « neutre », il apparait aussi qu'il n'est pas évident de ne penser à « rien », de faire le vide. Les divers entraînements demandent de la concentration et le manque de retour quant au degré de réussite semble provoquer une légère gêne. Enfin, la multiplication des actions entrainées augmente fortement la difficulté. Au-delà de deux actions, il devient très difficile de reproduire les premières travaillées. Nous avons vraiment un nombre optimal de deux actions qui ressort à l'issue des différents tests. De même plusieurs testeurs ont souligné le déclenchement de mouvements non souhaités, de faux positifs, soit quand ils pensaient à un autre mouvement, soit alors qu'ils entretenaient une discussion avec l'opérateur.

### **Analyse du logiciel de démonstration**

Le logiciel de démonstration (la montagne aux esprits) a bien plu aux différents testeurs, notamment par son côté ludique. Certaines actions qui semblaient plus difficiles avec la suite cognitive semblaient plus simples à réaliser. Tout le monde a réussi à éloigner les esprits par simple serrage de dents et les épreuves passaient assez vite. La plupart du temps, c'est plus l'imprécision de l'application qui semble être à prendre en compte, que la concentration des utilisateurs. Cette application en a amené plusieurs à se poser des questions sur la pertinence des résultats observés, sur leur réalité. En effet, certaines réussites semblaient un peu trop simples, et la question s'est donc posée de savoir si l'utilisateur était bien responsable des interactions observées à l'écran. Il est vrai que nous avons peu d'éléments nous permettant de juger du degré de réussite ou encore de la force ou pertinence des signaux, en dehors d'une jauge allant de 0 à 100. Cette application est ressortie comme une bonne ouverture aux perspectives offertes par la BCI, notamment en terme d'univers virtuels de jeu ou non. Plusieurs utilisateurs ont d'ailleurs regretté l'absence d'un classement ou d'éléments permettant de comparer le taux, degré de réussite, par rapport aux autres.

Dans l'ensemble, les sujets ont trouvé cette technologie un petit peu magique, très ludique et intéressante. Son utilisation est assez simple, et ce même s'il est difficile de maintenir le type de concentration demandée sur un laps de temps long. Ce moyen d'interaction est en revanche loin de sa maturité et de nombreuses améliorations semblent nécessaires.

### **Analyse des perspectives perçues pour la technologie**

Quand nous interrogions les utilisateurs sur les éventuelles utilisations de la BCI, certaines réponses revenaient de façon récurrente :

- l'aide au handicap (conduite d'un fauteuil roulant, interaction avec un ordinateur…),
- les jeux vidéo que ce soit pour interagir ou pour renforcer l'immersion du joueur,
- le contrôle d'appareils (électroménagers, robots, lampes, télévisions…).

Quelques sujets ont exprimé d'autres usages plus spécifiques ou variés, mais très peu dans l'ensemble. Pour ces derniers nous pouvons souligner les interactions avec les objets connectés et les « wearables », la création artistique ou encore l'utilisation dans le milieu industriel, quand les mains et la voix ne sont pas utilisables ou occupées. Il s'agit de suggestions après une première utilisation.

### **Analyse de la deuxième séance**

Lors de la deuxième séance, nous avons demandé aux utilisateurs ce dont ils se souvenaient par rapport à ce casque EEG. Si une partie (la moitié environ) s'en souvenait comme d'une utilisation simple, plutôt aisée, l'autre en avait un souvenir mitigé de par le fonctionnement trop aléatoire pour eux, sentiments renforcés par la frustration que l'on ressent lorsque l'on n'obtient pas rapidement un résultat. Ce point peut s'expliquer par notre habitude à l'immédiateté dans nos interactions avec des machines ou interfaces. Nous pressons un bouton et nous avons une réaction presque immédiate. Nous devenons donc frustrés quand nous sommes confrontés à un temps de latence entre le stimulus envoyé et sa traduction dans l'application.

Dans l'ensemble, les utilisateurs ont tous eu du mal à reproduire les mouvements enregistrés dans la suite cognitive lors de leur second passage. Seuls un ou deux pouvaient refaire toutes les actions et plus des deux tiers ont éprouvé de réelles difficultés à retrouver la bonne façon de penser pour reproduire une ou deux actions. Pour les trois quarts nous avons dû procéder à des entraînements supplémentaires pour ajuster les profils enregistrés et leur redonner le contrôle sur le cube. Enfin, pour un peu moins d'un quart, nous avons dû complètement réinitialiser les paramètres et enregistrer de nouveaux profils afin d'avoir des interactions avec le cube. Sur cette deuxième séance, la frustration et les blocages semblaient bien plus rapides et importants.

### **Analyse de la perception de cette technologie**

Comme nous l'indiquions, les utilisateurs ne pensent pas que ce moyen d'interaction puisse remplacer ceux dont ils ont l'habitude pour le moment. Ils le voient vraiment plus en aide médicale pour la gestion du handicap. Le manque de stabilité de notre appareil n'a pas aidé à les convaincre d'une utilisation rapide de cette technologie pour le grand public. C'est d'ailleurs un point à étudier, car trop souvent l'amalgame a été fait entre l'appareil utilisé, le Emotiv EPOC, et la technologie des ICO (BCI). Nous pouvons dire que plusieurs sujets avaient du mal à faire la différence sur ce point. Les usages perçus restent très orientés pour l'aide aux handicapés, les jeux vidéo et la robotique.

### **Critique du questionnaire**

Notre questionnaire nous a donc permis de recueillir pas mal d'impressions à chaud. Il a néanmoins montré ses limitations. Nous l'avons rédigé bien trop tôt dans notre découverte de cette technologie et nos questions manquaient donc de pertinence, de précision, car nous ne savions pas exactement ce que nous souhaitions évaluer. Nous aurions sûrement dû limiter le nombre de questions par applications et essayer de mieux cibler certains points. Il nous a en revanche permis de mieux appréhender la perception de nos sujets de test, en complément des réponses données sur l'échelle de Likert composant l'évaluation SUS. Une plus grande spécialisation du questionnaire sur une application ou une interaction bien précise aurait été plus pertinente dans une optique pratique au lieu d'exploratoire.

## **4.3 Analyses et comparaisons plus avancées**

Suite à ces expérimentations et à leurs retours, nous avons décidé de comparer la façon dont plusieurs utilisateurs se servaient de ce logiciel. Nous souhaitions analyser les zones cérébrales utilisées par au moins trois utilisateurs distincts. Nous avons sélectionné un sous-ensemble de notre premier pool de testeurs, que nous avons renuméroté par souci de clarté, afin d'en conserver celui avec le meilleur taux de réussite, celui avec le plus mauvais, et un avec une réussite moyenne pour contrebalancer nos observations. Notre premier sujet pouvait réutiliser sans entraînement supplémentaire les actions de la suite cognitive et le second devait, lui, refaire l'entraînement des actions à chaque utilisation. Ce deuxième sujet a même pu réaliser plusieurs sessions dont certaines ont fait apparaitre des blocages complets. Enfin, nous avons profité d'un troisième testeur pour mettre en relief les observations sur les deux premiers. Nous souhaitions pouvoir étendre notre analyse de la reproductibilité des actions avec cette technologie. Pour réaliser cette comparaison, nous avons décidé de nous intéresser aux données brutes issues du casque EEG, avec des représentations topographiques en 2D et 3D et des courbes sur le potentiel des signaux par électrodes. Nous avons procédé à une analyse empirique, basée sur des observations visuelles.

Nous avons continué à utiliser la suite cognitive tout en enregistrant les signaux, mais surtout en filmant l'ordinateur et les applications exécutées. Sur cet écran, nous avons affiché la boîte des représentations topographiques obtenues avec OpenVibe en temps réel, ainsi que la suite cognitive d'Emotiv. Filmer l'écran nous permettait de conserver une trace de l'expérimentation, en complément de l'enregistrement des signaux EEG avec le TestBench d'Emotiv et OpenVibe. Nous souhaitions pouvoir visionner de nouveau l'expérimentation, mais aussi en rejouer une partie en comparant des segments chronologiques et ainsi avoir une vision, aussi bien sur les représentations topographiques, que sur les signaux.

Pour les représentations topographiques, nous avons utilisé le scénario OpenVibe présenté en figure 36. Après acquisition du signal, nous réalisions un traitement afin d'éliminer les interférences et de le limiter à la bande de fréquence qui nous intéressait. La boîte « Temporal filter » nous permettait de limiter la bande de fréquence à l'intervalle de 12 Hz à 24 Hz, c'est-à-dire aux ondes Bêta. Nous travaillions sur la partie des ondes Beta identifiée comme celle liée à l'activité cérébrale consciente, aux mouvements, à la volonté de mouvements et à la concentration. Nous avions choisi de limiter notre bande analysée de 12 à 24 Hz afin d'exclure la bande de fréquence pouvant être partagée avec les ondes Gamma entre 24 et 32 Hz (cf. tableau 2 et explications suivantes).

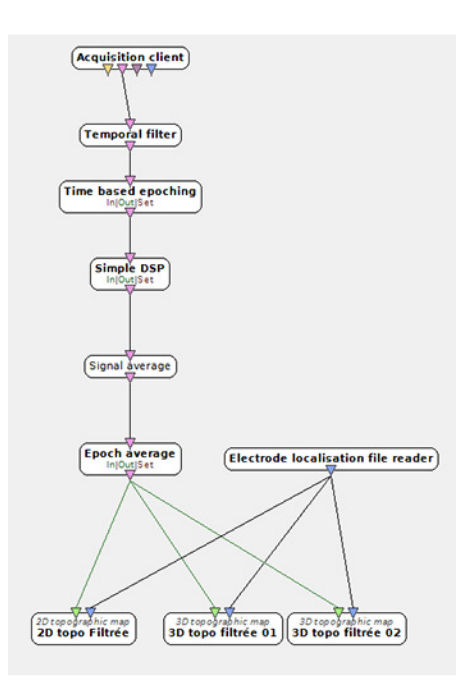

**Figure 36 : Scénario OpenVibe pour la génération des cartes topographiques 2D et 3D** 

Il ne nous est pas possible de nous passer du traitement du signal sous réserve d'avoir une représentation brouillée par tous les autres signaux (alpha, gamma…), mais aussi par des pollutions extérieures provenant de l'environnement proche, du casque ou du corps humain. La boîte « Simple DSP » applique la formule mathématique « x\*x » ou « x² » afin d'aider au traitement du signal. La boîte « Electrode localisation file reader » lie le tout à un fichier donnant la position par défaut des électrodes suivant le système 10-20. C'est ce qui va permettre d'afficher la puissance du signal à une position de la représentation 2D ou 3D.

### **4.3.1 Comparaison des représentations topographiques**

Notre premier sujet présentait des facilités pour utiliser la suite cognitive. Nous n'avons pas eu à reprogrammer complètement son profil entre les deux passages. Nous pouvons d'ailleurs constater sur la figure 37 quatre moments clefs quand il réalisait l'action « pousser » de la suite cognitive. Nous pouvons voir sur la coupe en deux dimensions, une zone particulièrement active sur le dessus arrière gauche de son crâne (en jaune) et une petite zone sur l'avant droit. Si nous cherchons à faire correspondre cela aux zones biologiques connues, nous avons donc une activité sur le lobe frontal, et une entre les lobes pariétal et occipital. Si nous cherchons à faire correspondre ces zones à celles identifiées sur certaines représentations des fonctions cognitives, nous avons les zones liées à l'analyse et la vision sur l'arrière, les mouvements complexes ou la kinesthésique, d'après la figure 4. Si nous observons la figure 5, qui nous offre une vue du dessus plus exploitable par rapport à la représentation topographique en 2D, nous serions plus sur les fonctions d'identification des objets, de souvenirs factuels ou de mouvements pour l'arrière gauche, et de vue personnelle, de détails pour la partie avant droite, plus légère.

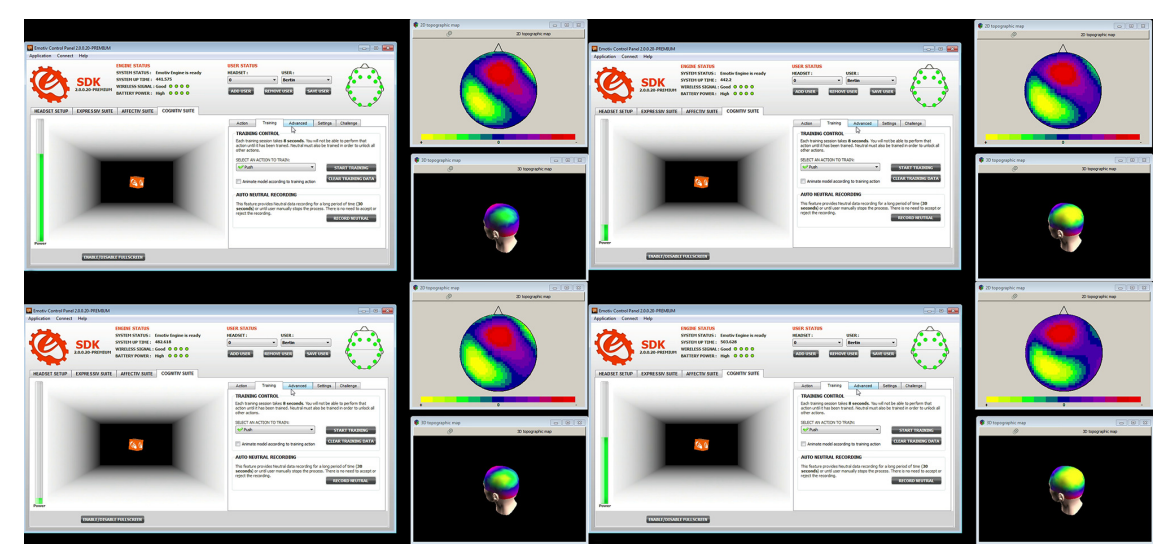

**Figure 37 : Illustrations de l'activité cérébrale du sujet 1 sur l'action "pousser" de la suite cognitive avec visions topographiques 2D et 3D** 

Comme nous venons de le constater, les représentations des zones cognitives ne sont pas toutes adéquates pour essayer d'identifier une zone particulière.

Sur la figure 38, nous pouvons voir une activité bien plus centralisée avec le sujet 2, sur le lobe occipital et uniquement dans l'hémisphère droit. C'est clairement la partie arrière droite du cerveau qui est concernée. Nous serions donc bien sur la partie du cerveau de visualisation, de dessin ou de gestion des impressions. Il est déjà intéressant de souligner la différence pour une même action entre ces deux sujets et les images topographiques représentant cette dernière. Une même action à l'écran, dans un univers virtuel, peut donc correspondre à plusieurs schémas électrochimiques.

Nous avons profité de l'expérience pour interroger les deux sujets par rapport à ce qu'ils pensaient. Pour le premier sujet, quand on réalise l'action (calibration et reproductibilité), il pense qu'il doit pousser l'objet, comme s'il n'avait pas les moyens physiques de le faire, mais qu'il le voulait fortement. Il éprouve d'ailleurs de la satisfaction quand ce mouvement est traduit à l'écran. Il a tendance à accompagner cette volonté par une ouverture accrue des yeux, voire par un léger mouvement de tête. Le deuxième testeur lui nous a indiqué visualiser le déplacement du cube dans son espace, c'est-à-dire projeter une image mentale du cube rapetissant sur le fond noir. Ce deuxième sujet a essayé de changer son mode de pensée pour « pousser » le cube, mais n'a pas réussi sur ces expérimentations.

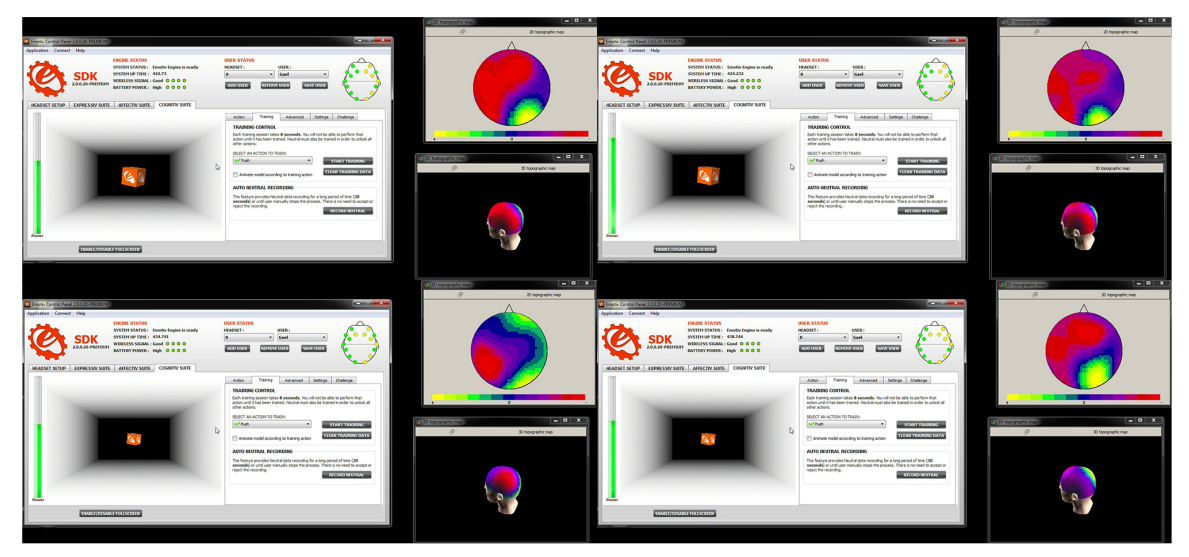

**Figure 38 : Illustrations de l'activité cérébrale du sujet 2 sur l'action "pousser" de la suite cognitive avec visions topographiques 2D et 3D** 

Afin d'élargir cette comparaison, nous avons intégré un troisième cas d'une personne ayant eu des résultats mitigés entre les deux sessions, c'est-à-dire une reproductibilité partielle des actions. Nous pouvons sur la figure 39 les illustrations de son expérimentation.

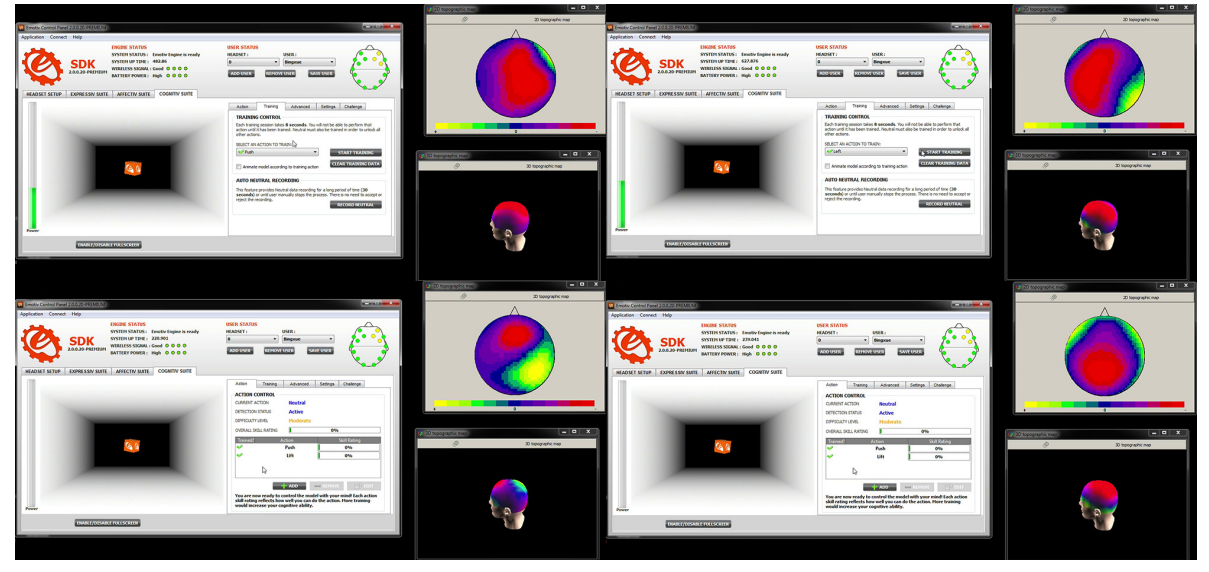

**Figure 39 : Illustrations de l'activité cérébrale du sujet 3 sur l'action "pousser" de la suite cognitive avec visions topographiques 2D et 3D** 

Nous constatons des zones d'activité (jaunes) fluctuantes entre l'avant droit, l'arrière gauche (plus soutenu) et un peu l'avant gauche. L'activité va donc du lobe frontal au lobe occipital en passant par le pariétal, avec une dominance de l'hémisphère droit. D'après les cartes cognitives, nous serions sur les zones de la visualisation pour l'arrière du crâne, avec des incursions sur les zones du dessin, de la représentation des symboles et des sensations, mais aussi de la décision, de l'explication pour l'avant gauche et de l'admission de la nouveauté pour l'avant-droit. Cet utilisateur nous a expliqué chercher à pousser le cube en regardant son « couloir », à essayer de le voir plus petit, mais dans le sens de visualiser le mouvement du cube et non l'action de pousser. Il a exprimé ressentir comme une pression sur l'avant de son crâne. Nous pouvons donc aussi souligner que cette personne avait un mode de pensée alliant celui des deux premiers. En revanche, les représentations de l'activité ne semblent pas, elles, être une fusion des deux.

Avec ces trois profils différents, nous constatons une similitude avec l'utilisation partielle à l'avant-droit du crâne et sur le dessus arrière de ce dernier, mais pas du même côté. Nous souffrons malheureusement du manque de précision de notre appareil et de nos représentations topographiques. La résolution offerte ne permet pas de cibler très précisément la zone du crâne concernée et donc les réseaux neuronaux. De plus, la complexité de la localisation des différentes fonctions cognitives ajoute à notre imprécision. Il serait nécessaire d'accéder à une meilleure résolution de nos images, mais aussi à des résultats de recherches déjà effectuées. Une précision de notre objectif et de la fonction cognitive exacte observée aiderait dans ce sens.

Nous pouvons toutefois penser qu'en reproduisant ce test avec plus de sujets, et en les classant par modes de pensées, nous pourrions alors obtenir des profils communs et non une multiplication des différences. Nous devons bien conserver en tête que nous enregistrons au préalable un modèle de pensée qui permettra de déclencher une action quand il sera de nouveau détecté. Nous restons assez loin d'une analyse poussée des zones cognitives du cortex.

### **4.3.2 Comparaison des signaux**

En complément des représentations graphiques, nous pouvons aussi observer les courbes représentant les différents signaux enregistrés par les électrodes. Pour obtenir ces graphiques, nous avons comparé les courbes obtenues par lecture des données brutes enregistrées lors de la session, avec l'horodatage de l'enregistrement vidéo. Nous n'avions pas initialement les courbes affichées sur l'écran filmé.

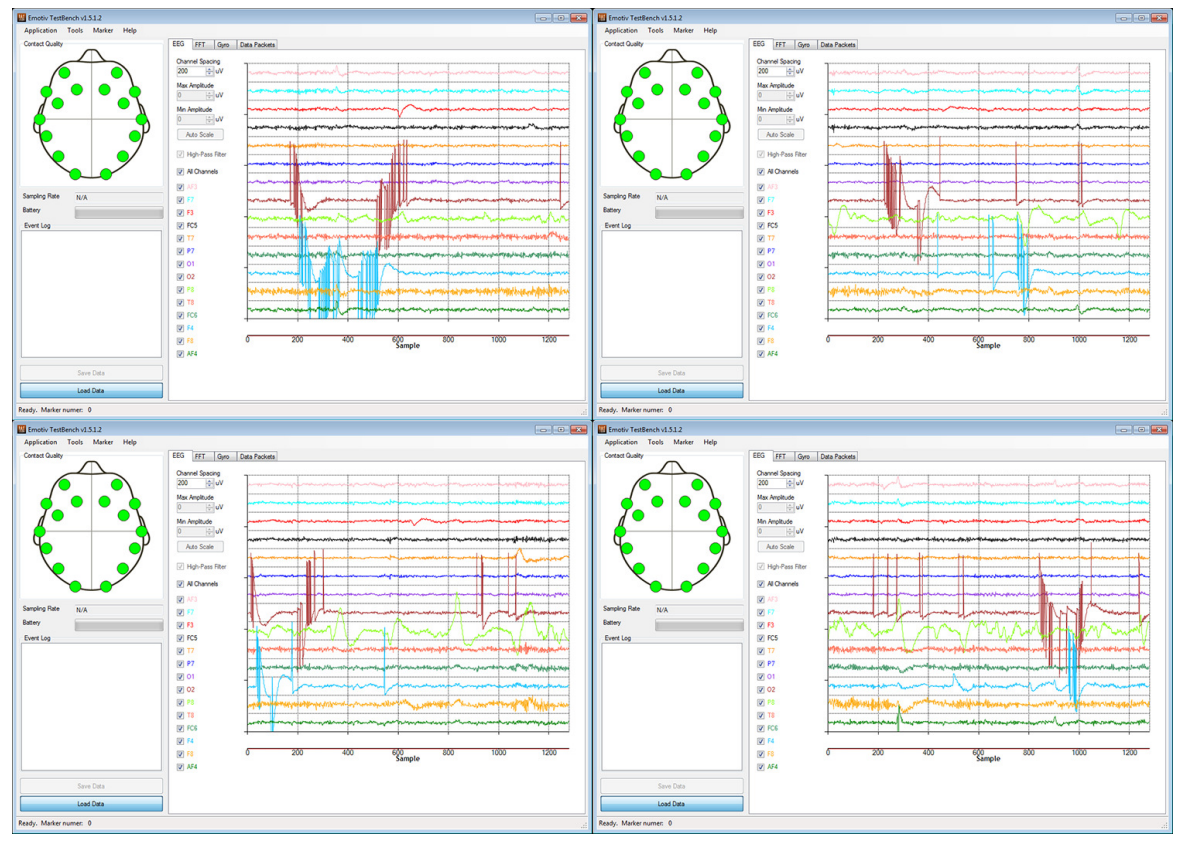

**Figure 40 : Représentation graphique des signaux électriques mesurés pour le sujet 1** 

Dans la figure 40, nous pouvons constater que les électrodes les plus actives, avec des variations prononcées dans les signaux lus, sont les O2, P8 et F4. En comparant cela avec la position des électrodes en figure 14, nous pouvons constater une correspondance pour une partie de ces signaux. L'électrode F4 est bien sur le lobe frontal, où nous constatons une légère activité en figure 37. Les électrodes O2 et P8 sont, elles, bien au niveau du lobe occipital, mais du côté droit et non gauche où nous avions l'activité la plus importante sur la représentation topographique. Une activité électrique est présente sur l'ensemble des électrodes. Nous n'avons pas mesuré l'amplitude ou la fréquence des signaux. Nous disposons néanmoins des fichiers de données brutes pour une étude plus avancée.

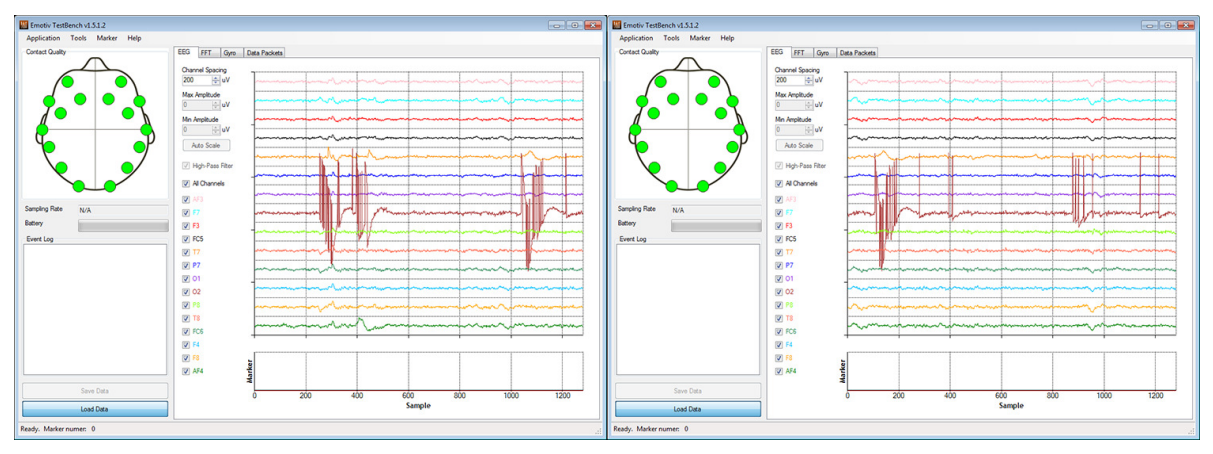

**Figure 41 : Représentation graphique des signaux électriques mesurés pour le sujet 2** 

Pour le deuxième sujet, Figure 41, nous pouvons constater un profil différent du premier, mais plus cohérent avec nos observations sur les représentations topographiques. Nous avons bien des variations importantes sur une seule électrode, l'O2, située sur le lobe occipital.

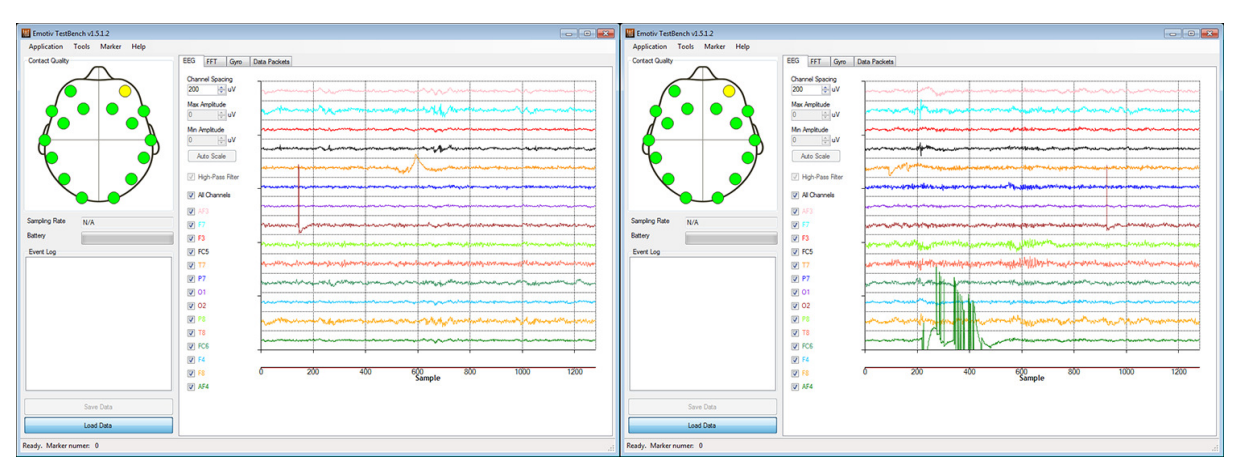

**Figure 42 : Représentation graphique des signaux électriques mesurés pour le sujet 3** 

Pour le sujet 3, figure 42, nous avons observé une variation plus claire sur l'électrode O2 et sur l'AF4. Cette dernière est située à l'avant droite du crâne, c'est-à-dire sur le lobe frontal. Cela semble cohérent avec une partie des lectures topographiques, même si nous nous attendrions à avoir un plus grand nombre d'électrodes présentant des variations.

L'observation visuelle nous permet donc de valider certaines zones cérébrales où une activité a lieu par rapport à une activité donnée. Nous pouvons aussi valider que certaines fonctions cognitives se situent dans la zone cérébrale indiquée dans nos références. Des utilisateurs utilisant plus la visualisation du mouvement, imaginant ce dernier comme s'il se produisait sous leurs yeux et qu'ils l'observaient, auront donc bien une activité plus ciblée à l'arrière droit du crâne, dans le bas du lobe occipital. Nous pouvons tout à fait envisager de multiplier les sujets de tests en conservant les enregistrements, sur des tâches données, afin de mieux cibler les zones intervenant pour ces actions, tout en faisant attention à ne pas tirer des conclusions trop hâtives, surtout vu le manque de résolution observé. Nous avons laissé libre les utilisateurs de choisir leurs schémas de pensée pour obtenir un résultat dans l'interface. Ils peuvent ainsi mieux se concentrer et maintenir cette concentration. Il serait tout à fait possible de modifier cette façon de penser par un travail dans le temps, usant alors des possibilités plastiques offertes par le cerveau.

Nous avons comparé visuellement les signaux, plutôt que de choisir une autre approche plus mathématique. Nous sommes dans le traitement du signal et il est donc possible de caractériser ces courbes de façon plus logique via des formules ou en utilisant des logiciels comme MATLAB. Nous n'avons pas, non plus, fait appel à des personnes spécialistes de ce champ, ne pouvant exprimer clairement ce que nous cherchions dans ces signaux. Un premier filtrage aurait pu être de trier ces derniers par longueurs d'ondes, ou de mesurer les différences d'intensité entre les sujets de test. Ne pouvant dans cette application mesurer le degré d'accomplissement des actions sur le modèle virtuel, il nous semblait difficile de considérer comme équivalent les signaux obtenus et leurs comparaisons et en sortir des valeurs numériques comparables.

### **4.3.3 Bilan des premières expérimentations**

Avec ces premières observations, nous avons déjà pu tirer quelques conclusions, confirmations d'hypothèses, mais aussi soulever de nouvelles questions. Tout d'abord, nous avons pu valider qu'il nous était possible de confirmer l'utilisation de certaines zones communes du cerveau chez plusieurs personnes. Même si nous avons été limités par les représentations des zones cognitives par zones du néocortex, nous avons pu observer l'activité au sein de la partie identifiée pour les fonctions visuelles chez plusieurs sujets. La limitation de la résolution de notre appareil nous empêche, en revanche, de plus cibler la zone et de la réduire à quelques millimètres. Des appareils plus complexes, précis, pourraient nous aider dans ce sens. Il est important dans notre approche, de bien faire exprimer aux sujets leur façon de penser, ou de bien les diriger vers la façon de penser attendue. Dans ce deuxième point, nous devrions observer des résultats différents entre utilisateurs néophytes et entrainés.

Nous avons rencontré des limitations avec les logiciels utilisés. Tout d'abord avec la suite cognitive où, sans échelle de valeur par rapport à l'action réalisée, nous comparons simplement le mouvement de l'objet virtuel. Ensuite, nous ne pouvions pas non plus rejouer le jeu de données brutes enregistré avec le TestBench dans la suite cognitive. Nous ne pouvions reproduire l'expérience sans l'utilisateur, mais simplement traiter le fichier de données brutes et observer les signaux enregistrés. Une seule et unique application offrant tous les éléments nécessaires serait bien plus simple que de devoir utiliser deux logiciels d'Emotiv et OpenVibe pour les représentations topographiques. Un unique logiciel, ou une interface de gestion reprenant ces éléments (et utilisant les moteurs déjà en place), pourrait apporter un plus.

Il peut être aussi possible, suite à de nombreux entraînements, de modifier le mode de pensée des personnes et donc les schémas observés. C'est tout l'attrait de la plasticité du cerveau, qui permet de réorganiser certains schémas de pensées par le travail, l'entraînement. Si initialement, nous pensions que nous naissions avec un nombre fini de neurones, et que ce dernier ne pouvait que décroitre, les avancées récentes ont montré qu'il n'en était rien, et que notre cerveau continuait à produire des neurones et à réorganiser les réseaux neuronaux tout au long de notre vie (le rythme et la capacité de production peuvent en revanche varier au gré du temps, surtout quand nous prenons de l'âge). Notre cerveau est donc capable de s'adapter en générant de nouvelles connexions entre neurones (réseaux neuronaux) et en produisant de nouveaux neurones, quand nous en avons besoin, par l'apprentissage de nouvelles connaissances ou pour répondre à des stimuli comme le stress ou la peur par exemple [GERMAIN M. et THEODULE M.L. - 2015].

Nous pourrions essayer de construire notre propre carte cognitive du cerveau humain, mais il nous faudrait alors un panel utilisateur bien plus important, afin de pouvoir confirmer nos observations et de les valider. Dans ce cadre, nous serions aussi très limités par la résolution du casque Emotiv EPOC. Il nous faudrait aussi réfléchir aux fonctions que nous souhaitons localiser, identifier. Pour approfondir ce travail, la maîtrise du traitement du signal permettrait d'aller vers une différenciation des idées en fonction des longueurs d'onde et autres caractéristiques. Nous n'avons pas abordé ce point dans notre recherche, ne maitrisant pas le bagage scientifique nécessaire dans le laps de temps imparti. Nous n'avons pas non plus fait appel à un spécialiste du domaine ne sachant exactement que lui demander de chercher. Il pourrait être intéressant de coupler ces connaissances pour une étude plus approfondie. De même, si nous en venions à vouloir clairement identifier un type de signal comme le sentiment de la peur ou de l'anxiété par exemple. Nous pourrions alors isoler la fréquence et aussi les électrodes concernées pour détecter ce type de signal et l'utiliser. C'est ce qui est fait déjà par Emotiv et proposé de façon simplifiée à travers leur kit de développement (SDK). Nous n'avons en revanche pas le détail de leurs algorithmes sur ces points. D'autres travaux scientifiques tendent vers cette approche.

Nous pouvons citer deux projets qui vont dans ce sens, le HCI-Tagging database de MAHNOB Databases, et surtout le DEAPdataset (un jeu de données pour l'analyse des données, s'appuyant sur les enregistrements EEG, physiologiques et vidéo) [KOELSTRA S. & al. - 2011]. Cette approche multimodale permet de caractériser des émotions en fonction des données brutes enregistrées par le casque Emotiv EPOC. C'est cette méthode qu'un étudiant de deuxième année de Centrale Lyon a retenue afin de réaliser un prototype de jeu vidéo prenant en compte le ressenti utilisateur pour adapter le contenu fourni. Il mesure donc le stress et la peur ressentis via lecture de l'EEG, mais aussi du rythme cardiaque et de la sudation, et offre ainsi une possibilité de réduire la peur ou l'excitation vécue par l'utilisateur dans un univers virtuel (en immersion avec un casque de réalité virtuelle comme l'Occulus Rift).

La pluridisciplinarité des connaissances apparait clairement suite à nos comparaisons. Il est difficile de concevoir des applications avancées à partir des données brutes sans un minimum de connaissances, autant en neurobiologie qu'en traitement du signal. Une personne avec un profil plus complet, une équipe composée de ces différents profils, le concours de spécialistes de ces champs, pourrait être nécessaire suivant ce que l'on souhaite accomplir avec ce type de technologie. Il se pose donc la définition des buts à atteindre et du périmètre fonctionnel des kits de développements actuellement disponibles.

Un point sur lequel il nous faut faire attention en revanche, est celui des conclusions trop hâtives. Le cerveau est un organe très complexe, dont nous ignorons encore beaucoup de choses quant à son fonctionnement. Nous ne devons donc pas donner à nos conclusions le sens que nous attendons, mais bien les valider et les mettre en relief avec d'autres études. C'est un point qui a été soulevé par le Dr Molly Crockett lors d'une conférence TED intitulée « Beware neuro-bunk » (« Attention : neuro-nawak ») [CROCKETT M. - 2012], justement sur la multiplication d'études n'étayant pas suffisamment leurs observations et tirant des conclusions trop hâtives. Elle citait en exemple une étude qui tendait à prouver que les gens (16 individus) aimaient leur smartphone (un iPhone) car une zone de l'insula « s'éclairait » quand ils l'entendaient sonner.

Cette même zone, illustrée en figure 43, peut correspondre à d'autres émotions et permettre donc d'aboutir à diverses conclusions, certaines diamétralement opposées aux affirmations réalisées dans cette étude. Cet exemple nous montre donc bien qu'il est très facile de tirer de fausses conclusions, ou des conclusions trop rapides. Ce point peut être exacerbé dans notre cas, vu la faible résolution de notre appareil. Une étude des zones cognitives du cerveau nécessite en effet une précision, résolution, comme offerte par des appareils d'IRM, par exemple.

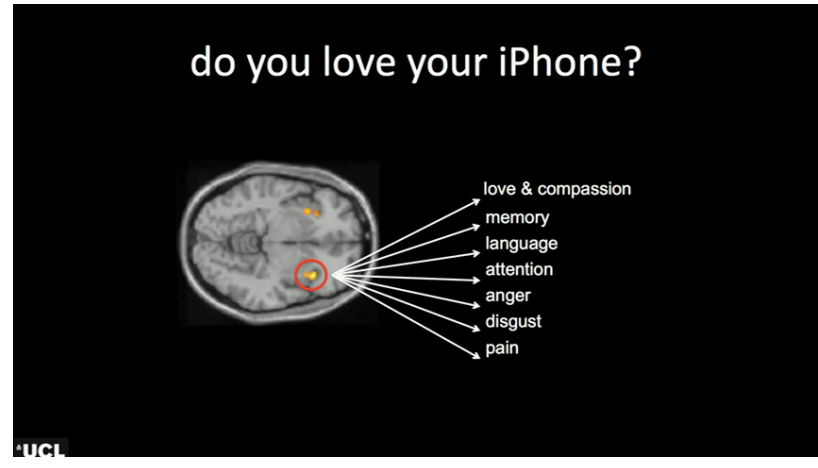

**Figure 43 : Émotions associées à une zone stimulée de l'Insula** 

#### **4.3.4 Tests complémentaires : extension et reproductibilité**

Après avoir réalisé nos premières observations, nous nous sommes posé la question de la reproductibilité des actions et schémas détectés, mais aussi de la facilité pour activer volontairement une zone du cerveau. Nous avons pu voir, sur nos premiers tests, que certains sujets avaient une activité assez ciblée. Pouvions-nous alors nous passer d'une application, de stimulus, et faire en sorte que l'utilisateur active volontairement et répétitivement une zone donnée du cerveau, ou tout du moins reproduise un schéma de pensée distinct, volontairement ? Nous avons réalisé plusieurs tests avec un ensemble de cinq sujets, quatre hommes et une femme, d'âges et d'origines variées. Les sessions s'appuyaient sur un ensemble précis d'activités.

- Suite cognitive
	- o Pousser le cube
	- o Faire aller le cube à gauche
- Visualisation d'images
	- o Chats / chatons
	- o Araignées
	- o Paysages avec de la neige
	- o Terrorisme
		- Image des deux tours le 11 septembre 2001
		- Couverture de Charlie Hebdo
	- o Paysage d'une forêt avec une rivière
	- o Voiture de luxe
	- o Serpents
- Imagination & visualisation
	- o Chats / Chatons
	- o Araignées
	- o Serrer la mâchoire
		- Physiquement
		- **Imagination**
	- o Serpents
	- o Image au choix
	- o Mouvements du cube
		- **Pousser**
- Yeux fermés
- Yeux ouverts / écran masqué
- Gauche
	- Yeux fermés
	- Yeux ouverts / écran masqué

Notre but premier était donc d'étudier la reproductibilité des actions avec et sans stimulus, mais aussi de continuer la comparaison des signaux sur des activités connues et communes, que ce soit avec des stimuli passifs ou dynamiques. Nous souhaitions pouvoir comparer si l'activité cognitive était la même que l'utilisateur ait un stimulus, comme le cube par exemple, devant lui pour appuyer sa pensée ou qu'il se concentre sur son « imagination ». Et si l'activité semblait similaire, avions-nous une réaction au niveau de l'application ? De la même manière, nous souhaitions comparer des schémas de pensées diverses d'où l'utilisation d'images et de la suite cognitive, qui représentaient deux activités différentes par nature. Une où on est plus passif, et une où on cherche clairement à interagir avec un élément. Nous demandions à tous les utilisateurs de suivre exactement le même déroulé afin de nous inscrire dans une démarche reproductible.

Pour réaliser les observations, nous avons filmé les opérations suivant l'organisation présentée dans la figure 44 avec les différentes activités.

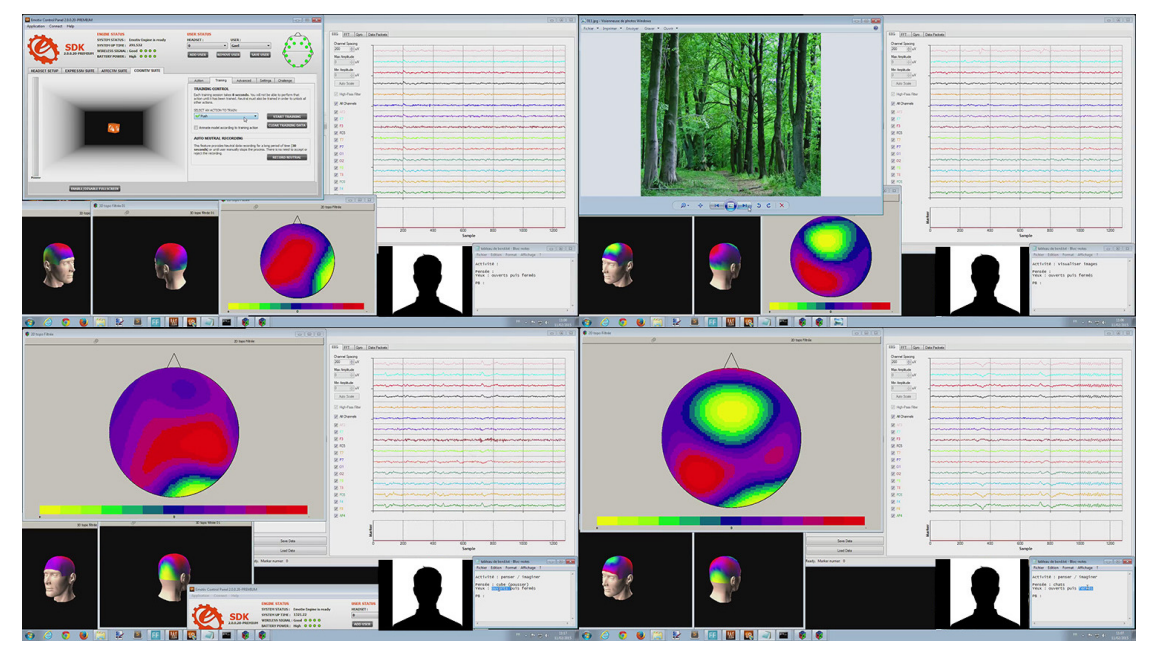

**Figure 44 : Organisation de l'écran pour filmer les expériences** 

Nous pouvons voir ci-dessus les dispositions utilisées avec en haut à gauche l'utilisation de la suite cognitive, en haut à droite l'affichage d'une image comme stimulus et les deux en bas pour les exercices d'imagination, de concentration sans stimulus. L'incrustation de la caméra était réalisée avec FFSplit (remplacée dans la figure 44 par une silhouette noire), le logiciel permettant de capturer l'écran. Les autres éléments affichés sont les courbes du TestBench en haut à droite, trois représentations topographiques, souvent sur la partie en bas à gauche et enfin le bloc-notes permettant d'identifier l'activité en bas à droite. Le scénario utilisé dans OpenVibe reste le même qu'utilisé précédemment et présenté en figure 36.
Le fait que les graphiques animés soient sur l'écran face à notre sujet de test pouvait apporter une certaine distraction. Une configuration différente, avec plusieurs écrans, serait peut-être plus adaptée afin de ne pas ajouter de déconcentration. Plusieurs choix sont possibles comme celui d'utiliser plusieurs écrans, de travailler avec des calques dans le logiciel de capture vidéo ou bien simplement en masquant une partie de l'écran avec un cache physique. Il est en revanche important de conserver l'ensemble des informations au sein d'une seule et même vidéo pour une analyse plus aisée a postériori.

Pour la visualisation des images, nous avons essayé de réaliser une sélection assez diversifiée et devant provoquer des réactions aux utilisateurs, sans non plus trop les choquer. Les images utilisées sont disponibles en annexe 11 avec leurs sources. Ces mêmes thèmes nous ont permis d'orienter les pensées des sujets lors de la phase d'imagination, visualisation, sans support.

Sur l'utilisation de la suite cognitive, nous avons pu reproduire certaines observations, comme lors de nos premiers tests, mais aussi mettre en avant la facilité avec laquelle les représentations topographiques peuvent changer et donc la difficulté d'en extraire un pattern visuel rapide et sûr. Deux exemples sont déjà présents avec la figure 38 ou la figure 39. Nous pouvons y constater des schémas de pensées différents pour une même action sur la suite cognitive.

Nous nous heurtons donc au choix de ce que nous devons observer et retenir, risquant ainsi de tirer des conclusions trop hâtives ou erronées, écueil dont nous avons parlé, en citant la conférence du Dr Molly Crockett [CROCKETT M. - 2012] suite à nos premières observations. Il peut être possible de rencontrer des similitudes dans les schémas observés, ce qui pourrait nous donner des pistes à creuser pour une étude plus approfondie. Nous avons essayé de résumer ces observations dans le tableau 8.

Nous avons qualifié les schémas en fonction des zones communes constatées. Nous n'avons donc pas une copie exacte du schéma visible à l'œil nu, sauf en de très rares cas. Nous avons surtout analysé si des zones communes importantes étaient visibles pour une activité identique. Dans le tableau, nous avons fusionné certaines séries d'images comme celles représentant des animaux similaires, des paysages enneigés, des environnements forestiers… Nous n'avons donc plus que huit lignes, plus en accord avec un principe de thème commun et non 16 comme dans l'annexe 11.

|               |                             |   | $\overline{2}$ | 3 | 4 | 5 |
|---------------|-----------------------------|---|----------------|---|---|---|
| Suite         | Pousser                     | S | S              | S | S | S |
| Cognitive     | Gauche                      | D | D              | S | S | S |
|               | Chats                       | S | S              | D | D | D |
|               | Araignées                   | S | S              | S | S | D |
|               | Paysages de neige           | S | S              | S | S | S |
| Visualisation | 11/09/2001                  | D | S              | S | S | S |
| d'images      | Charlie hebdo               | D | S              | S | S | S |
|               | Forêts                      | S | S              | S | S | D |
|               | Voitures                    | S | S              | S | S | D |
|               | Serpents                    | D | S              | S | S | S |
|               | Chats                       | S | D              | D | D | S |
|               | Araignées                   | S | S              | D | S | D |
| Imagination   | la<br>mâchoire<br>Serrer    | S |                |   | S | I |
|               | physiquement                |   |                |   |   |   |
|               | Penser à serrer la mâchoire | S | D              | S | S | S |
|               | Serpents                    | D | S              | S | S | S |
|               | Pousser le cube             | D | S              |   | S | S |
|               | Cube à gauche               | D | S              |   | S | S |

**Tableau 8 : Résultats des comparaisons de schémas de pensées entre deux sessions sur des activités identiques**

Dans ce tableau, le « S » signifie similaire, le « I », identique et le « D », différent.

Comme nous pouvons le voir, il n'est pas évident de retrouver le même schéma de pensée lors de deux activités identiques. Une des pistes proposée pour gérer les interactions est d'associer une pensée à une action, sans forcément de corrélation entre les deux. Cela nécessite donc que nous soyons capables de reproduire un schéma avec ou sans stimulus. Ci-dessous nous avons essayé de comparer la similitude entre certaines activités avec stimuli, et d'autres proches où nous avions supprimé les stimuli comme la visualisation de certaines images ou de certaines actions.

Un point important, est aussi la subjectivité de notre méthode d'analyse, de comparaison. En effet, nous faisons une comparaison à l'œil nu de variations qui durent plusieurs secondes et qui présentent de nombreuses variations. Cela nous permet néanmoins de voir si nous avons des schémas proches, très proches ou vraiment différents. Pour le moment, les schémas liés à des mouvements physiques semblent plus faciles à distinguer que ceux liés à des pensées ou à des réactions face à de simples images.

En complément, nous avons demandé aux utilisateurs de reproduire leur mode de pensée pour pousser le cube au fond de son couloir ou bien à gauche, en ayant les yeux fermés, mais aussi les yeux ouverts avec l'écran masqué. Nous souhaitions savoir si sans le cube de la suite cognitive visible, les testeurs pouvaient quand même penser de la même façon, et avoir une réaction. C'est en effet obligatoire si nous souhaitions faire une corrélation entre une pensée entrainée et une réaction sur une autre application (voiture télécommandée, interface informatique…).

| <b>Sujet</b>   |      |          |      |      |     |                |          |              |     |      |
|----------------|------|----------|------|------|-----|----------------|----------|--------------|-----|------|
| Yeux           |      | н        |      | F    |     | E              |          |              |     |      |
| <b>Pousser</b> | O(M) | (B)      | N(I) |      |     | (B)<br>ິ       | N<br>(I) | (R)          | (R) | N(R) |
| Gauche         | O(B) | N<br>(I) | O(P) | N(I) | (B) | $\rm (I)$<br>N | N<br>(I) |              | (R) | N(R) |
|                |      |          |      |      |     |                |          | $\mathbf{M}$ |     |      |

**Tableau 9 : Réussite des actions pousser / gauche sans stimuli** 

Dans le tableau 9, les « O » et « F » de la ligne des yeux correspondent à l'état « ouvert » ou « fermé » de ces derniers. Pour les lignes « Pousser » et « Gauche », un « O » signifie que l'action s'est correctement produite, un « N » l'inverse, et dans le deuxième cas, une lettre entre parenthèses permet de savoir si nous avons eu l'autre action (I pour inverse) ou aucune réaction (R). En complément, nous avons indiqué l'amplitude du mouvement observé par les lettres B pour bon (ou fort) et M pour moyen. Nous n'avons pas pris en compte les mouvements trop faibles. En complément, un « P » indique des pollutions dans le signal, comme une alternance de « pousser » et de « gauche » alors que nous demandions uniquement une des deux actions.

Comme nous pouvons le constater, nous avons vraiment eu des résultats mitigés, voire même médiocres. Si le premier sujet a eu un succès relatif, la plupart des autres échouent dans cette réalisation. Nous pouvons légitimement nous demander s'ils arriveraient à produire cet enchainement à terme, avec de l'entraînement mais aussi, si une fois ce but atteint, il sera possible de le reproduire avec des stimuli extérieurs différents, les déconcentrant.

## **4.3.5 Synthèse des tests complémentaires**

Sur nos différents essais, nous avons pu constater la difficulté à reproduire un signal et donc une action régulièrement. Si en théorie nous semblons pouvoir simplement enregistrer un signal pour servir de modèle de détection, la pratique semble vite différente. Nous avons quand même pu obtenir quelques résultats avec la suite cognitive, sous condition d'avoir un stimulus visuel. Sans ce dernier, l'action devient bien plus difficile, ainsi que montrée dans le tableau 9. Si l'idée de penser à un objet ou une image semblait intéressante initialement, elle est liée à trop d'interférences émotionnelles ou par rapport à divers souvenirs. Les schémas s'appuyant sur des mouvements ou actions semblent, à ce niveau là, plus pertinents.

Une première piste à suivre afin d'obtenir de meilleurs résultats serait de concevoir une méthode d'entraînement, d'apprentissage, afin de guider des utilisateurs et ainsi d'augmenter le degré de reproductibilité effectif. Des groupes de chercheurs, de laboratoires, s'orientent d'ailleurs sur cette piste, en mettant en place un groupe de travail multidisciplines dont le but est d'offrir des outils à l'utilisation, mais surtout à l'apprentissage de l'utilisation des ICO [CLERC M. & al. - 2014].

Un autre point important de notre étude est la mise en évidence des limites de notre méthode d'évaluation. La simple analyse visuelle n'est pas suffisante pour assurer une bonne détection des schémas, ni pour offrir des observations suffisamment pertinentes, fiables. Une approche axée sur le traitement du signal serait à notre sens plus pertinente et permettrait d'aller plus loin. C'est l'approche retenue, par exemple, pour la détection des émotions, des états émotionnels. La conception de bases de données nécessaires à la mise en évidence d'algorithmes généraux serait un plus important pour rendre accessible ces moyens d'interactions.

Cette étape nous permettrait aussi de consolider nos données et ce qu'elles représentent, afin de moins tomber dans le travers souligné par le Dr Molly Crockett [CROCKETT M. - 2012] sur le fait de tirer des conclusions trop hâtives. Le cerveau reste un organe complexe qui nécessite encore de nombreuses études avant que nous en ayons percé les secrets.

Notre dernière série de tests nous a aussi permis de démontrer les limitations de notre appareil de BCI pour des études plus poussées des fonctions cognitives, de par son manque de résolution, mais aussi par son fonctionnement, parfois capricieux. Une évolution du matériel semble donc nécessaire si nous souhaitons à terme populariser ce moyen d'interaction. L'inconvénient est que les appareils offrant une meilleure résolution sont bien plus contraignants en termes de mise en place et de manipulations. C'est un point qui pourra peser dans la mise en place de futures études. De plus, les appareils EEG non-invasifs ne nous offrent pas, comme nous avons pu le voir dans l'histoire de ces technologies, la précision nécessaire à ce travail. Nous travaillons sur le volume global du crâne sans entrer dans sa profondeur. Des mesures semi-invasives, ou l'utilisation d'autres technologies comme les IRM seront nécessaires pour réellement accomplir ce travail.

Nous avons aussi pu constater que le côté ludique des applications entrainait un effet pervers avec le fait que les utilisateurs cherchaient à réussir, avec succès, et non simplement à utiliser l'application. Certains n'ont d'ailleurs pas hésité à associer des mouvements du visage, des expressions, pour renforcer leur pensée initiale et ainsi pouvoir obtenir de meilleurs résultats avec la suite cognitive. Au-delà du fait que nous ne pouvions plus valider certaines de nos hypothèses initiales, nous constations alors des faux positifs ou pollutions sur d'autres actions, quand une expression faciale était réalisée involontairement.

De même, sur des enregistrements « propres » de signaux, bien liés à des actions de la suite cognitive, nous avons observé, lors de phases de pauses, de conversation avec le sujet de test, des mouvements du cube, nous offrant un grand nombre de faux positifs. La résolution n'était donc pas suffisante pour limiter les mouvements à des pensées conscientes, et le schéma enregistré n'était donc pas assez distinctif. Un travail pourrait être fait dans ce sens, soit pour donner un guide afin de mieux préciser nos pensées, ou bien pour mieux affiner l'algorithme applicatif sur les détections réalisées. Le même travail pourrait apporter une aide dans la reproductibilité de ce schéma de pensée entre les différentes séances et donc limiter les réentraînements actuellement nécessaires sur une partie des sujets.

Par rapport à notre sélection d'images, une question est à se poser sur la probabilité que les schémas aient pu changer de par la reconnaissance de ces dernières. En effet entre la découverte d'une image, et l'opération de reconnaissance, nous pouvons avoir de nouvelles variations dans le schéma cérébral. Nous aurions plutôt dû travailler sur les thèmes de référence avec deux séries d'images distinctes. Ainsi dans chaque cadre le thème aurait pu être perçu par l'utilisateur, sans faire appel à ses souvenirs de la séance précédente.

Autre point qui pourrait apporter un meilleur taux de réussite, c'est l'isolation du sujet par rapport aux distractions extérieures. Actuellement, pour obtenir un résultat, nous avons besoin d'une concentration sur une seule pensée pendant plusieurs secondes consécutives. Une limitation des bruits extérieurs et autres pollutions de ce type, pourrait aider les sujets à mieux succéder dans les tâches. Si on ne dispose pas d'une pièce dédiée, nous pourrions envisager l'installation du poste de travail dans un caisson (entre des cloisons), l'utilisation d'un casque antibruit… Le remplacement de l'opérateur par un guide écrit pourrait aussi apporter un plus. Bien sûr pour ce dernier point nous devons rester sur un appareil de mesure suffisamment simple pour se passer d'un technicien, mais aussi sur une suite applicative d'enregistrement simplifiée et automatisée, ce qui n'était pas notre cas.

## **Chapitre 5 : Usages et évolutions**

## **5.1 Usages**

Même si toute personne néophyte à l'impression de s'attaquer à un univers plus proche de la science-fiction, nous découvrons en cherchant, que la BCI est déjà bien utilisée et n'est pas loin de faire partie de notre quotidien. Comme nous avons pu le voir dans son histoire, nous sommes passés, en un court laps de temps, de quelques personnes l'étudiant à des centaines de laboratoires. Les applications sont donc de plus en plus diverses, certaines atteignant un degré d'aboutissement élevé. Nous allons faire un tour, non exhaustif, de quelques applications déjà disponibles, et de certaines en cours de développement.

### **5.1.1 Usages médicaux**

Un premier débouché pour la BCI est la médecine. Cela semble naturel comme cette technologie vient de l'étude du cerveau, des neurosciences. Si initialement il était question de mieux comprendre cet organe et son fonctionnement, très vite on s'est tourné vers des interactions avec des machines, comme le montre les expériences sur les singes hibou dans les années 2000 [L. NICOLELIS & al. - 2003]. En effet ce type d'interface peut permettre à une personne victime d'un syndrome d'enfermement ou d'une paralysie importante, de contrôler son environnement comme une chaise électrique ou un ordinateur. Si souvent le choix se tourne vers les IND invasives, comme les premières expérimentations en 2005 avec Matt Nagle qui put contrôler un bras robotisé, un curseur d'ordinateur ou encore l'éclairage et la télévision [HOCHBERG L.R. & al. - 2006], l'évolution des périphériques non invasifs permet maintenant de réaliser ces actions sans opération chirurgicale. Le casque Emotiv EPOC que nous avons utilisé pour nos expérimentations en est un bon exemple. Il est déjà fourni avec des applications permettant le contrôle de drones et les cas d'exemples sont assez nombreux sur Internet, de particuliers contrôlant ainsi des appareils téléguidés. Un autre exemple connu et illustrant bien les avancées possibles avec cette technologie concerne le travail visant à rendre la vue à des aveugles, comme le travail de William H. Dobelle [DOBELLE W. H. - 2000] avec son premier prototype qui permis à un homme ayant perdu la vue en 1978, de pouvoir distinguer les ombres et lumières, puis de pouvoir réaliser quelques tâches simples en autonomie. Si initialement le matériel informatique, électronique, était une gêne, sa miniaturisation constante a permis de concevoir des systèmes portables plus performants.

Les EEG ont eu un apport important dans l'étude de l'épilepsie, afin de situer les zones concernées dans le cerveau, mais aussi le type d'activité électrique s'y produisant. Si jusqu'à présent on a surtout utilisé des IND semi-invasives dans ce cadre, l'évolution technologique des appareils non invasifs peut aider à leur utilisation et démocratisation dans un cadre d'analyse. À noter que des solutions médicales utilisent ce premier type d'appareil pour détecter les signes d'une crise d'épilepsie et déclencher des stimulations électriques sur le nerf pneumogastrique sur son trajet afin d'enrayer la crise. Ce type d'appareil se compose d'électrodes en surface du cerveau, et d'un stimulateur cardiaque. Ils sont implantés lors d'une opération chirurgicale lourde et uniquement pour des cas ou les traitements médicamenteux sont inopérants.

La lecture des ondes électrochimiques apporte donc une aide importante dans la compréhension de diverses maladies comme l'épilepsie, l'enfermement mental… Le fait de pouvoir situer les zones cérébrales concernées, mais aussi de pouvoir mesurer leur activité, permet d'étendre la recherche sur de nouveaux axes et ainsi de pouvoir proposer des solutions pour réduire la maladie, traiter ses symptômes, contourner ses impacts négatifs dans la vie du patient.

Les EEG non invasifs ont aussi un apport dans les soins et les pratiques de diagnostics nécessaires. Par exemple la société BrainScope propose un casque allégé relié à un ordiphone (smartphone), en figure 45, qui permet de faire une lecture, analyse, de l'activité cérébrale, afin de valider si un patient a besoin ou non de réaliser derrière un CT scan bien plus lourd et onéreux [BrainScope - 2014]. Le CT Scan ou « CatSCAN » est un appareil permettant de faire une lecture de l'activité cérébrale par tomodensitométrie ou scanographie, c'est-à-dire en mesurant l'absorption des rayons X par les tissus, puis par traitement informatique de reconstruire des images 2D ou 3D.

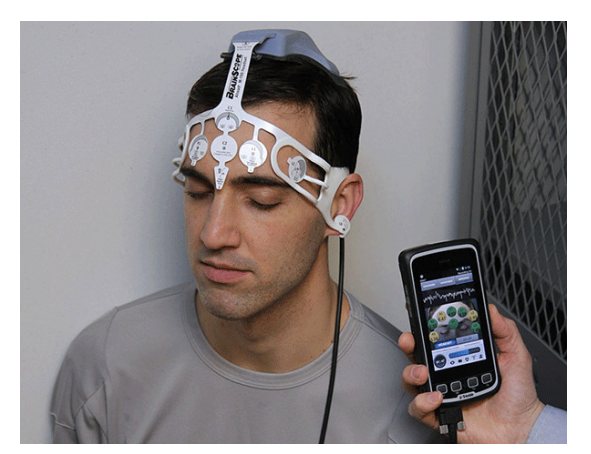

**Figure 45 : Casque BrainScope relié à un smartphone (source : forbes.com)** 

Un autre débouché se situe du côté des technologies portables (« wearable ») et des bracelets connectés. De nombreux modèles existent déjà, mesurant le rythme cardiaque, la distance marchée chaque jour, l'exercice réalisé… Apple et Samsung, leaders sur ce marché, proposent d'ailleurs des bracelets connectés et des applications (Simband pour Samsung ou Healthkit pour Apple) allant dans ce sens. Certains lecteurs EEG commencent à essayer d'exploiter la lecture des ondes depuis une autre localisation que le crâne, comme le « BodyWave » de Freer Logic, par exemple, qui mesure les ondes depuis le bras, en se fixant comme un lecteur MP3. Par des mesures prises sur le bras, il est déjà possible de mesurer les ondes alpha/bêta/thêta/delta, mais aussi l'anxiété et l'attention. Nous pouvons donc envisager des solutions visant à réduire le stress de la personne grâce à un appareil plus discret que celui proposé par la société myBrain [CIVERA D. - 2015], par exemple. Le fait de le coupler à un ordiphone peut aussi offrir des solutions de diffusions de musique suivant l'état émotionnel de la personne. Quelques essais expérimentaux ont déjà été faits dans cette direction par quelques laboratoires [TARBY J.C. - 2014] ou sociétés comme myBrain qui a présenté lors du CES (Consumer Electronics Show) 2015 un casque relié à un smartphone et diffusant de la musique en fonction de l'état émotionnel de l'utilisateur, figure 46, notamment d'un seuil de stress [CIVERA D. - 2015]. Ce travail s'étend alors au soin à long terme en jouant sur la neuroplasticité, le cerveau s'adaptant et détectant naturellement le seuil de stress, luttant ainsi contre. La neuroplasticité est la capacité de ce dernier à remanier les neurones afin de s'adapter, d'apprendre à réagir à une situation, comme dans cet exemple avec l'état d'anxiété. L'analyse des émotions ou états émotionnels est déjà possible à travers les algorithmes fournis par Emotiv ou d'autres sociétés, ou par des bases de données en ligne comme les projets DEAPdataset ou MAHNAB Databases citées précédemment [KOELSTRA S. & al. - 2011].

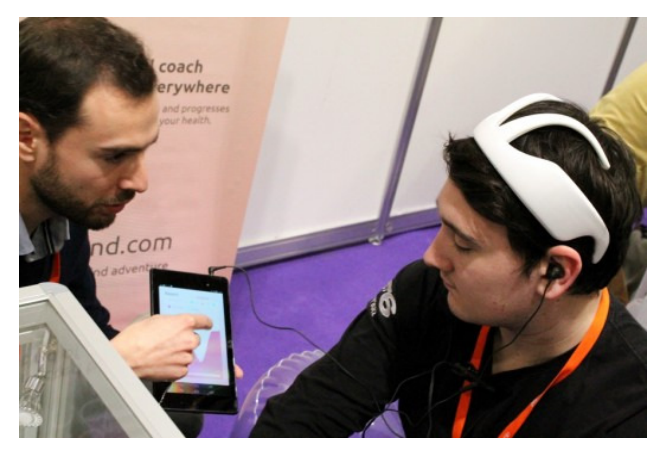

**Figure 46 : Casque EEG de myBrain, avec smartphone connecté (source : gizmag.com)** 

### **5.1.2 Usages pour les sondages et le marketing**

Le neuromarketing est l'application des neurosciences au marketing et à la communication. On cherche à mieux comprendre le cerveau humain en analysant ses réponses face à divers stimuli. Le but final serait d'adapter la communication, les pratiques commerciales, en fonction de l'accueil d'un produit, service, par les cibles désignées et leurs retours enregistrés. Cette recherche est venue d'une volonté de s'affranchir des réponses évasives ou mensongères (volontaires ou non) des sujets testés. En effet, même si nous exprimons extérieurement une émotion, il est possible de savoir si nous sommes sincères ou non par observation des ondes cérébrales ou des zones cérébrales activées. Deux types de technologies sont utilisées, les électroencéphalogrammes et les IRM (imagerie à résonance magnétique).

Le neuromarketing est né aux États-Unis, où dès 1979, de premières études ont pu montrer, grâce à l'utilisation des EEG, que les publicités provoquant le plus d'activité cérébrale étaient les mieux mémorisées. Une autre avancée eut lieu dans les années 90 où Rothschild & Hyun découvrirent que la publicité la mieux mémorisée était celle déclenchant une activité dans l'hémisphère gauche durant les premières secondes, puis dans l'hémisphère droit juste après [BERMOND N. - 2014]. Dans les années 2000, de grands groupes internationaux (Coca-Cola, IBM, Google, SCNF…) s'intéressèrent à cette nouvelle méthode marketing. Un exemple est par exemple la comparaison entre les goûts d'un panel utilisateur, lors de la dégustation de deux sodas en aveugle puis en connaissant la marque. Dans l'étude en aveugle, il n'y avait pas de préférence entre les deux produits, alors qu'avec la marque révélée, l'une des deux arrivait en tête.

Le neuromaketing cherche à cibler et travailler sur trois valeurs, à savoir la mémorisation, l'émotion et l'attention. Nous pouvons voir dans la figure 47, une illustration présentant les zones intéressant le plus les spécialistes de cette discipline.

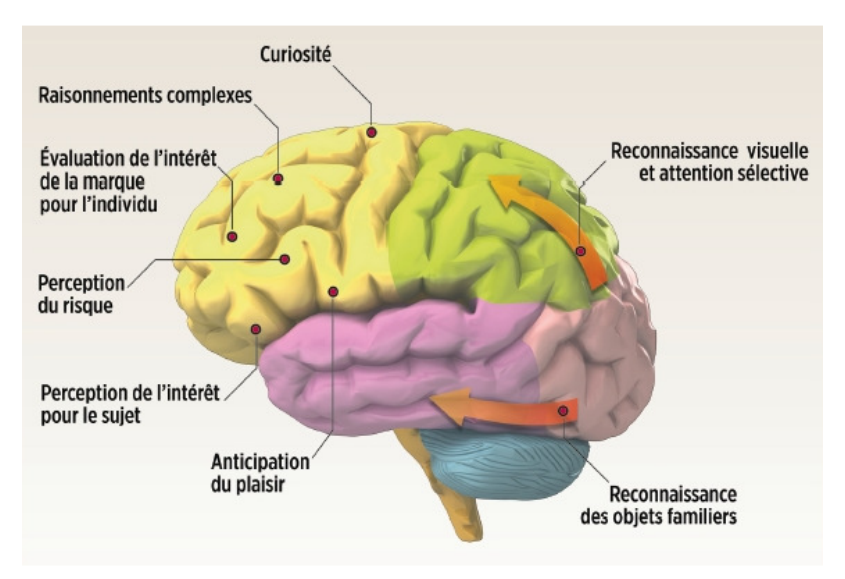

**Figure 47 : Zones du cerveau intéressant les spécialistes du neuromarketing (Source : blog.economienumerique.net)** 

L'imagerie par Rayonnement Magnétique est la technologie offrant la plus grande précision, résolution en temps réel, et aussi une image complète du cerveau. Elle nécessite en revanche un équipement lourd et onéreux. De plus, ce type d'appareils, et leurs usages sont encadrés par la loi en France (Art.16-14 du code civil - annexe 9) et leur usage est donc limité aux fins médicales et scientifiques. Le discours changera peut-être avec le temps et quand ces appareils seront en assez grand nombre pour répondre à tous les besoins.

Une autre technologie est l'électroencéphalogramme. Elle offre une résolution moindre, mais une transportabilité. Il est alors possible d'envisager un ensemble portatif, couplé avec un « eye tracker » afin de suivre les sujets de test en conditions réelles. Nous pouvons même envisager recueillir des données de tranches de populations bien plus vastes.

Un point important ressortant de ces études, c'est que nos envies sont aussi situationnelles. Il n'est donc pas évident que nous puissions déclencher ces dernières chez tous les sujets, leurs environnements géographiques et historiques proches modifiant leurs comportements. Le principal but du marketing reste de nous faire consommer, de transformer nos envies en actions. Des questions légales et éthiques restent donc en suspend sur cet usage de la technologie, comme nous pouvons en avoir sur l'usage de nos données au sein des données de masses.

Au-delà de la cible commerciale, l'usage de ces études conduit à la possibilité d'utiliser l'imagerie cérébrale en place des détecteurs de mensonges, des polygraphes. Que ce soit les IRM [LANGLEBEN D.D. & al. - 2005] ou les EEG [HEUSSEN Y & al. - 2010], les deux offrent une précision suffisante et un moyen de passer outre les « mensonges » produits par un utilisateur. Si ces avancées nous semblent bénéfiques dans le cadre de la lutte contre le crime, nous ne pouvons que nous poser des questions sur leur usage dans un cadre purement mercantile. Les dérives seraient faciles d'abuser de ces connaissances pour forcer « inconsciemment » les personnes et ne plus leur laisser de libre arbitre, de données privées. Il est en revanche important de souligner le fait, qu'au mieux, certaines études ont pu démontrer une précision de 95 %. Nous devons faire attention à ne pas interpréter ces études dans le sens nous arrangeant, mais être capables de valider leurs résultats pour ce qu'ils peuvent réellement signifier.

## **5.1.3 Usages récréatifs**

Le côté récréatif ou ludique a bien sûr très vite été pris en compte. Cela a toujours fait rêver que de pouvoir piloter un appareil télécommandé par la simple force de la pensée ou de pouvoir s'affranchir de nos appendices habituels pour interagir avec des univers virtuels. Nous n'en sommes pas encore au stade de l'immersion totale par stimulation neuronale, mais quelques approches ont déjà été faites.

De manière surprenante, dès le CES de 2009, la société Mattel proposait Mindflex, un jeu où deux personnes faisaient flotter et évoluer une balle en l'air par leur concentration (génération d'ondes bêta), cette dernière étant lue par un casque EEG [LONG S. - 2009]. C'est d'ailleurs sur l'axe ludique que la société Emotiv base la majorité de sa communication. Les possibilités suggérées sont assez alléchantes. Il est déjà possible de faire correspondre des schémas de pensées avec des combinaisons de touches ou des actions. On peut donc piloter un drone ou un objet téléguidé. Cela demande en revanche une certaine concentration et un entraînement préalable avant de pouvoir interagir avec ces appareils. De nombreux amateurs ont testé cet aspect, et il leur faut en général plusieurs dizaines de secondes avant de pouvoir provoquer une action. Il se pose alors la question de la réactivité par rapport à un boitier de commande plus classique ou à une programmation des actions. Sur le même principe, il est donc déjà possible d'interagir avec des jeux vidéo existants ou des applications. Le logiciel EmoKey permet ainsi d'associer des touches avec une pensée. Bien sûr, il faut entraîner cette pensée ou ce schéma de pensée et le temps de réaction est encore lent, mais cela nous ouvre des possibilités. Le studio « Stillalive » a ainsi intégré cette dimension dans son jeu « Son of Nor » [POLUS C. - 2014]. Il est possible, via un casque EPOC, de contrôler l'intensité de certains pouvoirs de terraformation (issue de la science-fiction, science qui étudie et permet la transformation de l'environnement naturel d'une planète ou d'un autre corps céleste pour le rendre conforme à notre envie), ou certaines actions pour la résolution des puzzles, par la pensée, et la concentration.

## **5.1.4 Usages artistiques**

Une autre utilisation possible touche le domaine artistique. Nous pouvons citer deux exemples plus parlants comme celui de l'artiste de rue (street artist) TemptOne qui fut atteint de sclérose latérale amyotrophique (SLA) jusqu'à ne plus pouvoir, contrôler ses yeux. Une équipe a alors travaillé pour lui rendre une solution d'expression et continuer à exprimer son art [PATE Josh - 2014]. Nous touchons aussi à l'accompagnement du malade, à la médecine, mais dans un but de création artistique. Ce projet s'est appuyé sur la solution OpenBCI avec un casque imprimé sur une imprimante 3D. L'artiste Lisa Park a elle aussi utilisé cette technologie comme moyen d'expression et ce, dans un contexte purement artistique pour son œuvre Eunoia [PARK L. - 2013]. En se servant d'un casque EEG pour lire les fréquences d'ondes, elle interagit avec divers récipients auxquels elle transmet des vibrations sonores alors qu'ils contiennent de l'eau. Cela crée une œuvre éphémère alliant son et images par neurofeedback. C'est d'ailleurs en s'appuyant sur cette notion de retour d'information que la société BrainPaint a proposé une application grand public permettant de peindre avec son cerveau. Bien sûr l'aspect visuel n'est qu'une facette de la création artistique et des solutions sonores sont aussi utilisées, étudiées. Le fait de pouvoir créer quelque chose par la simple pensée est donc un nouveau mode d'expression, de récréation, qu'il ait une visée artistique ou non.

C'est dans ce type de lignée que s'est d'ailleurs inscrit la société Neurowear en proposant de nombreux produits basés sur le principe de neurofeedback [NEUROWEAR - 2014]. Cela va de logiciels de création musicale à des logiciels adaptant les musiques diffusées à l'état émotionnel de la personne, à l'humain augmenté avec des produits comme « necomimi » ou « shippo ». Ces deux produits permettent respectivement d'équiper un humain d'oreilles de chat ou d'une queue de chien. Ces appendices réagissent quand certaines ondes sont captées par un appareil EEG léger fixé sur la tête. Ces capteurs sont même intégrés au casque portant les oreilles dans le cadre du premier produit. Il est donc possible de les animer en fonction de la détection de joie, de tristesse, d'excitation… Si cela semble un peu anecdotique, le principe d'humain augmenté ne l'est pas lui. Les bracelets connectés et le « wearable » en sont une preuve flagrante. Quelques exemples commencent d'ailleurs à voir le jour.

### **5.1.5 Autres usages**

Comme nous avons pu le voir dans la partie sur les usages récréatifs, il est possible de commander divers appareils. Un usage à l'étude est donc logiquement en rapport avec la domotique. Nous pouvons commander l'allumage de l'éclairage ou de divers appareils par ce biais. Jean-Claude Tardy a profité de son travail de découverte sur le casque Emotiv EPOC pour commander l'allumage d'une lampe par exemple. Cela pourrait bien sûr être élargi comme nous allons le voir dans les pistes d'évolutions envisageables en domotique.

Une autre étude vise à affranchir l'homme de la contrainte physique pour conduire un véhicule. En se basant sur le même principe que pour télécommander des robots ou drones, nous pouvons ainsi piloter une voiture. Le principal frein reste actuellement le temps de réaction et la capacité de concentration nécessaire avec les appareils non invasifs. Cela pourrait être un moyen d'interaction avec les voitures autonomes actuellement en test (la Google Car en est un exemple). Une équipe de l'université de Berlin a travaillé sur ce sujet [GÖHRING D. & al. - 2013], réalisant un prototype fonctionnel avec une voiture semi-autonome et un casque EEG Emotiv EPOC. Deux scénarii ont été étudiés, un où le sujet pouvait choisir quatre actions (avancer, reculer/ralentir, gauche, droite) et un autre où il ne gérait que le choix gauche/droite. Dans le premier, le système surveillait quand même l'environnement afin de prendre le dessus si un problème était détecté. Dans l'ensemble ils ont réussi à démontrer le fonctionnement de ces solutions dans un environnement sécurisé (une piste d'aviation désaffectée). Leurs conclusions tendent vers une amélioration obligatoire de la latence entre la volonté, la pensée et la réaction du système. Le système n'en semble qu'à ses premiers balbutiements quand on analyse les résultats de leur expérimentation où il faut plus de dix mètres pour tourner légèrement le véhicule dans une direction. Nous sommes donc encore loin de déboucher sur une solution industrialisable.

Un autre débouché possible réside dans l'étude des ondes cérébrales des sportifs. Une expérimentation a été réalisée par le Docteur David Putrino en partenariat avec Red Bull et le surfeur Jake Marshall, afin d'enregistrer ses ondes cérébrales, à l'aide d'un casque EEG, pendant qu'il surfait une vague. La question initiale était de comprendre ce qui se passe dans la tête d'un très bon surfeur quand il est « dans la zone », c'est-à-dire dans un état de concentration/méditation qui lui permet de vraiment exceller [STRICKLAND E. - 2014]. Pour le moment, les données sont encore en cours d'étude, mais le Dr Putrino a déjà souligné qu'il avait été impressionné par la force des ondes alpha du sportif quand on lui a demandé de se relaxer, ainsi que la facilité avec laquelle il l'a réalisé. Un des buts seconds serait de pouvoir se servir de ce type d'information pour que les entraîneurs puissent mieux conseiller leurs élèves. À voir si cette expérimentation apportera des conclusions suffisantes pour déclencher une étude plus approfondie.

## **5.2 Évolutions applicatives**

Comme nous venons de le voir, les interfaces cerveau ordinateur (ICO) sont sorties de leur principale utilisation médicale. Cela reste néanmoins leur plus gros domaine d'évolution et à juste titre. Avec l'augmentation des moyens d'interaction, le cerveau en direct n'est pas forcément le plus naturel. Les mains, gestes, la voix, les expressions… sont autant de moyens d'interaction, avec souvent une naturalité plus importante. De plus la connaissance du cerveau, les neurosciences, reste une branche à part entière de la médecine, d'où cette part logique dans ce développement. Si tout le monde voit tout de suite les intérêts en terme d'aide au handicap, il est souvent bien plus difficile de voir les autres débouchés, pistes de recherche.

Nous avons donc décidé de faire un exercice différent en nous projetant sur trois thèmes proches des recherches de l'équipe SICAL, tout en étant au cœur de l'actualité, à savoir la domotique, les Big Data ou données de masse, et par extension les villes intelligentes (smartcities). Pour cette projection, nous nous sommes appuyés sur des travaux existants, mais aussi sur la vision que nous aurions de ces domaines couplés aux ICO.

## **5.2.1 Domotique**

Nous avons pu le constater, il est possible de contrôler des interfaces informatiques à partir d'un casque EEG. Pour cela, nous enregistrons un signal modèle et nous provoquons une réaction chaque fois qu'il est détecté de nouveau. Bien sûr, il nous faut nous assurer de ne pas avoir de faux positifs dans ce cadre, mais nous avons déjà les bases pour interagir avec une maison intelligente. En effet, qu'est-ce qui nous empêche de contrôler l'allumage/extinction de nos appareils électroménagers, lampes, à l'aide de notre esprit ? Des tests ont déjà été réalisés par diverses équipes de recherche, comme Jean-Claude Tarby qui le montre dans une vidéo de démonstration. Si une ou deux commandes sont simples à prévoir et réaliser actuellement, nous nous posons rapidement la question sur les paramétrages à gérer de certains appareils. Entre allumer un appareil et programmer le cycle d'une machine à laver, nous avons en effet un nombre d'actions plus important. Nous pourrions bien sûr décomposer l'ensemble des tâches en étapes plus simples, mais ne perdrions-nous pas en utilisabilité de nos appareils ?

Dans un premier temps, nous pourrions envisager de gérer l'intensité de l'éclairage. C'est déjà réalisable avec la technologie actuelle, car il nous suffit d'une commande pour allumer/éteindre l'appareil, et s'il est relié à un modulateur, deux autres commandes peuvent nous permettre d'augmenter ou de diminuer l'intensité lumineuse.

Actuellement nous sommes limités, que ce soit par le matériel, ou le nombre d'actions, d'ordres disponibles. Notre modèle de casque, par exemple, nécessite une humidification régulière et une distance minimale d'une unité informatique. Cela est trop contraignant pour pouvoir se populariser. Une évolution du matériel est donc nécessaire avant de pouvoir réellement envisager un usage courant de ce type de technologie dans notre quotidien. Des pistes sont en cours comme par exemple le lecteur Bodywave que nous avions déjà cité et qui s'appuie, en partie, sur la technologie des capteurs secs, similaires à ceux des casques Emotiv Insight ou Neurosky. À noter que nous perdons beaucoup en résolution, précision. De nombreux organes filtrent le signal, et d'autres le parasitent, comme les muscles. Il est vrai qu'avec le succès croissant des bracelets connectés, cela serait idéal que de pouvoir les équiper d'un capteur supplémentaire. Nous pourrions alors porter la télécommande de notre interface neuronale avec notre domicile, comme une simple montre.

Une autre évolution envisageable des appareils est celle proposée par la société Mind Solution avec leur « Micro BCI Device », qui se résume en une oreillette un peu plus grosse que celles de nos téléphones actuels. Le signal est alors bien plus clair, mais reste limité du fait de la position de cette oreillette (un seul côté de surcroit), et de sa localisation. Nous l'avons compris, la première évolution nécessaire est celle des capteurs. Pour ce qui est du traitement des signaux, cela peut tout à fait être déporté sur une unité centrale au sein de notre maison intelligente ou tout simplement sur l'ordiphone du propriétaire. Nous sommes dans des projections de ce que pourraient devenir cette technologie dans notre vie de tous les jours et non de ce qu'elle peut être aujourd'hui, du fait de limitations techniques. Le traitement numérique du signal par nos ordinateurs, fixes ou portatifs, n'est pas le frein, les technologies étant déjà disponibles, avec une puissance adéquate.

Au-delà de la gestion de la lumière, nous pouvons nous orienter aussi vers l'ensemble de l'environnement proche, comme l'ambiance musicale, ou la température. Si nous sommes capables d'isoler, d'identifier, les bons signaux, nous pourrions tout à fait prévoir d'adapter la température en fonction, du moins en partie, du ressenti des habitants de la maison, en lisant directement dans leur esprit s'ils ont chaud ou froid. Dès lors, la maison deviendrait une extension de son habitant, augmentant notre être humain.

### **5.2.2 Données de masse (Big Data)**

Les données de masse sont un phénomène qui va s'accroissant ces dernières années. Né de l'explosion des données, mais aussi des capacités de stockage et de calcul, nous conservons maintenant tout. Ces données sont générées aussi bien consciemment, qu'inconsciemment par nos usages quotidiens. De nos jours, le simple fait de se promener de page en page sur Internet ou d'utiliser son ordiphone génère des données qui sont stockées, conservées, voire analysées, exploitées afin de mieux nous connaitre, nos comportements… Si l'aspect commercial est souvent le plus connu, cette datamasse s'étend à tous les domaines comme celui de la médecine. Le meilleur exemple concerne par exemple le stockage et la mise à disposition des génomes séquencés. Ces amas de données sont de plus en plus nombreux et certains sont même mis gratuitement à disposition de la communauté scientifique, afin d'aider au partage des connaissances, pour que la recherche puisse mieux avancer.

Si certains domaines comme la génétique sont maintenant bien achalandés, il n'en est pas de même pour les neurosciences. C'est ce point qu'a choisi de souligner Tan Le, la dirigeante d'Emotiv, lors d'une conférence TED en décembre 2014 [Tan LE – 2014]. En effet, les neurosciences souffrent actuellement de l'absence d'une base de données commune et conséquente, composée, pour une grande part, d'enregistrements EEG. Nous avons maintenant des appareils portatifs permettant d'enregistrer ces signaux, mais il nous manque une plateforme pour mettre à disposition ces enregistrements. Ainsi les neuroscientifiques auraient à disposition des données brutes avec lesquelles travailler et affiner nos connaissances, algorithmes. Cette technologie, bien qu'étant proposée par quelques constructeurs au grand public, n'est quand même connue que de quelques personnes comparativement à d'autres plus populaires. La mise en place d'une plateforme participative, où tout un chacun pourrait charger, sur la base du volontariat, ses enregistrements pour la science est donc une évolution tout à fait pertinente.

Nous nous sommes heurtés à ce souci lorsque nous cherchions à nous documenter initialement sur la BCI, à savoir que nous ne trouvions pas en ligne d'enregistrements en exemple, qui nous permettraient de tester OpenVibe ou d'autres logiciels. De même, dans notre réflexion sur les possibilités offertes par cette technologie, nous nous heurtons vite au besoin d'algorithmes en traitement, analyse du signal afin d'en retirer les informations pertinentes. La présence de données et d'outils partagés pourrait donc apporter une aide, voire une accélération des évolutions technologiques et usages en BCI. Quelques projets voient le jour, comme ceux cités en fin de partie sur les usages médicaux par exemple, mais avec des jeux de données et une visibilité trop limités pour le moment.

## **5.2.3 Villes intelligentes (smartcities)**

Autre sujet d'actualité, les villes intelligentes, qui sont un développement urbain ayant une importance croissante ces dernières années. Dans cette évolution de la ville, afin de lui donner une orientation durable et une adaptabilité à un environnement moderne, par le mariage de technologies et de problématiques environnementales et sociétales, les ICO (interfaces cerveau ordinateur) ont tout à fait leur place. Nous nous situerions même en extension de ce que nous venons d'aborder par rapport à la domotique et aux données de masse. Si nous cherchons à faciliter notre vie par une meilleure adaptation, adaptabilité, de notre environnement, le fait de pouvoir connaitre l'état de santé, d'esprit, de bien-être de nos concitoyens en temps réel, mais aussi sur une échelle temporelle, pourrait nous permettre d'adapter au mieux nos décisions d'évolutions.

L'évolution du matériel est aussi obligatoire pour pouvoir s'adapter à tous. Quand nous voyons les appareils actuels, il est difficile d'envisager voir un ensemble conséquent de citoyens porter et enregistrer leurs signaux dans tous leurs environnements. Or il nous faudrait de nombreuses données pour en extraire des lignes directrices pertinentes. Nous pourrions alors prendre en compte le bien-être des citoyens dans les aménagements urbains. La quantité de stress ressentie dans un quartier pourrait, par exemple, être réduite par la mise en place d'espaces verts, ou par un aménagement de la voirie rendant une plus grande place aux piétons, une limitation des véhicules… Les idées d'évolutions ne manquent pas sur ce point. Il est vrai que nous pourrions déjà avoir une partie de ces informations en analysant les données diffusées par les utilisateurs, mais nous n'aurions pas la même précision qu'en recueillant les données de tous les habitants ou usagers d'une zone par les ICO. L'avantage est de pouvoir récupérer des données géolocalisées en temps réel, sur comment les gens pensent, sur ce qu'ils ressentent. Nous rejoignons alors l'argumentaire de Tan Le lors de sa présentation TED, mais à une échelle plus macro visà-vis de l'exploitation des données. Au lieu de nous intéresser à un seul individu, nous nous projetons sur un ensemble plus important.

De la même façon que nous envisagions l'adaptation de l'environnement d'une maison via la domotique et les ICO, nous pourrions envisager un réglage des luminosités, températures, de bâtiments publics. Nous pourrions aussi imaginer des publicités, ou des affichages informatifs, plus ciblées en fonction des ressentis utilisateurs. Comme nous l'avions évoqué, ce point peut-être risqué, car fortement dépendant de l'état d'esprit des personnes présentes. Si nous étions capables de mieux cerner la mouvance générale d'un lieu commercial, nous pourrions alors diffuser des messages et ambiances plus pertinentes et ainsi toucher des cœurs de cible différemment que par un matraquage pas toujours adapté à la situation géographique ou émotionnelle. Il faudra en revanche que nous réfléchissions et statuions sur divers points légaux et moraux quant à l'usage et au stockage de telles données.

## **5.3 Exemples d'applications**

Nous avons commencé à aborder le sujet dans les usages actuels en BCI et en nous projetant sur certains aspects tels que la domotique, les données de masse ou les villes intelligentes. Nous allons essayer d'imaginer deux cas concrets d'applications possibles avec une interface cerveau-ordinateur (ICO). Dans un premier temps, nous allons revenir sur l'aspect de la maison intelligente en essayant de concevoir une interface de gestion de la lumière. Nous nous appuyions sur une lumière variable de type halogène avec un variateur. Nous présentons ensuite une solution s'appuyant plus sur le casque Emotiv EPOC, avec un principe d'interaction multimodale, en exploitant les gyroscopes intégrés dans le casque.

## **5.3.1 Gestion de la lumière**

Qui n'a jamais rêvé de pouvoir gérer son environnement lumineux autrement que par des actions mécaniques ? Nous le voyons dans le cinéma avec des commandes vocales, des ordinateurs intelligents, qui maintiennent un environnement optimal pour leurs usagers, mais est-ce vraiment si loin de nous ? Nous avons pu voir que des applications fonctionnelles sont déjà envisageables avec des ICO, nous allons donc poser les bases d'une application plus concrète pour gérer une lumière (allumage/extinction) et sa variation d'intensité.

### **Principes généraux**

Comme nous le soulignons dans les applications possibles, à partir du moment où nous pouvons clairement identifier une pensée et la reconnaitre, nous avons les bases d'une interaction. Cette même pensée peut servir à déclencher l'allumage ou l'extinction de notre lumière suivant son statut. Le tableau ci-dessous résume les états et actions possibles dans ce cadre.

|            | Etat    | Action   |  |
|------------|---------|----------|--|
| « pensée » | Eteinte | Allumer  |  |
|            | Allumée | Eteindre |  |

**Tableau 10 : Action sur la lampe en fonction de son état.** 

Nous le voyons, le processus reste simple avec un seul et unique point d'entrée. Nous faisons ce choix d'une même pensée, car comme nous avons pu le constater, l'ensemble des personnes testées a pu maîtriser au moins une action avec le casque EEG, avec une moyenne de deux actions en général. Si nous souhaitons pouvoir faire évoluer la gestion de notre lampe, il nous faut simplifier le plus possible les interactions et le nombre de stimuli nécessaires en entrée. Nous décrivons tout d'abord les interactions possibles avec le luminaire avant d'envisager son identification dans le cas de plusieurs sources de lumière.

En ne réservant qu'une pensée pour allumer/éteindre notre lampe, nous pouvons ensuite envisager la gestion de la variation de lumière. Si nous voulons simplifier l'interface de notre lampe, c'est-à-dire rester sur une organisation aussi simple que l'objet physique, nous ne devons avoir qu'un contrôle. Si nous souhaitons avoir un seul bouton pour gérer l'allumage, il nous faudrait ensuite un moyen d'identifier que nous voulons faire varier la luminosité, ou bien disposer de plus de modes de pensées. Dans le deuxième cadre, il nous faudrait deux « pensées » additionnelles pour gérer l'augmentation ou la diminution de la luminosité. Comme nous avons pu le constater suite aux tests utilisateurs, beaucoup ont un fonctionnement optimal avec deux pensées distinctes. Il pourrait être possible d'augmenter ce nombre par un entraînement des utilisateurs, mais nous nous éloignerions alors du principe de naturalité, surtout par rapport à la gestion d'un luminaire.

Nous pouvons nous orienter vers une commande intégrant un variateur de lumière. Ce variateur a un minimum où la lampe est éteinte, et un maximal où elle est pleinement allumée. Il ne nous faut donc que deux « pensées » pour le gérer. Pour illustrer ce fonctionnement, nous utilisons les pensées « pousser » et « gauche » qui ont été les plus utilisées dans nos tests. Le tableau ci-dessous résume alors le fonctionnement que nous souhaitons obtenir.

|                                | Action                | Si maximum atteint |
|--------------------------------|-----------------------|--------------------|
| Pensée $1 \times$ pousser »    | Augmenter l'intensité | Pleinement allumée |
| Pensée $2 \times$ gauche $\gg$ | Diminuer l'intensité  | Eteinte            |

**Tableau 11 : Variations sur la luminosité en fonction de la pensée** 

Comme nous le constatons, nous pouvons proposer la gestion d'une lampe grâce à deux pensées. Bien sûr, il se peut qu'une pièce contienne plusieurs lampes et la sélection de la lampe souhaitée serait alors à définir. Nous pouvons, en voulant limiter le nombre de pensées enregistrées et utilisées, imaginer un sélecteur sur le même principe que pour la variation de la lumière ci-dessus, et s'appuyant sur une liste déroulante des luminaires présents dans la pièce où nous nous situons. Une série d'horloges (« timer ») offrirait à l'utilisateur un certain temps pour réaliser une nouvelle commande ou valider par défaut la précédente. Si nous restons sur le choix de la première lampe pendant 5 secondes, nous entrons dans le menu permettant de gérer sa variation et si nous n'envoyons pas de signal pendant 10 secondes, en plus d'avoir validé le choix, nous revenons alors au menu précédent. Si nous n'avons pas eu de pensées au bout de 10 secondes, nous revenons au menu principal. Nous aurions alors une interface de gestion pour l'ensemble des lumières.

#### **Architecture technique**

Nous allons dans un premier temps nous pencher sur le schéma de réalisation pour la gestion d'une lumière. Nous imaginons ensuite cette architecture pour un ensemble pouvant aller jusqu'à la maison complète.

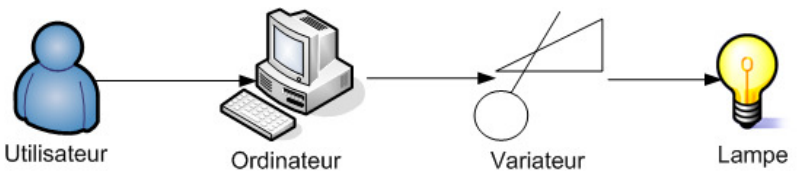

**Figure 48 : Schéma de l'architecture de gestion d'une lampe** 

L'utilisateur est la personne portant le casque EEG. Ce casque est relié par le réseau sans fil à un ordinateur qui héberge les logiciels nécessaires au traitement du signal, à son analyse, puis à son interprétation pour déclencher les actions. Les ordres sont alors transmis au variateur qui influe sur l'intensité électrique, et donc lumineuse de la lampe. Nous utilisons un ordinateur comme centre de notre organisation, mais nous pourrions aussi le remplacer ou le compléter par l'usage d'un ordiphone, afin de pallier à différents soucis de communication par les ondes. Nous avons pu constater que le casque Emotiv EPOC rencontrait régulièrement quelques soucis de connexion, via la technologie sans fil. Si nous envisagions d'utiliser un autre appareil en intermédiaire, cette problématique pourrait être caduque ou modifiée.

#### **Planification des tâches**

La réalisation d'un prototype peut-être découpée en trois étapes. Nous pouvons dans un premier temps réaliser une interface informatique qui reproduise notre cas d'utilisation.

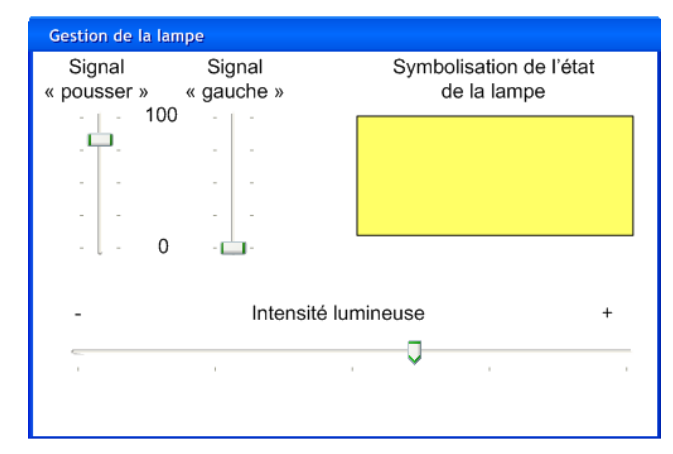

**Figure 49 : Interface de gestion d'une lampe virtuelle** 

Comme nous le constatons, nous avons bien un sélecteur représentant le variateur et une icône correspondant à notre lampe et donc la variation entre le blanc et le jaune nous montre la variation de lumière. Deux autres sélecteurs verticaux permettent de visualiser la puissance du signal détecté et son type, sur une échelle de 0 à 100. Ce point s'appuie sur ce qui est proposé par le casque Emotiv EPOC et son kit de développement.

Une fois cette étape réalisée, nous avons à disposition l'interface cerveau-ordinateur et nous pouvons alors la relier à l'interface de notre choix. Nous pouvons la lier à un variateur de lumière, lui-même relié à une lumière acceptant les variations. Nous n'avons qu'à adapter les ordres transmis pour que les deux systèmes puissent communiquer entre eux. Si la connexion de ces systèmes peut nous faire nous poser des questions, avec un micro-ordinateur classique comme unité principale, des solutions comme Arduino ou Raspberry Pi pourraient tout à fait répondre à notre demande. Voici ci-dessous un schéma d'architecture en y ajoutant un Arduino pour l'interfaçage entre l'unité centrale traitant le signal, les ordres, et la partie luminaire.

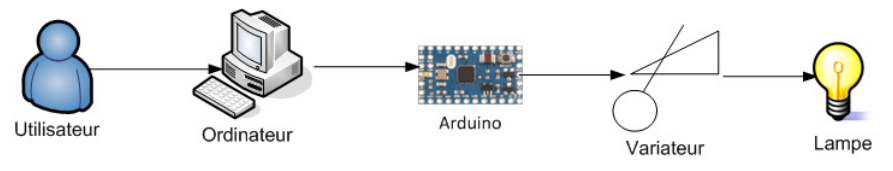

**Figure 50 : Schéma de l'architecture de gestion d'une lampe avec un Arduino** 

Nous avons pu voir lors de nos expérimentations qu'il n'était pas aisé de produire un signal décorrélé de l'action réalisée. Si, dans un premier temps, il nous est possible d'utiliser des actions comme « pousser » ou « gauche », offertes par le panneau de contrôle d'Emotiv, nous pouvons envisager de remplacer ces dernières par d'autres, plus personnelles. En effet, nous pouvons enregistrer des signaux réellement en adéquation avec la tâche à accomplir et les interpréter nous-mêmes par l'extraction et le traitement des données brutes accessibles via le kit de développement. Dans tous les cas, un entraînement est nécessaire afin d'affiner le profil, la signature enregistrée par profil, et avoir ainsi un meilleur taux de détection, de reproductibilité.

### **Bilan**

Cette application est déjà réalisable, mais sa pertinence, en l'état de la technologie, est à remettre en question. En effet, l'infrastructure et le matériel de mesure nous semblent bien lourds pour permettre un usage simple . Au-delà du casque que l'on doit porter, il faut prévoir des entraînements pour calibrer les actions souhaitées initialement, mais aussi dans le temps afin de conserver le profil à jour. Le temps de latence constaté jusqu'à présent rend toujours cette solution moins efficace qu'un simple interrupteur ou variateur, voire qu'une application sur smartphone si nous souhaitons conserver l'aspect « technologique ».

Il s'agit donc d'une ouverture, d'un cas d'exemple, pour essayer d'imaginer les interactions de demain. De même, nous n'avons pas intégré d'aspect autre que pratique dans cette application. Il n'est pas question d'évaluer la réussite des utilisateurs ni de les comparer entre eux. Ce point est plus rapidement abordé dans l'exemple d'application suivant, le puzzle.

## **5.3.2 Puzzle**

Une autre application réalisable serait celle d'un puzzle. Au-delà d'être plus ludique, elle nous permet d'illustrer la possibilité de multimodalité intégrant la BCI. Comme nous venons de le voir, nous sommes en mesure de traduire un signal détecté par une action et ainsi d'interagir. Nous pouvons donc envisager une application de jeu où nous marions les signaux pour interagir avec des pièces, et un autre appareil pour aider à la sélection des pièces. Cela se rapproche du travail effectué par Natalya Kosmyna et Franck Tarpin-Bernard [KOSMYNA & TARPIN-BERNARD - 2013], par exemple, sur l'évaluation et la comparaison des paradigmes de BCI et d'Eyetracking dans le contexte du jeu. Le casque Emotiv nous offre une possibilité de multimodalité à lui seul, grâce aux gyroscopes déjà intégrés. Nous proposons donc de reproduire une application similaire, de type puzzle, mais en se limitant aux fonctionnalités du casque EPOC.

### **Principes généraux**

Il s'agit de réaliser un jeu de puzzle, où une image est découpée en plusieurs morceaux. Nous cherchons ensuite à interagir avec ces pièces pour reconstruire l'image. Chaque morceau subit une rotation, mais reste à sa position. L'utilisateur, quand il lance l'application, se voit proposer un puzzle. Il doit alors pouvoir sélectionner une pièce du puzzle, valider ce choix, puis indiquer s'il souhaite réaliser une rotation droite ou gauche de la pièce. Enfin quand la pièce lui convient, il doit pouvoir valider cette position et revenir à la sélection d'une autre pièce. La rotation des pièces peut-être, aléatoirement, de 90 degrés horaires ou antihoraires, ou de 180 degrés.

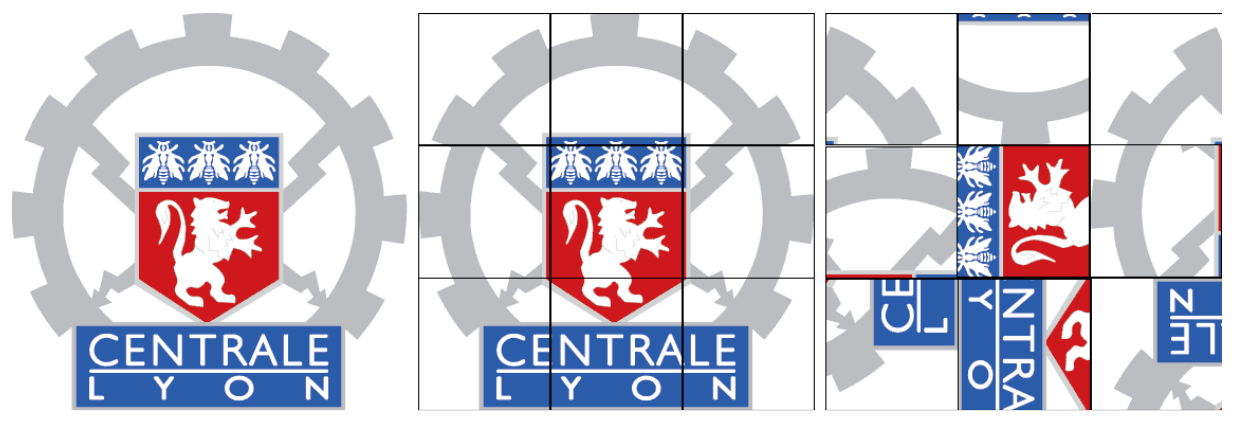

**Figure 51 : Exemple de transformation d'une image en puzzle 9 pièces**

La figure 51 nous présente un exemple de ce que nous attendons. Comme nous pouvons le constater, nous restons sur un schéma d'application assez simple. Le kit de développement d'Emotiv met à disposition les fonctions pour accéder au gyroscope et aux détections de signaux, qui sont nécessaires pour le déplacement du curseur, la sélection d'une pièce, et la rotation dans un sens (horaire ou antihoraire) de la pièce, avant validation.

## **Architecture technique**

Nous n'avons besoin que du casque Emotiv EPOC et d'un ordinateur pour le gérer et exécuter l'application. La figure 52 nous montre un exemple de ce que nous aurons à l'écran. Le mouvement du curseur est similaire à ce qui est déjà proposé par l'application de remplacement de la souris d'Emotiv.

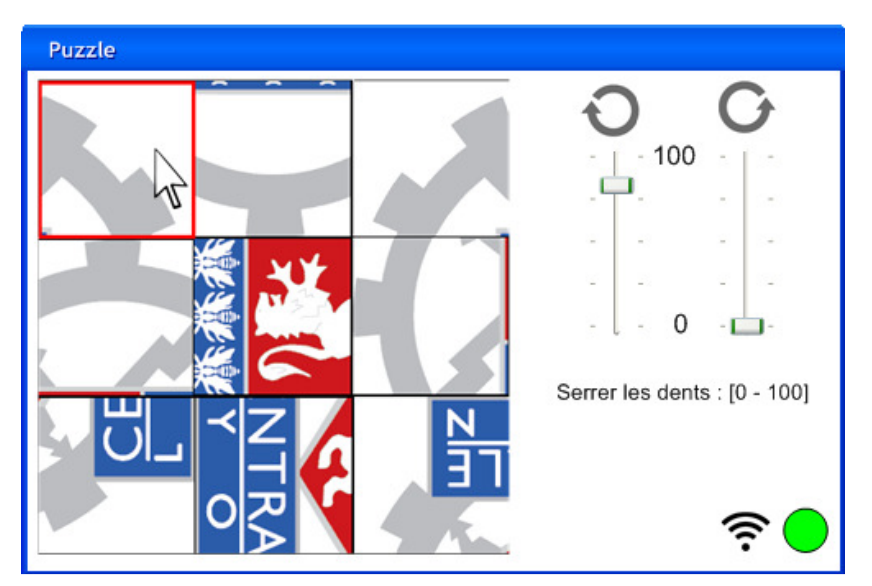

**Figure 52 : Exemple d'interface pour l'application Puzzle** 

Comme nous avons pu le voir durant nos tests utilisateurs, il est assez difficile sans entraînement de maîtriser beaucoup d'actions. En revanche, nous pouvons aussi nous appuyer sur la détection des expressions faciales qui semble avoir un meilleur succès côté taux de réussite. L'action la plus aisément reproductible est le serrage des dents, comme illustré par Emotiv dans leur logiciel de démonstration. Tous les utilisateurs ont pu produire ce signal et il semble donc assez pertinent pour valider une pièce ou action. Pour les rotations, nous pouvons aussi bien choisir des actions « gauche / droite » ou « rotation gauche / rotation droite », quoique le premier binôme puisse être le plus simple à maîtriser. Nous nous servons ensuite de EmoKey pour faire correspondre le stimulus avec une action comme un clic de souris ou l'appui sur une touche (+/- par exemple). Ces touches auront l'action dans notre application. Il peut être envisageable de s'affranchir de cette configuration dans un deuxième temps avec le kit de développement. Nous nous passerons alors de touches intermédiaires et de l'application EmoKey pour directement faire correspondre une action avec un schéma de pensée. Ainsi quand notre utilisateur pensera à « gauche », nous effectuerons directement la rotation de la portion d'image sélectionnée.

Un point important, c'est que les actions enregistrées doivent l'être dans des profils de la suite cognitive, même si nous nous passons des logiciels d'Emotiv via le kit de développement. En effet, le kit exploite les profils enregistrés lors des entraînements avec le panneau de contrôle. Nous devons donc prévoir cette opération avec nos utilisateurs. Sur ce point, nous n'avons d'ailleurs pas indiqué le nom du profil sur notre écran. Le choix du profil peut être réalisé sur un écran précédent, avant de lancer l'application « puzzle », comme pour le panneau de contrôle.

Autre point qui n'apparait pas sur notre écran, c'est la possibilité de se chronométrer pour réaliser la reconstruction du puzzle. Nous pourrions tout à fait imaginer deux autres écrans, à savoir un premier nous présentant nos scores personnels, et à travers eux notre évolution dans le temps pour résoudre les puzzles avec cette technologie. Cela pourrait aussi être couplé avec un écran nous permettant de nous comparer à d'autres utilisateurs, que ce soit en terme de rapidité pour résoudre un puzzle, ou bien au niveau de la

progression. Ces indicateurs pourraient aussi nous permettre de mieux évaluer le degré de réussite entre utilisateurs.

## **Planification des tâches**

Deux choix sont possibles pour le développement de l'application. Réaliser une version où des touches du clavier permettent de réaliser les différentes actions, puis se servir d'une partie applicative tierce comme le simulateur de souris et EmoKey pour transmettre les commandes. Ou réaliser l'application en utilisant au mieux le kit de développement et ainsi interagir directement avec. Cette deuxième solution semble être la plus pertinente, car elle utiliserait directement la technologie. Nous pouvons aussi envisager de faire une première itération avec des commandes liées au clavier, mais, même si l'interface visuelle reste identique, nous risquons d'avoir le moteur applicatif à modifier complètement pour passer au deuxième mode de fonctionnement lors de l'itération suivante. Nous aurions donc une perte de temps côté développement.

Nous pouvons aussi conserver un aspect plus multimodal en conservant la possibilité d'utiliser une souris pour interagir avec l'application. Ainsi les flèches de rotations pourraient être cliquables et nous aurions deux modes d'interaction possibles simultanément. Notre code contiendrait simplement des tests sur le moyen d'interaction utilisé et réagirait en conséquence. La rotation d'une image sélectionnée pourrait alors se faire par clic sur la flèche ou par pensée appuyée sur une rotation dans une direction.

Nos échelles pour représenter la puissance du signal sont numérotées de 0 à 100 du fait que le kit de développement d'Emotiv nous propose une valeur comprise entre 0 et 1. Il nous est difficile d'expliciter plus cette valeur, Emotiv ne communiquant pas sur ce point. Une évaluation plus précise du signal ou de sa puissance pourrait être un plus pour évaluer la technologie auprès de différentes classes de population. À défaut, nous pourrions proposer un chronométrage par rapport à la réalisation, validation du puzzle. Nous pouvons d'autant plus le faire que chaque utilisateur utilise son profil personnalisé pour utiliser l'application. Ce point est obligatoire par l'usage de la suite cognitive et l'utilisation des actions qui y sont présentes.

Si nous souhaitons nous passer d'un entraînement sur la suite cognitive pour chaque utilisateur, nous pouvons envisager d'utiliser la suite expressive. En effet, son algorithme semble plus abouti et peut s'adapter à un plus grand nombre. Il faudrait en revanche valider les expressions les plus facilement identifiables pour un maximum de personnes afin de se concentrer dessus. Il semble néanmoins dommage de se limiter sur ce point et de ne pas exploiter les suites cognitives et expressives en même temps.

## **Bilan de l'application "Puzzle"**

Cette application nous permet de démontrer l'utilisation de la BCI, en remplacement, ou en complément, des périphériques habituels d'interaction avec un ordinateur. Un point reste toutefois contraignant, celui de devoir s'entraîner avec la suite cognitive pour qu'un profil clairement défini soit disponible pour chaque utilisateur. Cela nécessite donc un temps de préparation, d'entraînement, avant d'utiliser l'application. L'utilisation des expressions faciales pourrait permettre de s'affranchir de cette limitation, avec toutefois quelques limites. Cette dernière, bien que plus facilement réactive, peut-être plus naturelle aussi, ne nous propose pas non plus une précision maximale, du moins si nous nous basons sur nos propres observations, avec nos sujets de test.

Nous pouvons déplorer la lourdeur de mise en place actuelle, en tout cas lors des premières utilisations. Autre point qui pourrait nuire à la complexification de notre application, est la limitation du nombre d'actions offert par la suite Emotiv. Un travail devrait donc être envisagé pour s'appuyer sur des algorithmes indépendants de cette dernière et ouvrir les possibilités offertes en permettant un enrichissement du vocabulaire disponible.

L'avantage de notre application est principalement de démontrer une possibilité de multimodalité, non pas uniquement par rapport aux schémas de pensée, mais aussi pour les interactions d'un appareil. La présence de gyroscopes dans le casque EPOC, et même d'accéléromètres dans sa version « plus », nous démontre l'utilité de plusieurs moyens d'interaction simultanés.

## **5.3.3 Pour aller plus loin**

Nous avons pu, avec ces deux applications, nous projeter vers une partie plus concrète des ICO, mais surtout nous avons pu commencer à voir quelques obstacles présents. Tout d'abord la nécessité de devoir s'entraîner régulièrement pour bénéficier d'un vocabulaire assez varié et peu précis apporte une lourdeur pour l'usager lambda, en tout cas si nous utilisons cette technologie en point d'entrée principal. Là où une personne handicapée aura un intérêt direct et une motivation plus forte, la plupart des personnes préfèreront gagner du temps en utilisant des moyens immédiats et tout aussi précis.

Nous nous sommes limités à ce que nous offrait le matériel d'Emotiv et leur kit de développement. Une évolution qui permettrait de s'affranchir de cela serait de favoriser la pluridisciplinarité du projet en alliant l'informatique ou l'électronique au traitement du signal, et aux neurosciences. Ce sont des profils bien différents, mais qui seraient complémentaires pour exploiter au mieux cette technologie. Nous pourrions alors avoir des algorithmes plus précis, peut-être aussi orientés, pour limiter la durée de l'entraînement nécessaire à la prise en main.

Autre évolution qui nous semblerait importante, c'est l'utilisation de capteurs secs, ou bien la délocalisation de l'appareil de la tête vers le poignet. En effet, en terme d'interaction, un appareil moins contraignant serait un avantage majeur. Nous pouvons déjà concevoir des applications compatibles, mais l'intégration des capteurs dans du matériel lié au contexte d'utilisation est nécessaire. Si nous avons beaucoup mis en avant l'idée de bracelets pour le tout public, en nous appuyant sur ce qui fonctionne du côté des technologies portables (« wearables »), il n'est pas exclu de s'adapter à d'autres corps de métiers. Si le port du casque est obligatoire, nous pouvons envisager l'intégration de l'appareil dans cet équipement de sécurité, permettant ainsi de l'augmenter et à travers lui l'opérateur. Certains groupes travaillent à l'augmentation de matériels actuels par l'intégration de technologies plus récentes (caméras, lunettes-écrans rétractables…), pourquoi pas aussi un lecteur EEG à électrodes sèches ? Cela pourrait aussi offrir un autre type d'interaction à une personne ayant les mains occupées, dans un environnement bruyant, et devant consulter une documentation en ligne ou valider des réglages ou informations. Nous pourrions décrire diverses situations et un type d'équipement de ce genre sur les mêmes principes que ceux abordés pour nos applications.

Un travail reste à réaliser sur l'aide à l'apprentissage pour l'utilisation de ces technologies. Nous avions abordé le sujet en parlant du groupe d'encadrement doctoral qui se met en place entre laboratoires et équipes de recherche afin d'offrir des guides pour le contrôle des interfaces cerveau ordinateur. En effet, simplement donner le matériel à une personne en lui demandant de penser, provoque souvent une confusion sur ce qu'il faut faire. Des explications adaptées pour guider l'utilisateur pourraient permettre d'augmenter le taux de réussite, que ce soit par rapport au nombre d'actions, de pensées distinctes, possibles ou pour la reproductibilité.

Un autre aspect qui pourrait aider à l'adoption de ce type de technologie, c'est leur meilleure intégration dans notre vie de tous les jours. C'est le point que nous avons abordé avec la domotique et les villes intelligentes. Si nous pouvions avoir des capteurs portatifs discrets, comme des bracelets, nous pourrions déjà récupérer les données. Libre à nous de proposer ensuite des produits utiles ou intéressants le public. La société Emotiv, dans la conférence sur le besoin de grosses données EEG, suggérait que l'étude prolongée des ondes cérébrales d'un individu pourrait permettre d'aider une personne à exploiter au mieux son potentiel. Nous pourrions ainsi suggérer des plages horaires où nous nous concentrons le mieux, le plus facilement, suggérer des pauses nécessaires pour le fonctionnement optimal de notre cerveau… Nous pourrions surveiller le stress et l'état émotionnel et agir dessus par divers moyens d'interaction (musique, luminosité…). Comme on peut l'imaginer, les débouchés sont vastes. L'intégration de cette technologie dans notre environnement pourrait nous apporter beaucoup, sans perdre en naturalité, comme quand nous essayons, pour le moment, de commander des interfaces.

Si nous souhaitions continuer dans la même voie pour l'utilisation du casque, c'est-à-dire en construisant un vocabulaire pouvant déclencher des actions, nous inviterions alors à mieux définir les objectifs à atteindre et la méthode pour y arriver. Nous pourrions ainsi mieux cibler la partie du cerveau nous intéressant et limiter notre analyse à un petit nombre d'électrodes. Autre point important dans cette optique, le traitement du signal mesuré et non plus l'analyse de représentations dont la pertinence peut être remise en cause. Nous avons surtout fait des comparaisons visuelles de représentations topographiques nous présentant la puissance d'un signal électrique limité à une portion de bande de fréquences à l'échelle macro de notre cerveau. Nous devrions plutôt choisir d'étudier un sentiment, une émotion, un phénomène précis, puis acquérir les données nécessaires à la capture du stimulus. Si nous souhaitons travailler sur la reconnaissance visuelle en tant que telle, nous nous limiterions à observer les éléments se produisant sur le lobe occipital par exemple. Dans ce cadre des bases de références comme le DEAPdataset pour les émotions, pourront nous aider à mieux caractériser les données à isoler et traiter.

Ce type de base de données peut aussi nous aider à limiter l'entraînement nécessaire avant d'obtenir un résultat avec nos utilisateurs, par l'utilisation d'algorithmes d'apprentissages informatiques [KOSMYNA N. & al. - 2015]. En couplant ce principe avec les entraînements permettant aux utilisateurs d'apprendre à utiliser l'interface, on augmente les performances, le degré de réussite dans un laps de temps plus court. De même, en couplant un processus d'apprentissage réciproque, aussi bien du côté de la machine (« machine-learning ») que de l'utilisateur, il est possible de réduire le temps nécessaire à l'entraînement et à la calibration dans l'utilisation de la BCI.

Le casque Emotiv EPOC permet déjà de réaliser un tel travail par son kit de développement qui donne accès au signal brut par électrode. À nous de le traiter correctement afin d'en isoler les caractéristiques pertinentes. Des premiers travaux peuvent donc tout à fait s'appuyer sur cet aspect avant de nécessiter un équipement plus complexe et plus précis.

Le plus complexe sera de savoir ce que l'on souhaite étudier, chercher, afin d'affiner notre recherche dans tous les travaux déjà réalisés, mais aussi avec les données que nous pourrons recueillir.

## **Conclusion**

Comme nous avons pu le constater, nous sommes devant une technologie en plein développement, mais qui manque de maturité pour un usage grand public. Si le côté ludique est facilement mis en avant, il reste encore beaucoup de travail avant de pouvoir l'exploiter plus complètement. L'aspect médical bénéficie actuellement d'un plus grand effort et ce, à juste titre. La condition de certains handicapés aide aussi à l'adoption de la BCI, car elle se présente comme leur ouverture sur un monde auquel ils n'avaient plus accès. Cette technologie ne se limite en revanche pas à ce milieu. Nous avons pu voir qu'elle avait autant sa place au niveau de notre environnement direct via la domotique et les villes intelligentes, mais aussi dans notre milieu professionnel, même si sa réactivité et sa richesse en nombre d'actions restent pour le moment trop limitées.

La prise en main du matériel était simplifiée, mais nous avons pu voir la complexité qui peut encore résider, surtout si nous choisissions un casque et amplificateur plus élaborés. De même, nous avons pu nous rendre compte des nombreuses connaissances pouvant être nécessaires si nous souhaitions vraiment maîtriser ce sujet de bout en bout, ou plutôt de la nécessité d'une approche pluridisciplinaire. Il est néanmoins possible de commencer à concevoir des systèmes, si nous nous appuyons sur les kits de développements fournis, sans pour autant comprendre les mécanismes de la BCI. Nous devrons alors nous limiter aux possibilités offertes par ces « boîtes noires ».

Nous étions dans une approche exploratoire de la technologie, pour essayer d'en saisir les opportunités, le potentiel. Nous avons pu constater une universalité au niveau du fonctionnement, mais une préparation, calibration, alourdissant trop l'utilisation pour la plupart des usages. Dans une approche ultérieure, nous inviterions à définir le but du projet, le produit ou service que l'on souhaite réaliser et à chercher dans ce sens, sur un mode pratique, appliqué, et non exploratoire. De nombreux laboratoires ayant déjà travaillé sur divers sujets, il est tout à fait possible de gagner du temps en profitant de leurs travaux.

La technologie est encore très immature pour le grand public, plus de l'état du gadget une fois sorti du contexte médical. Nos moyens d'interaction classiques sont plus efficients et rendent mineure cette autre possibilité. C'est la raison pour laquelle nous recommandons des usages complémentaires ou multimodaux, comme le suivi des ondes cérébrales, des émotions, pour offrir un suivi de santé, ou d'aide au travail et à la concentration. Nous avons pu le constater, la reproductibilité n'est pas optimale et demande nombre d'entraînements, voire de calibrations. Un travail devrait se poursuivre, que ce soit par la mise en place d'algorithmes d'apprentissage machine ou de méthodologies d'apprentissage réciproque entre le sujet et la machine.

Dans un second temps, un usage industriel pourrait être envisagé, comme dans la conception d'un casque de travail augmenté, sur le même principe du « Smart Helmet » du DAQRI, qui intègre caméra, lunettes/écrans rétractables… Nous pourrions y intégrer un lecteur EEG afin d'offrir un suivi des ondes cérébrales (état de santé, de concentration), mais aussi à terme, un panel de commandes directement puisé dans notre esprit. Pour le moment, nous sommes trop limités par le nombre d'interactions disponibles, par la nécessité d'une concentration prolongée pour obtenir un résultat, ou par la présence de nombreux faux positifs. Nous devons garder à l'esprit que la technologie doit s'adapter à nos besoins, et non l'inverse avec trop de contraintes, ce qui est le cas de la BCI actuellement.

## **Bibliographie**

BANGOR Aaron, KORTUM Philip, MILLER James. May 2009. *« Determining What Individual SUS Scores Mean : Adding an Adjective Rating Scale »*. In JUS Journal of Usability Studies. Vol. 4, Issue 3, pages 114-123.

BERMOND Nicolas. 07/01/2014. « Neuromarketing en 5 questions. » In Webmarketinf & Com. Disponible sur http://www.webmarketing-com.com/2014/01/07/25113-neuromarketing-en-5 questions. Consulté le 22/01/2015.

BrainScope, « Developing Tools to Identify Traumatic Brain Injury », in « BRAINSCOPE ANNOUNCES FDA CLEARANCE OF AHEAD® 100 DEVICE FOR ADJUNCTIVE ASSESSMENT OF TRAUMATIC BRAIN INJURY ». Disponible sur http://www.brainscope.com/news-and-media/20141119/index.shtml. Consulté le 12.12.2014.

CARTER Rita, ALDRIDGE Susan, PAGE Martyn, PARKER Steve. 2015. « Le Grand Larousse du Cerveau ». 2ème édition. Editions Larousse.264 pages.

CIVERA David. 06/01/2015. In tom's Hardware. « [CES 2015] Apprenez à votre cerveau à moins stresser ». Disponible sur http://www.tomshardware.fr/articles/melomind,1-55202.html. Consulté le 06/01/2015.

CLERC Maureen & al., 2014, « European Training Network, LEMON, Learning neuroMOdulation Skills in BCI ». Consulté le 21/11/2014.

CROCKETT Molly. *« Beware neuro-bunk »*. In : TED Salon London. November 2012. Disponible sur https://www.ted.com/talks/molly\_crockett\_beware\_neuro\_bunk?language=en. Consulté le 23/01/2015.

DOBELLE W. H.. 2000. « Artificial Vision for the Blind by Connecting a Television Camera to the Visual Cortex ». In ASAIO Journal 2000.

Emotiv. 2014. Disponible sur https://emotiv.com/. Consulté le 02/09/2014.

FETZ E.. 1969. *« Operant Conditionning of Cortical Unit Activity », Science* vol.163, n°870, pages 955-958

GERMAIN Mathias et THEODULE Marie-Laure. Mars 2015. *« Stress, comment il modifie notre cerveau »*. La Recherche, n°497. Pages 26 à 41.

GÖHRING David, LATOTSKY David, WANG Miao, ROJAS Raul. 2013. « Semi-Autonomous Car Control Using Brain Computer Interfaces ». Université de Berlin. Institut pour l'Informatique.

HEUSSEN Yana, BINKOFSKI Ferdinand, JOLIJ Jacob. September 2010. *« The semantics of the lying face — An EEG study ».* International Journal of Psychophysiology, vol. 77, issue 3.

HINTERBERGER Thilo, KÜBLER Andrea, KAISER Jochen, NEUMANN Nicola, BIRBAUMER Niels. 2003. *« A brain–computer interface (BCI) for the locked-in: comparison of different EEG classifications for the thought translation device ».* Clinical Neurophysiology. Volume 114, Issue 3, Pages 16-425.

HOCHBERG R. Leigh & al., « *Neuronal ensemble control of prosthetic devices by a human with tetraplegia* », nature, vol. 442, 13 juillet 2006.

KOELSTRA Sander & al. 2011. « *DEAP: A Database for Emotion Analysis using Physiological Signals* ». In Affective Computing, IEEE Transactions, Volume 3, Issue 1.

KOLB B, WHISHAW IQ, 2008, « *Cerveau et comportement* ». 2ème édition. Collection Neurosciences et cognition. Edition de boeck, Belgique, 1013 pages.

KOSMYNA Natalya, TARPIN-BERNARD Franck & LAURILLAU Yann. 2011. « Brain-Computer Interactions ». Working paper. ACM Computer Surveys. 34 pages. Consulté le 01/09/2014.

KOSMYNA Natalya & TARPIN-BERNARD Franck. June 2013. « Evaluation and Comparison of a Multimodal Combination of BCI Paradigms and Eye Tracking With Affordable Consumer-Grade Hardware in a Gaming Context ». In IEEE transactions on Computational Intelligence and AI in games. Vol 5. N°2. 5 pages. Consulté le 15/09/2014.

KOSMYNA Natalya, TARPIN-BERNARD Franck, RIVET Bertrand. 2015. « Adding human learning in Brain Computer Interfaces (BCIs) : towards a practical control modality ». In ACM Transactions. 37 pages. Consulté le 15/04/2015.

LANGLEBEN Danial D. & al. 2005. « *Telling Truth From Lie in Individual Subjects With Fast Event-Related fMRI* ». In Human Brain Mapping 26 :262-272.

LE Tan. « A headset that reads your brainwaves ». In : TED Global. 2010. Disponible sur https://www.youtube.com/watch?v=jkbxaukavHs. Consulté le 02/09/2014.

LE Tan. « Reimaging how the human brain is observed ». In : TED Global. December 2014. Disponible sur https://www.youtube.com/watch?v=HqtpMDEwiyM. Consulté le 12/12/2014.

LONG Stéphane, 2009, « CES 2009 - Mindflex : contrôlez une balle par la pensée ». In 01net.com. Disponible sur http://www.01net.com/editorial/400587/ces-2009-mindflex-controlezune-balle-par-la-pensee/. Consulté le 19/01/2015.

MALMIVUO Jaakko, PLONSEY Robert. 1995. « *Bioelectromagnetism, Principles and Applications of Bioelectric and Biomagnetic Fields* ». Oxford University Press. Version numérique disponible sur : http://www.bem.fi/book/index.htm. Consulté le 23/09/2014.

NEUROWEAR. 2014. Disponible sur http://neurowear.com/news/index.html. Consulté le 10/09/2014.

NICOLELIS L. & al, « Learning *to Control a Brain–Machine Interface for Reaching and Grasping by Primates* ». PLoS biology, vol. 1, n°2, 2003.

OOSTENVELD Robert et PRAAMSTRA Peter (2001) *« The five percent electrode system for high-resolution EEG and ERP measurements », Clinical Neurophysiology*, n°112, pages 713-719

OpenBCI. 2014. Disponible sur http://www.openbci.com/. Consulté le 30/09/2014.

OpenEEG. 2014. Disponible sur http://openeeg.sourceforge.net/doc/. Consulté le 30/09/2014.

PARK Lisa. « Eunoia ». Avril 2013. Disponible sur http://thelisapark.com/#/eunoia.

PATE Josh. 16 septembre 2014. « BrainWriter helps graffiti artist suffering from ALS to draw using OpenBCI ». In neurogadget.com. Disponible sur http://neurogadget.com/2014/09/16/brainwriter-helps-graffiti-artist-suffering-als-draw-usingopenbci/10560. Consulté le 30/09/2014.

POLUS Chris. 1<sup>er</sup> août 2014. « Son of Nor, SteelSeries, and Tobii ». Stillalive Studios. Disponible sur http://stillalive-studios.com/2014/son-of-nor-steelseries-and-tobii/. Consulté le 10/09/2014.

PURVES D, AUGUSTINE GJ, FITZPATRICK D & al., 2011. « *Neurosciences* ». 4ème édition. Collection Neurosciences et cognition. Edition de boeck, Belgique, 917 pages.

RENARD Y, LOTTE F, GIBERT G, CONGEDO M, MABY E, DELANNOY V, BERTRAND O, LECUYER A, « OpenViBE: An Open-Source Software Platform to Design, Test and Use Brain-Computer Interfaces in Real and Virtual Environments », Presence : teleoperators and virtual environments, vol. 19, no 1, 2010

SAURO Jeff. August 2011 In UX User Experience. « SUStisfied? Little-Known System Usability Scale Facts ». Disponible sur http://uxpamagazine.org/sustified/. Consulté le 12/03/2015.

STRICKLAND Eliza. 28/10/2014 In IEEE SPECTRUM. « Neuroscience Gets Radical: How to Study Surfers' Brain Waves ».Disponible sur http://spectrum.ieee.org/techtalk/biomedical/imaging/neuroscience-gets-radical-how-to-study-surfers-brain-waves. Consulté le 19/11/2014.

TARBY Jean-Claude, « Brainwaves captured on the arm to produce music related to human mood and emotions », Disponible sur https://www.youtube.com/watch?v=BzoSQIoad7E. Consulté le 02/12/2014.

TARBY Jean-Claude, ROUILLARD José. « BCI *et IHM : premier retrous d'expériences* » In Conférence Ergo'IA 2010. Biarritz. 13, 14 et 15 Octobre 2010.

WIKIPEDIA. 2015. «Electroencephalography ». Disponible sur http://en.wikipedia.org/wiki/Electroencephalography. Consulté le 05/02/2015.

WIKIPEDIA. 2014. « Matt Nagle ». Disponible sur http://en.wikipedia.org/wiki/Matt\_Nagle. Consulté le 15/09/2014.

WIKIPEDIA. 2015. « Méthode expérimentale ». Disponible sur http://fr.wikipedia.org/wiki/M%C3%A9thode\_exp%C3%A9rimentale. Consulté le 08/01/2015.

## **Table des annexes**

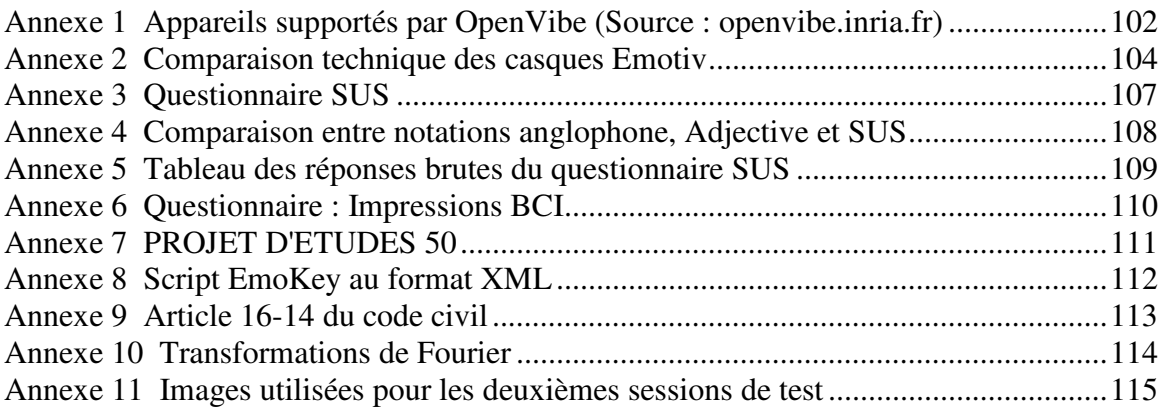

## **Appareils supportés par OpenVibe (Source : Annexe 1 openvibe.inria.fr)**

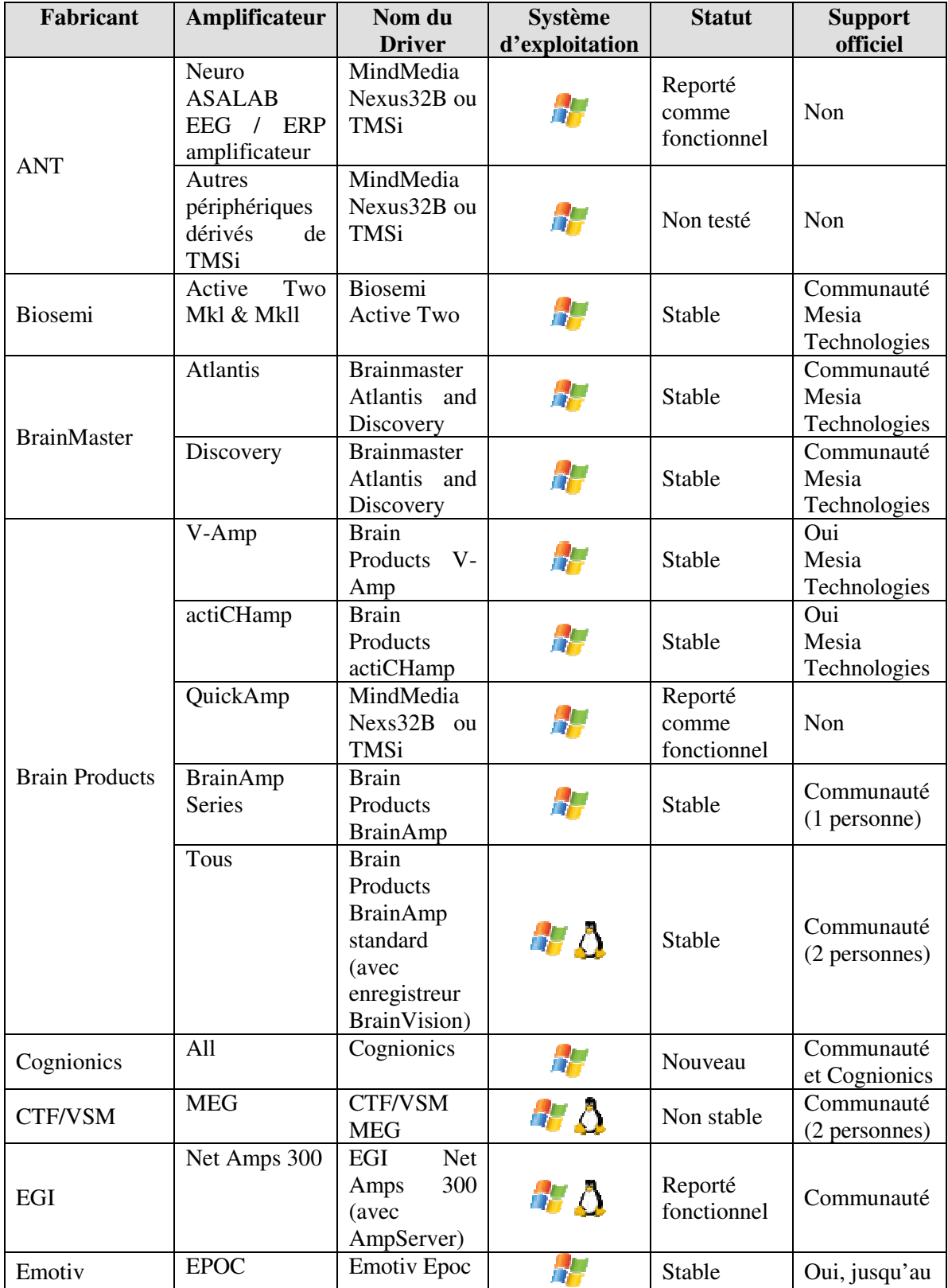

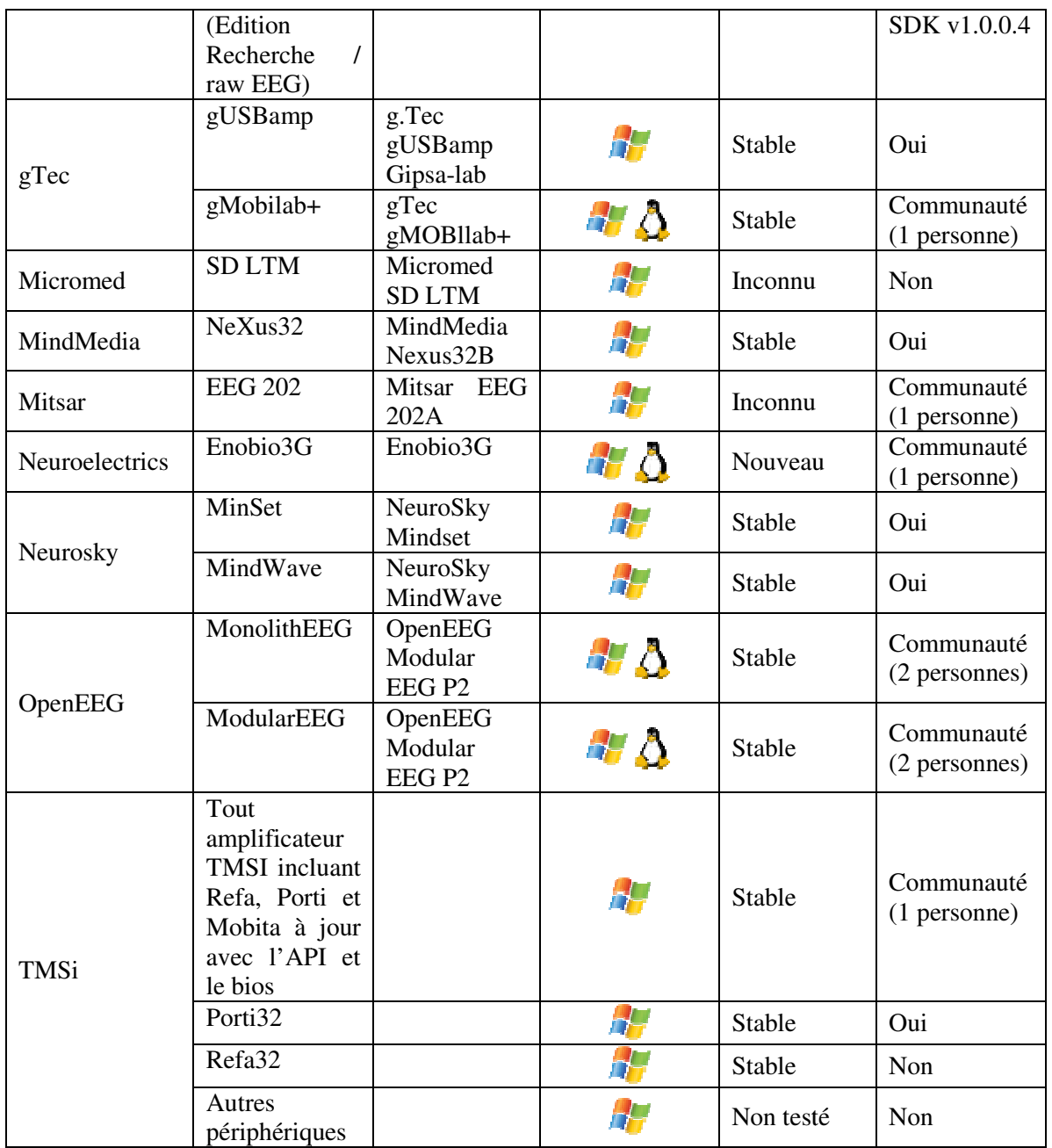

# **Annexe 2 Comparaison technique des casques Emotiv**

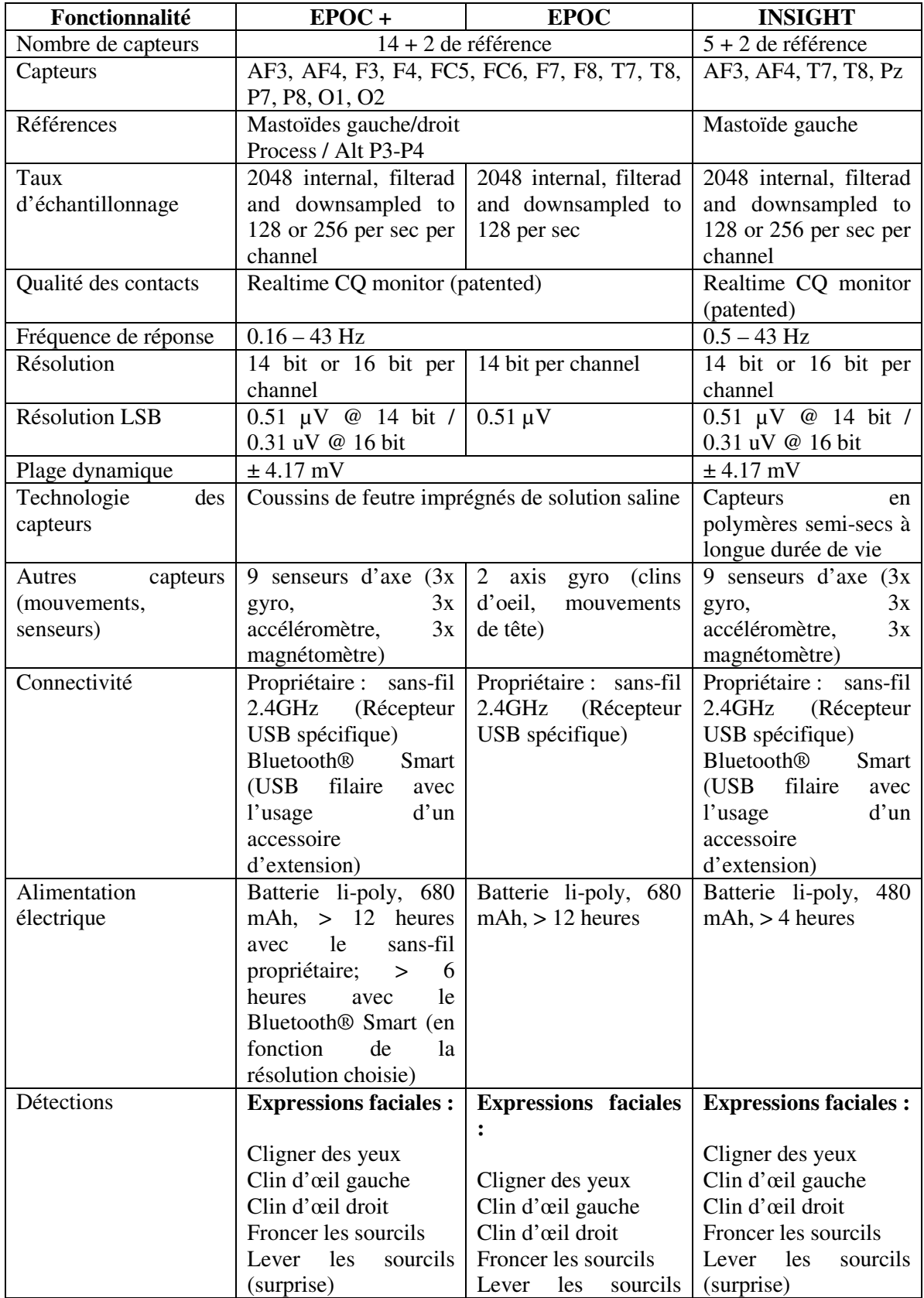

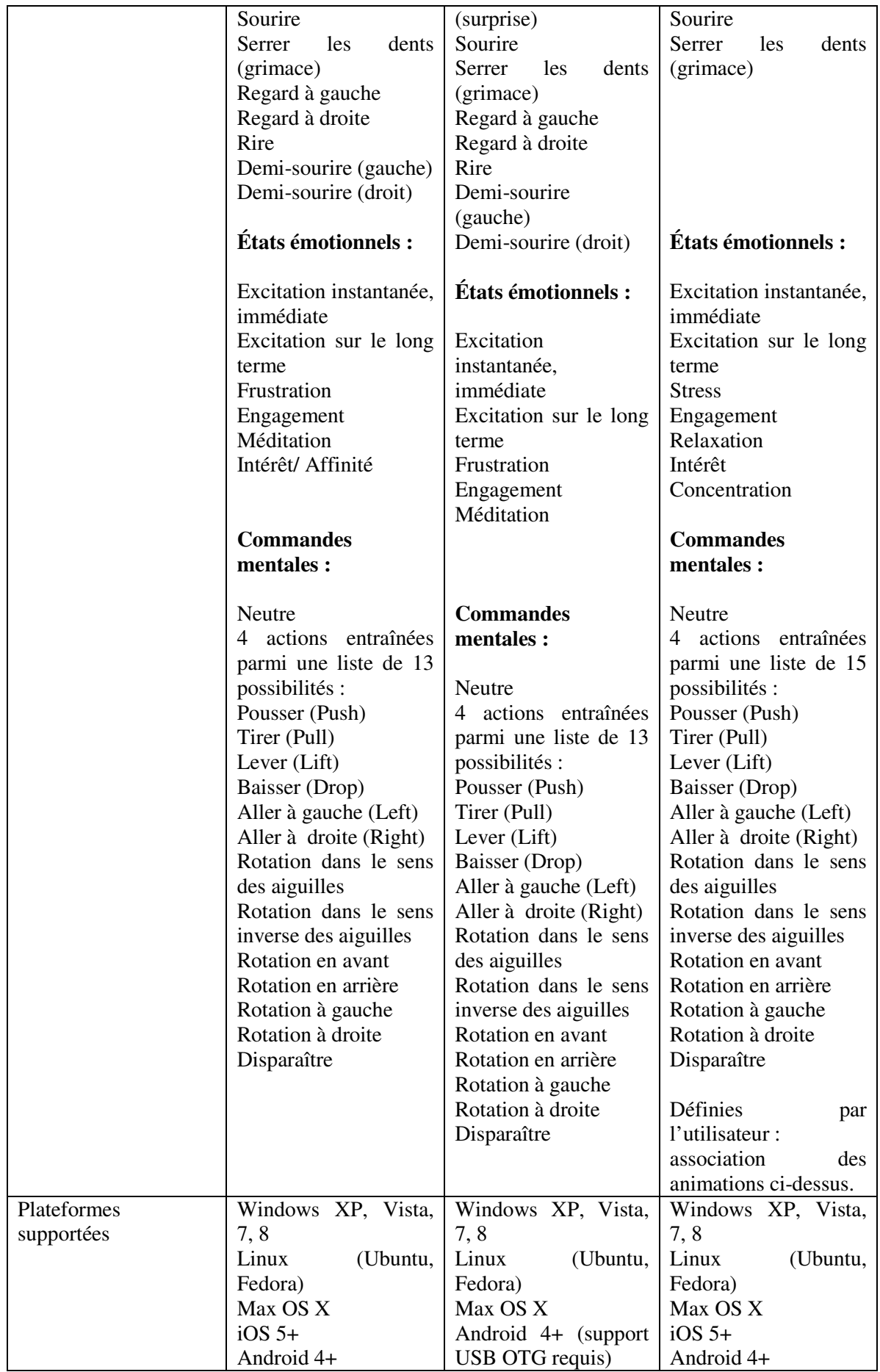

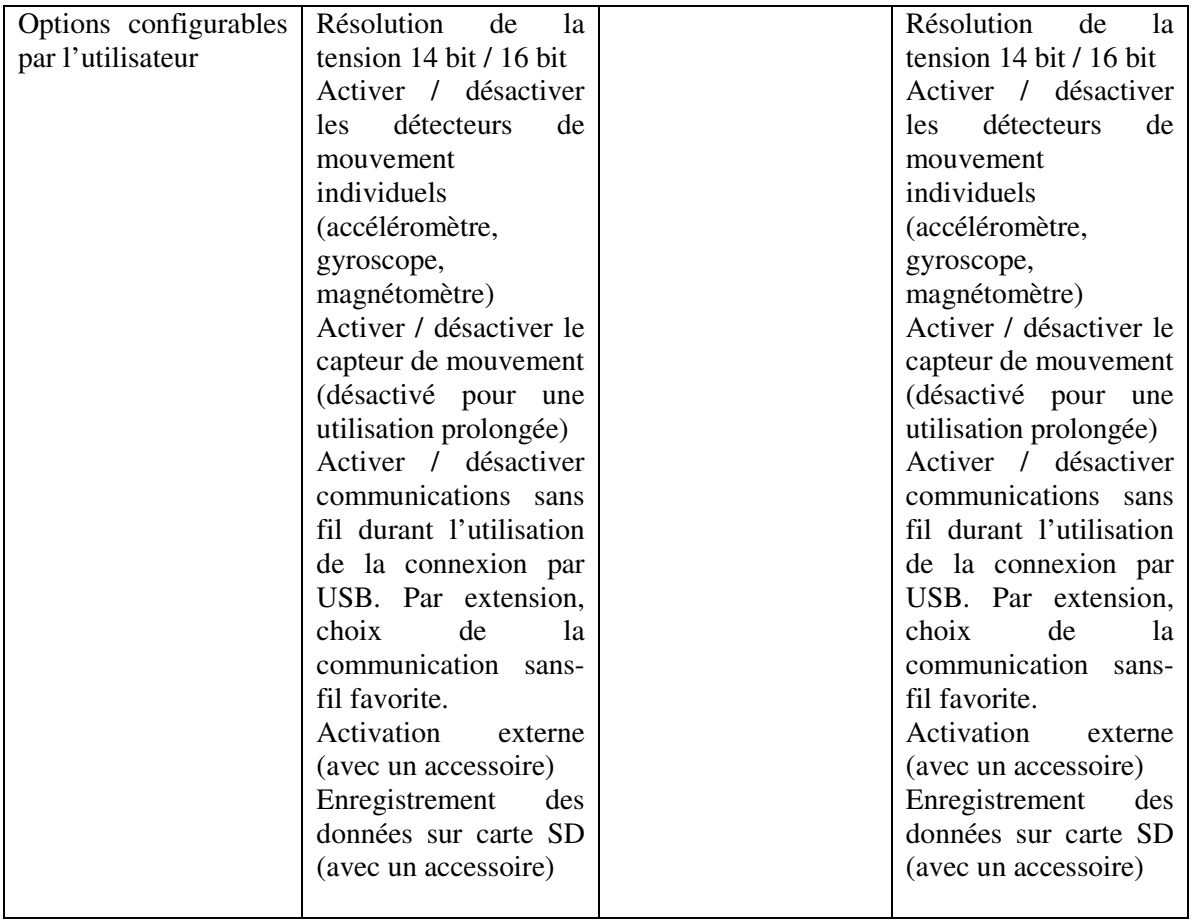

# **Annexe 3 Questionnaire SUS**

Nom : Prénom : Sexe : H / F

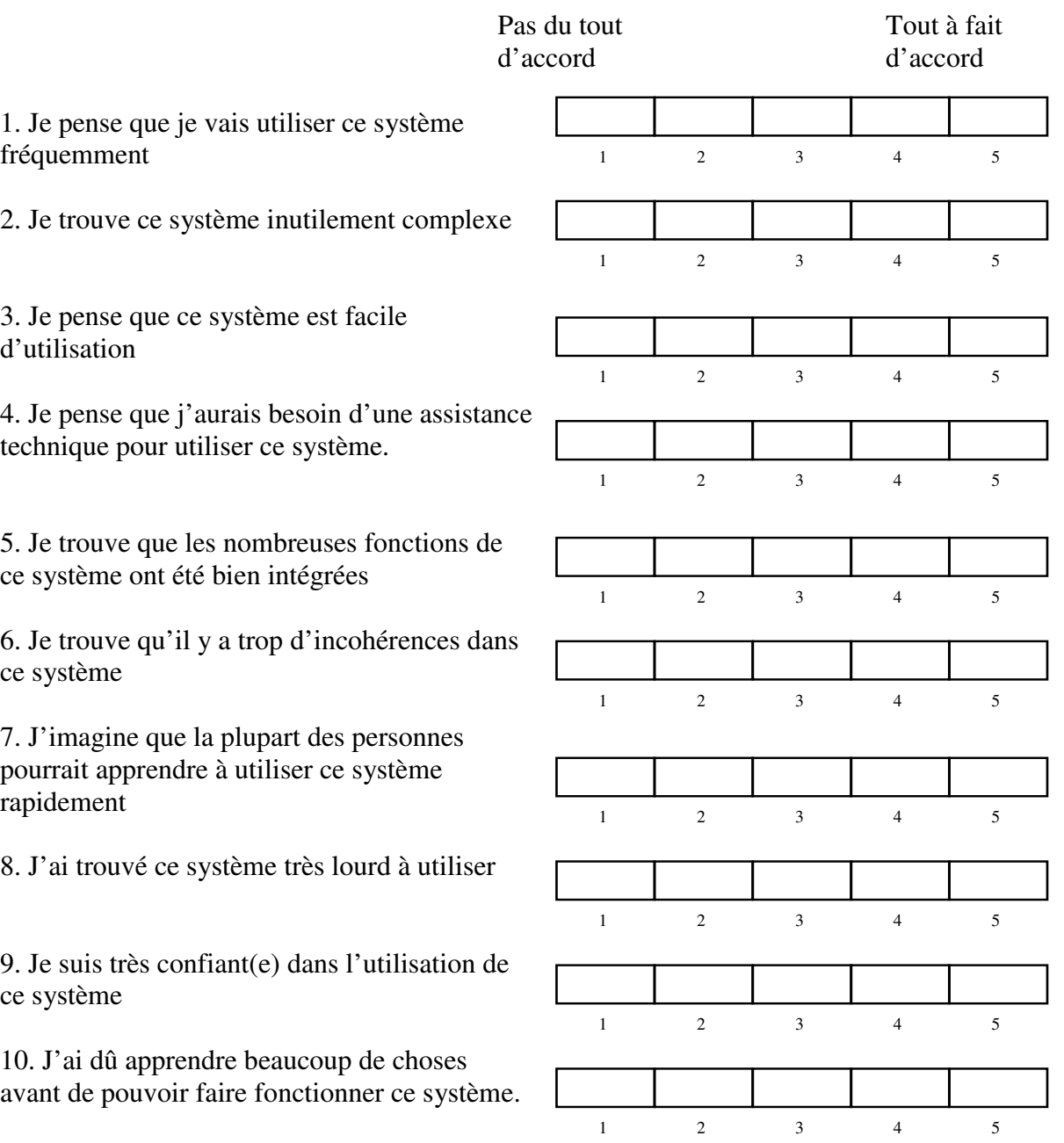
**Annexe 4 Comparaison entre notations anglophone, Adjective et SUS** 

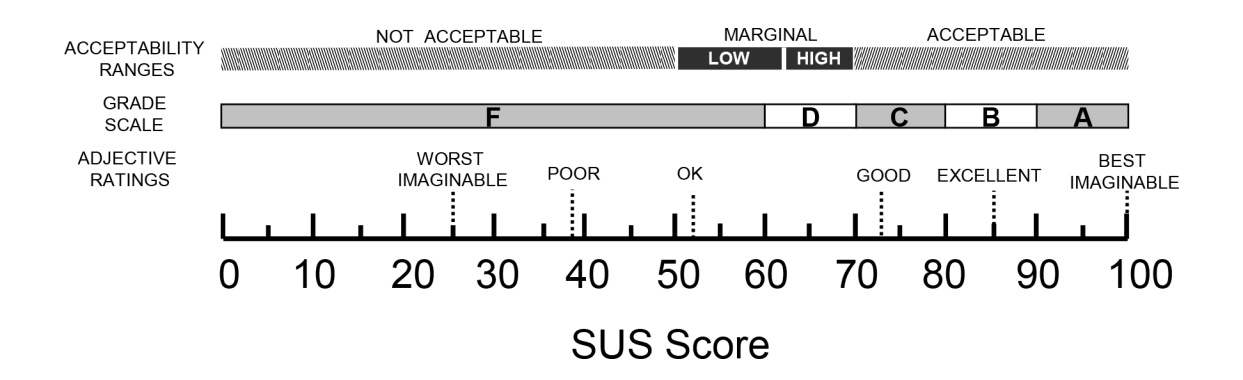

# **Annexe 5 Tableau des réponses brutes du questionnaire SUS**

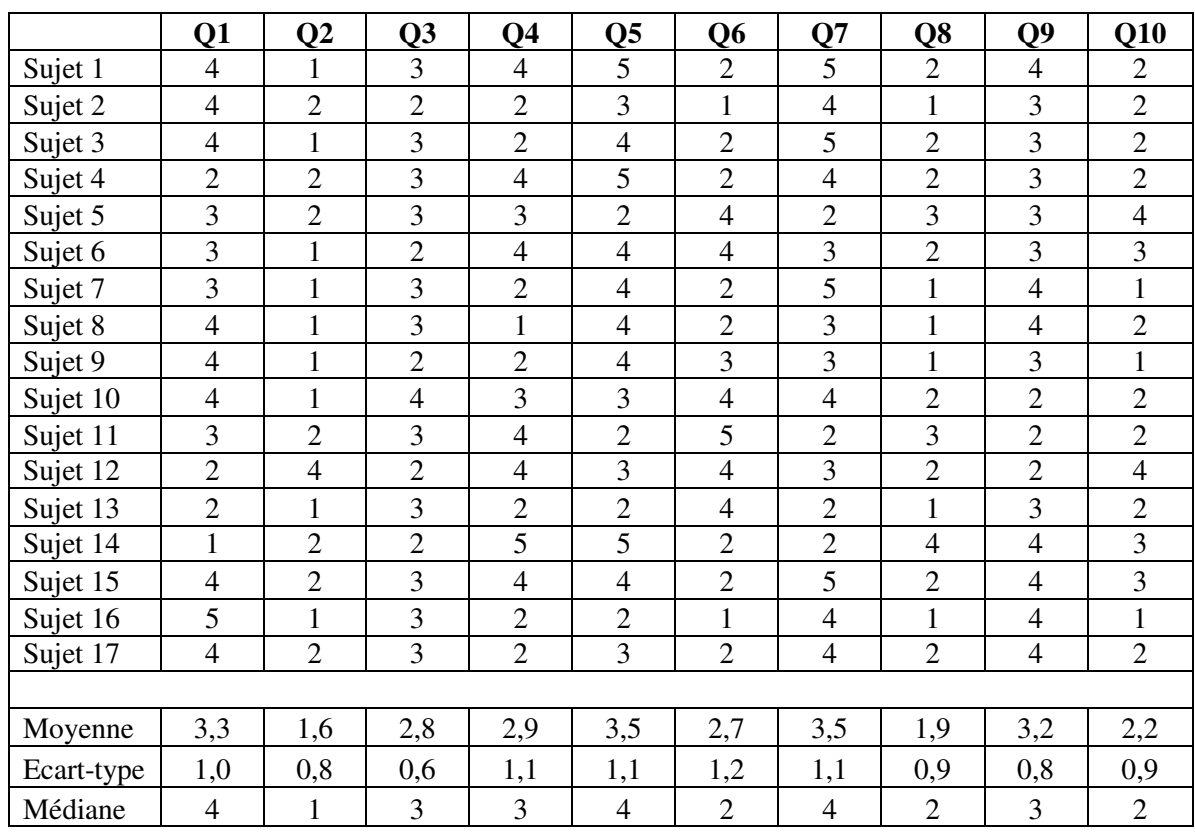

# **Annexe 6 Questionnaire : Impressions BCI**

- 1. Civilité / Informations générales
	- a. Prénom / Nom
	- b. Age :  $[0-18] [18-25] [25-30] [30-35] [35-40] [40-50] [50+]$
	- c. Sexe [H/F]
- 2. Quel est votre ressentis sur le port de ce casque ?
- 3. Calibration
	- a. Comment avez-vous perçu la calibration ?
		- i. Choix action 1
		- ii. Choix action 2
		- iii. Choix action 3
		- iv. Choix action 4
	- b. Avez-vous trouvé cela facile de réaliser l'action choisie ?
	- c. Avez-vous trouvé facile de la reproduire ?
	- d. Une fois une deuxième action calibrée, avez-vous pu reproduire la première ?
	- e. Switcher entre les deux ?
	- f. Quel est votre ressenti ? Vos impressions à chaud.
- 4. Jeu de démonstration
	- a. Quel est votre ressenti pour éloigner les esprits ?
	- b. Quel est votre ressenti pour lever la pierre ?
	- c. Quel est votre ressenti pour lever la montagne ?
	- d. Quel est votre ressenti pour réparer le premier pont ?
	- e. Quel est votre ressenti pour courber les bambous ?
	- f. Quel est votre ressenti pour réparer les ponts suivants ?
	- g. Comment décririez-vous ces expériences ? Les trouvez-vous simples ? Vous demandent-elles de la concentration ou cela « coule t-il de source » ?
- 5. Que pensez-vous de ce moyen d'interaction ?
- 6. Dans quel cadre imagineriez-vous son utilisation ? Pour quels usages ?

### *--- Deuxième partie ---*

- 7. Qu'avez-vous pensé du casque . Comment vous en souvenez-vous ?
- 8. Comment avez-vous perçu cette deuxième utilisation ?
	- a. Calibrage
		- i. Effectuer de nouveau les actions du dernier entraînement
		- ii. Refaire de nouvelles actions
	- b. Jeu de démonstration
		- i. Avez-vous plus facilement maîtrisé le jeu ?
		- ii. Quelles sont vos impressions ? Remarques ?
- 9. Après une deuxième utilisation, pourriez-vous expliciter de nouveau :
	- a. Votre avis sur ce moyen d'interaction
		- i. A la place des périphériques habituels (clavier/souris/écran tactile…)
		- ii. En complément des périphériques habituels
		- iii. Dans quel(s) cadre(s) imagineriez-vous son utilisation ?

# **Annexe 7 PROJET D'ETUDES 50**

### **Promo 2017 / Octobre 2014 – Juin 2015**

**Titre du projet :** BCI – Brain-Computer Interaction / Interface Cerveau-Ordinateur

**Commanditaire :** Equipe SILEX, laboratoire LIRIS – ECL

# **Rattachement administratif :**

**Département :** MI **Equipe d'enseignement :** Informatique

#### **Tuteurs :**

- Bertrand David (Pr)
- René Chalon (MdC)

#### **Position du problème :**

Dans le domaine des Interfaces Homme-Machine, l'effervescence actuelle est très grande. En effet, les outils mobiles et communicants comme des tablettes et des smartphones incitent à des interfaces multitouch, la Kinect et la Leap Motion proposent des interfaces gestuelles 3D, les Google glasses l'interface de réalité augmentée. Ces dispositifs d'interaction servent d'intermédiaire entre l'homme et la machine (ordinateur). Une autre voie est explorée depuis quelque temps. Il s'agit d'interface directe entre le cerveau humain et la machine.

Dans le cadre de ce PE, nous proposons d'explorer cette nouvelle façon d'agir. Il s'agira d'étudier l'état de art de cette problématique et de mettre en place de plusieurs démonstrateurs (PoC : Proof of Concept). Deux principaux concernent la navigation par la pensée dans une ville virtuelle 3D et la possibilité de commander par la pensée des mouvements et actions d'un robot. Il s'agira ensuite de faire des tests d'usage montrant les capacités et les limites de cette nouvelle approche.

Le dispositif qui sera utilisé est EMOTIV avec une bibliothèque open source Open-ViBE de l'INRIA. Après une étude des caractéristiques des différentes IHM envisagées, il s'agira de mettre en place des démonstrateurs et statuer sur l'utilisabilité d'un tel type d'IHM et son degré d'acceptabilité (par tous ou pas).

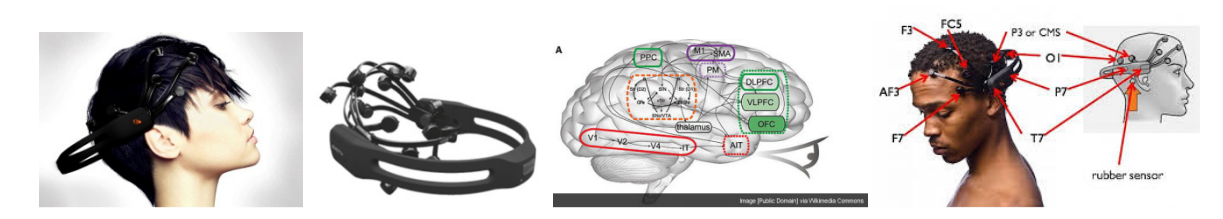

http://emotiv.com/ https://www.youtube.com/watch?v=LZrat-VG4Ms http://emergences.inria.fr/2009emergences/newsletter-n04/L04OPENVIBE

### **Objectifs de production :**

- Logiciel
	- Rapport

### **Objectifs généraux et / ou pédagogiques**

Ce PE s'inscrit dans le cadre d'un travail exploratoire des nouvelles IHM (Interfaces Homme-Machine). La forme de maquette (Proof of Concept) est privilégiée pour se rendre compte de leur utilisabilité. Mener correctement un projet, communiquer avec tous les interlocuteurs et évaluer ce qui a été mis en place sont les principaux objectifs pédagogiques.

#### **Nature principale du travail :**

Démarche de mise en place des interfaces pour des situations typiques à déterminer et leur appréciation sous forme de tests d'usage.

# **Annexe 8 Script EmoKey au format XML**

```
<EmoMappingModel mappingName="20150130 TestsRulesEmoKey.gkm" >
    <EmoMapping enabled="1" name="<u>$qurire</u>" keys=":-)" sendOnce="1" sendToFocus="1" targetApp="" sendHotKeys="0" ctrlKey="0"
    altKey="0" shiftKey="0" winKey="0" enterKey="1" hotKey="0" holdKey="0" holdTime="20" triggerDelayTime="20" player="0"
    mouseclickset="0" mousebutnum="-1">
        <EmoStateCondition>
            <enabled value="1" />
            \langle \text{action value="7" } / \rangle<threshold type="double" value="0.2" />
            <actionRule value="2" />
        </EmoStateCondition>
    </EmoMapping>
    vimuning.<br>En Mapping enabled="1" name="AXaRQsX (Z)" keys="z" sendOnce="1" sendToFocus="0" targetApp="Sans titre - Bloc-notes"<br>sendHotKeys="0" ctrlKey="0" altKey="0" shiftKey="0" winKey="0" enterKey="0" hotKey="0" holdKey="
    triggerDelayTime="20" player="0" mouseclickset="0" mousebutnum="-1">
        <EmoStateCondition>
            <enabled value="1" />
            <action value="18" />
            <threshold type="double" value="0.2" />
            <actionRule value="2" />
        </EmoStateCondition>
    \langle/EmoMapping>
    <EmoMapping enabled="1" name="Double glig" keys="Mouse Double Click" sendOnce="1" sendToFocus="1" targetApp="" sendHotKeys=
    "0" ctrlKey="0" altKey="0" shiftKey="0" winKey="0" enterKey="0" hotKey="0" holdKey="1" holdTime="20" triggerDelayTime="20"
    player="0" mouseclickset="1" mousebutnum="3">
        <EmoStateCondition>
            <enabled value="1" />
            <action value="8" />
            <threshold type="double" value="0.2" />
            <actionRule value="2" />
        </EmoStateCondition>
        <EmoStateCondition>
            \leqenabled value="1" />
            <action value="19" />
            <actionRule value="2" />
        </EmoStateCondition>
    </EmoMapping>
</EmoMappingModel>
```
# **Annexe 9 Article 16-14 du code civil**

Créé par LOI n°2011-814 du 7 juillet 2011 - art. 45

Les techniques d'imagerie cérébrale ne peuvent être employées qu'à des fins médicales ou de recherche scientifique, ou dans le cadre d'expertises judiciaires. Le consentement exprès de la personne doit être recueilli par écrit préalablement à la réalisation de l'examen, après qu'elle a été dûment informée de sa nature et de sa finalité. Le consentement mentionne la finalité de l'examen. Il est révocable sans forme et à tout moment.

Source : Legifrance (http://www.legifrance.gouv.fr)

## **Annexe 10 Transformations de Fourier**

### **Transformation de Fourier**

$$
f(u) = \int_{-\infty}^{+\infty} f(x)e^{-i2\pi ux} dx
$$

Elle permet, en traitement du signal, de caractériser un signal par son spectre de fréquences. Cela permet notamment la mise en évidence de l'importance de l'harmonique fondamentale ainsi que la décroissance de l'amplitude des harmoniques de rang plus élevé. Cela permet aussi de déterminer le nombre d'harmoniques nécessaire à la transmission de la quasi-totalité de l'énergie du signal.

C'est sous sa forme discrète que nous la trouverons la plus souvent utilisée.

### **Transformation de Fourier Discrète**

$$
S(k) = s(n) \sum_{n=0}^{N-1} s(n).e^{-2i\pi n \frac{k}{N}}
$$

La transformée de Fourier discrète permet d'évaluer une représentation spectrale discrète (échantillonnée) d'un signal discret (échantillonné) sur une fenêtre de temps finie (borné dans le temps).

L'analyse spectrale va permettre :

- De déterminer la largeur de bande passante de fréquence occupée par une transmission
- D'évaluer les distorsions harmoniques apportées par le traitement des signaux
- De mesurer les filtres

Pour résumer, cela va nous permettre d'analyser une portion de signal en réduisant sa complexité.

### **Transformation de Fourier rapide**

$$
f(j) = \sum_{k=0}^{n-1} x_k e^{-\frac{2\pi i}{n}jk} \quad j = 0, \dots, n-1.
$$

Il s'agit d'un algorithme de calcul de la transformation de Fourier discrète. Il est couramment utilisé en traitement du signal, afin de transformer les données discrètes du domaine temporel dans le domaine fréquentiel, en particulier pour les analyseurs de spectre.

**Annexe 11 Images utilisées pour les deuxièmes sessions de test** 

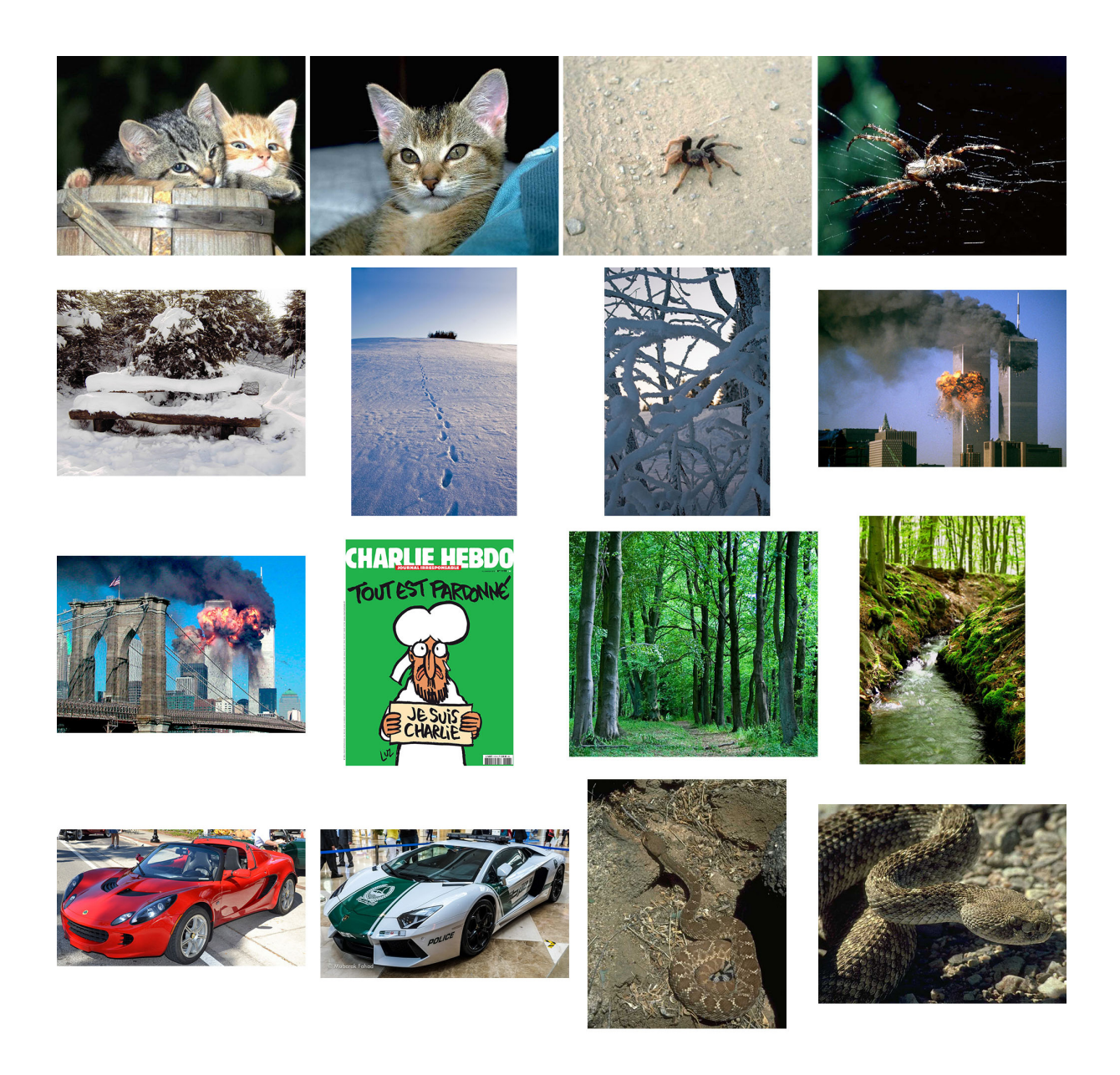

## Sources :

- Photo-libre.fr : 001, 002, 003, 004, 005, 006, 007, 011, 012, 015, 016
- Slate.fr / Reuters : 008, 009
- Foter.com : 013, 014
- Charliehebdo.fr : 010

# **Liste des figures**

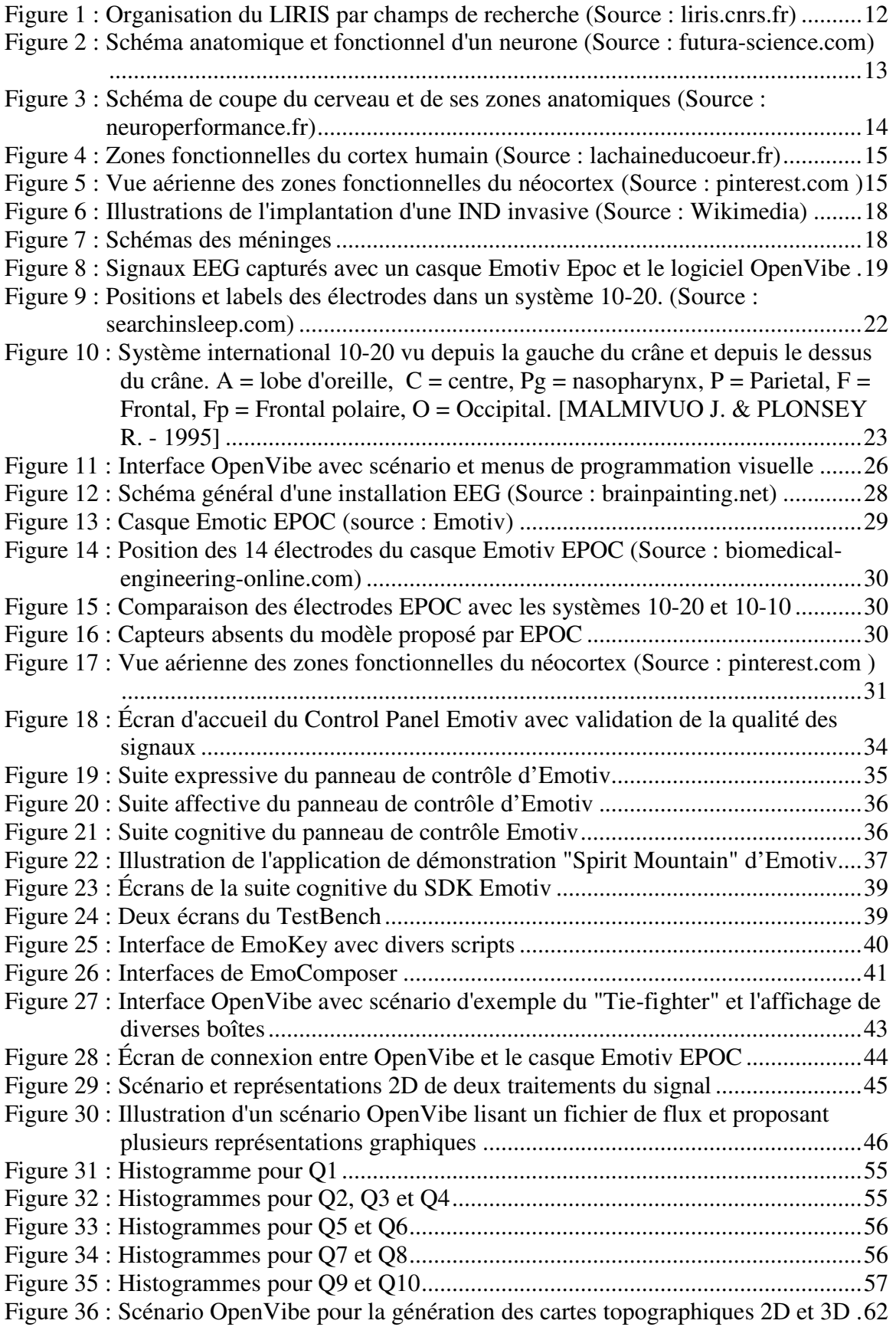

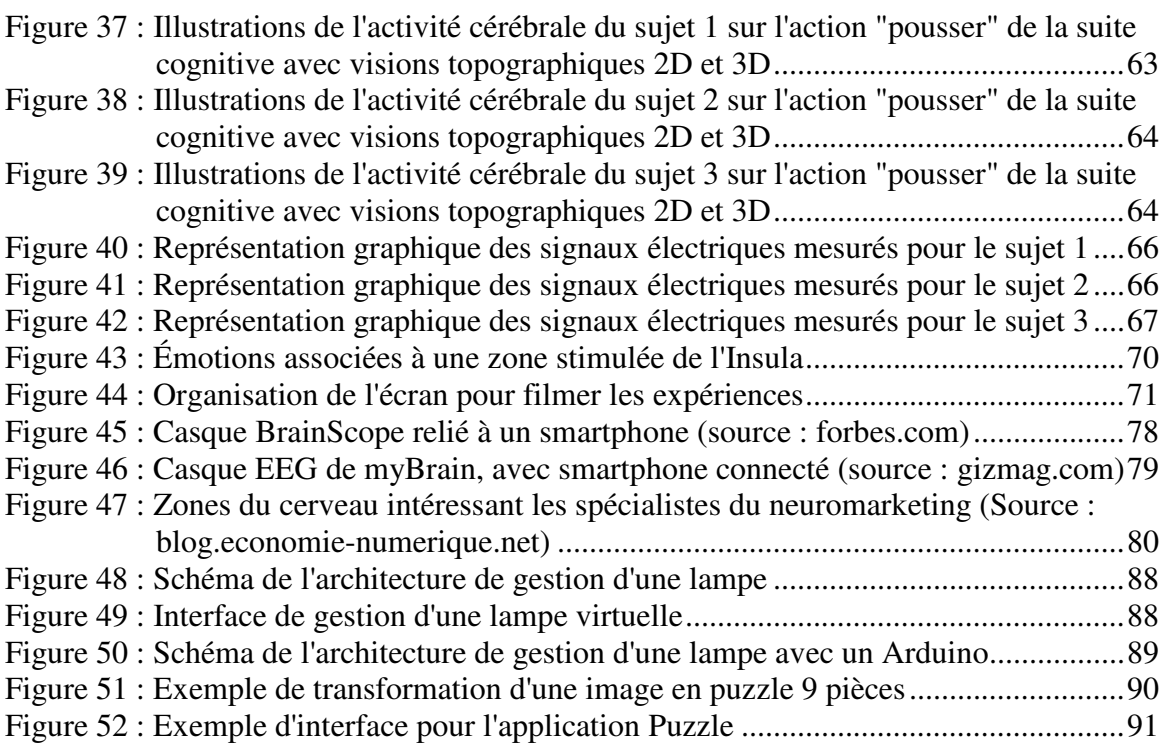

# **Liste des tableaux**

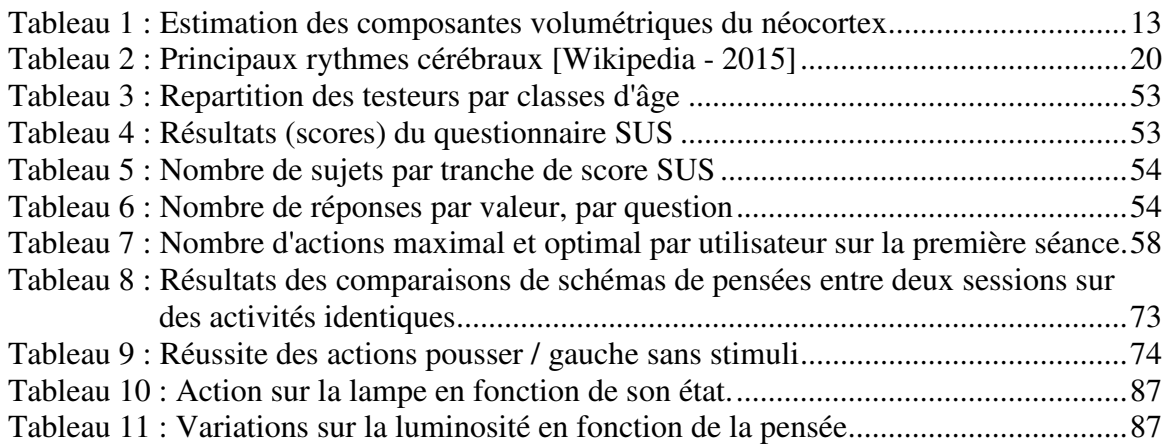

**Brain Computer Interaction (BCI) : étude des dispositifs, choix, installation et mise en œuvre d'un ensemble de cas d'étude et leur évaluation.** 

**Mémoire d'Ingénieur C.N.A.M., Lyon 2015** 

### **RESUME**

Les ICO ou Interfaces Cerveau Ordinateur sont un ensemble de technologies où l'on exploite les appareils de mesure des ondes électrochimiques au sein de notre cerveau et où nous cherchons à les interpréter pour les comprendre, mais aussi pour interagir avec notre environnement par le biais d'ordinateurs.

Au sein d'un laboratoire spécialisé dans l'étude des Interactions Homme Machine, nous avons conduit une étude exploratoire de cette branche afin de faire un état de l'art, de réfléchir à des types d'applications possibles, mais aussi de statuer sur leur utilisabilité. Nous avons eu à cœur d'évaluer l'universalité et la reproductibilité de ces moyens d'interaction, en nous appuyant sur des tests utilisateurs. Nous avons conclu par nos observations personnelles, tout en proposant des pistes de recherches élargies pour les travaux à venir.

**Mots clés : BCI, ICO, Brain Computer Interaction, Interface Cerveau Ordinateur, EEG, Electroencéphalographie, IHM, Interaction Homme-Machine.** 

## **ABSTRACT**

The Brain Computer Interfaces or BCI, are a set of technologies designed to measure electrochemical waves in our brain, to interpret and understand them, but also to interact with our environment through computers.

In a laboratory, specialized in the study of Human Machine Interaction, we conducted an exploratory study in order to establish the state of the art, to think about future possible applications, but also to decide on their usability. We aimed at valuing their universality and reproducibility by relying on users' tests. We concluded with our personal observations, while providing tracks of expanded research in view to future work.

**Key words : BCI, Brain Computer Interaction, EEG, Electroencephalography, HMI, Human Machine Interface.**